# **Entwurf einfach strukturierter Regler mit Robustheitskriterien im Frequenzbereich**

Von der Fakultät für Maschinenbau, Elektrotechnik und Wirtschaftsingenieurwesen der Brandenburgischen Technischen Universität Cottbus zur Erlangung des akademischen Grades eines Doktor-Ingenieurs genehmigte Dissertation

vorgelegt von

Diplom-Ingenieur Jörg Schmuck

geboren am 19.12.1965 in Wurzen

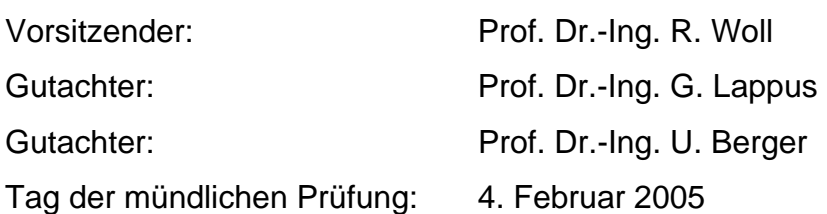

## **Vorwort**

Die vorliegende Arbeit entstand während meiner Tätigkeit als wissenschaftlicher Mitarbeiter am Lehrstuhl Regelungssysteme und Leittechnik der Brandenburgischen Technischen Universität Cottbus.

Dem Inhaber des Lehrstuhls, Herrn Prof. Dr.-Ing. Lappus, möchte ich für die wissenschaftliche Betreuung und die vertrauensvolle Förderung meines Promotionsvorhabens danken.

Mein Dank gilt ebenso Herrn Prof. Dr.-Ing. Berger für die Übernahme des zweiten Gutachtens und seine zahlreichen Hinweise, die zum Gelingen der Arbeit wesentlich beitrugen, sowie Herrn Prof. Dr.-Ing. Woll für den Vorsitz der Prüfungskommission. Allen Kollegen am Lehrstuhl danke ich für die stets angenehme Zusammenarbeit und ihre Unterstützung während der Entstehung der Dissertation.

Cottbus, im Februar 2005 **Jörg Schmuck** 

*Für Katrin und Lennart* 

## **Inhaltsverzeichnis**

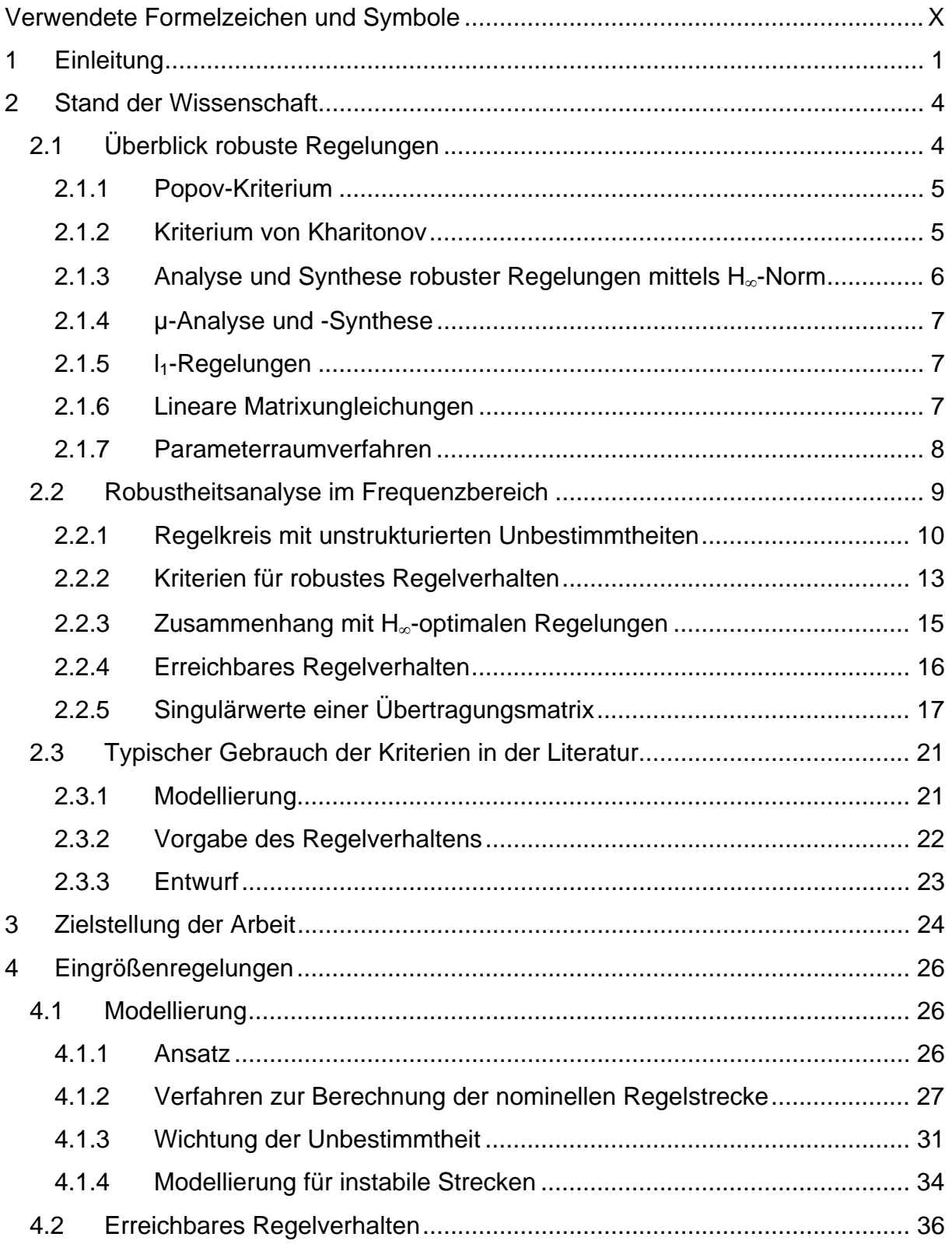

VIII

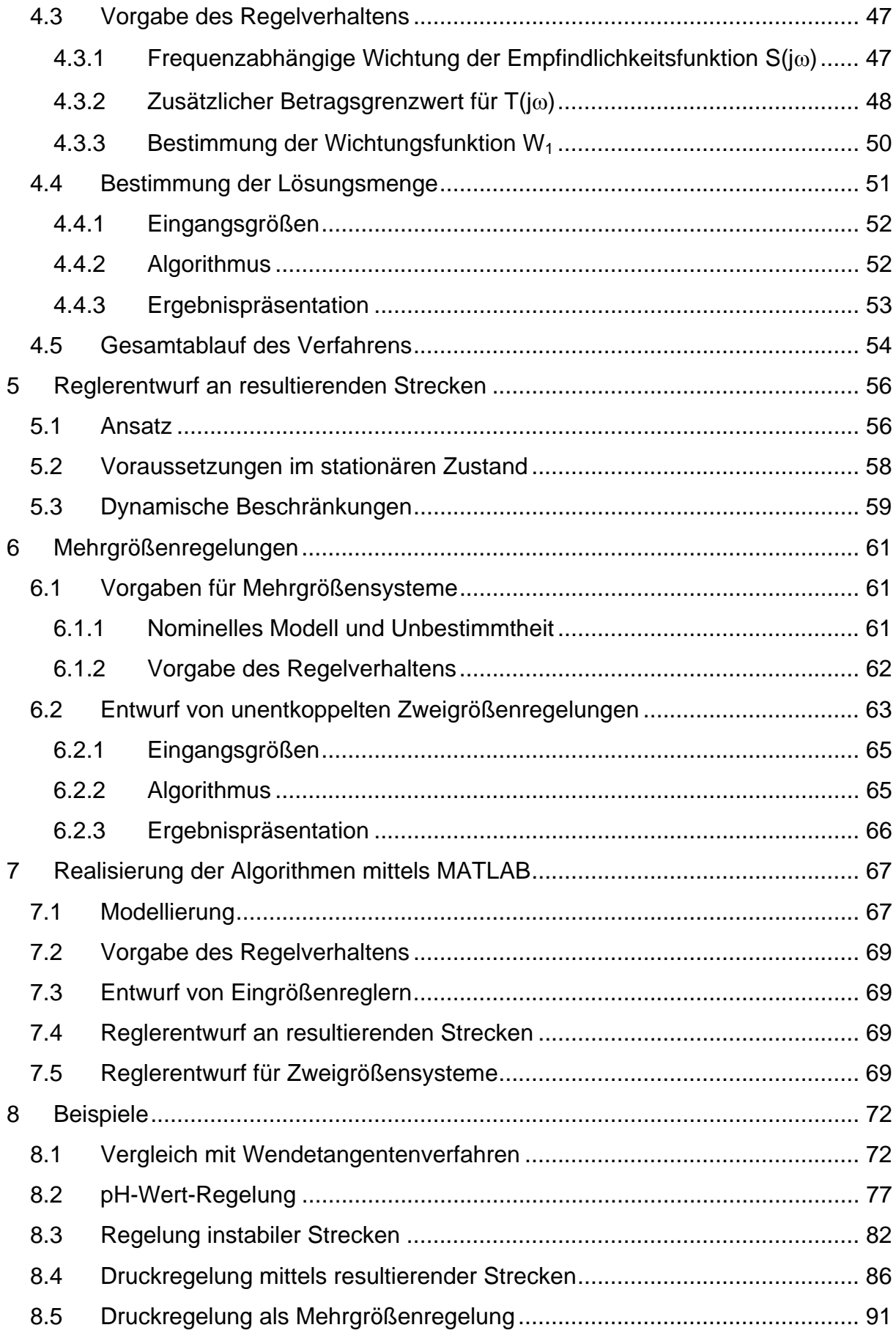

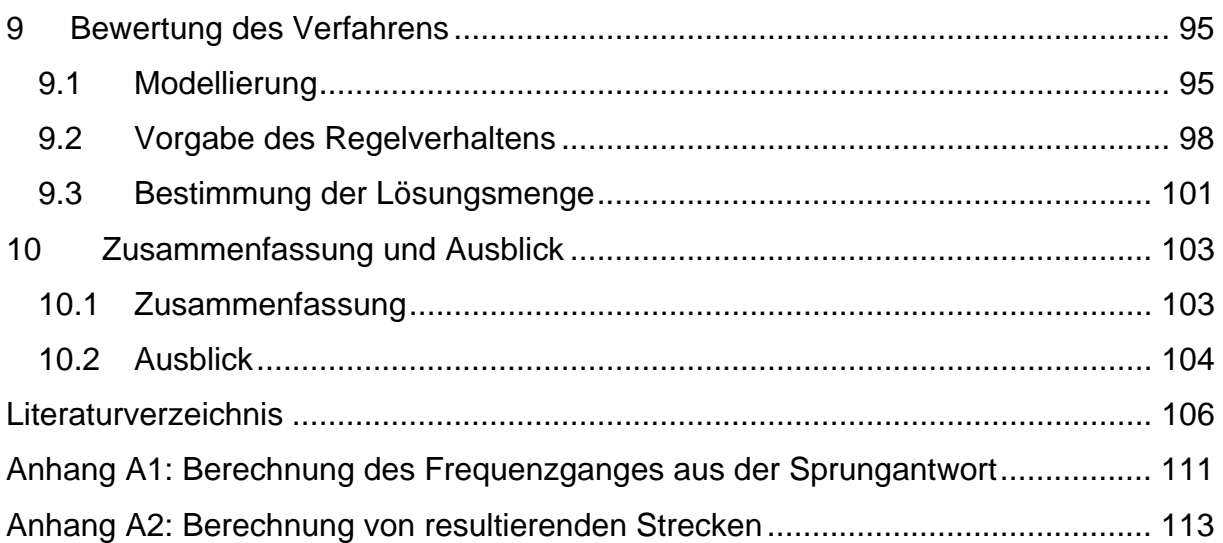

## **Verwendete Formelzeichen und Symbole**

## **Regelungstechnische Größen**

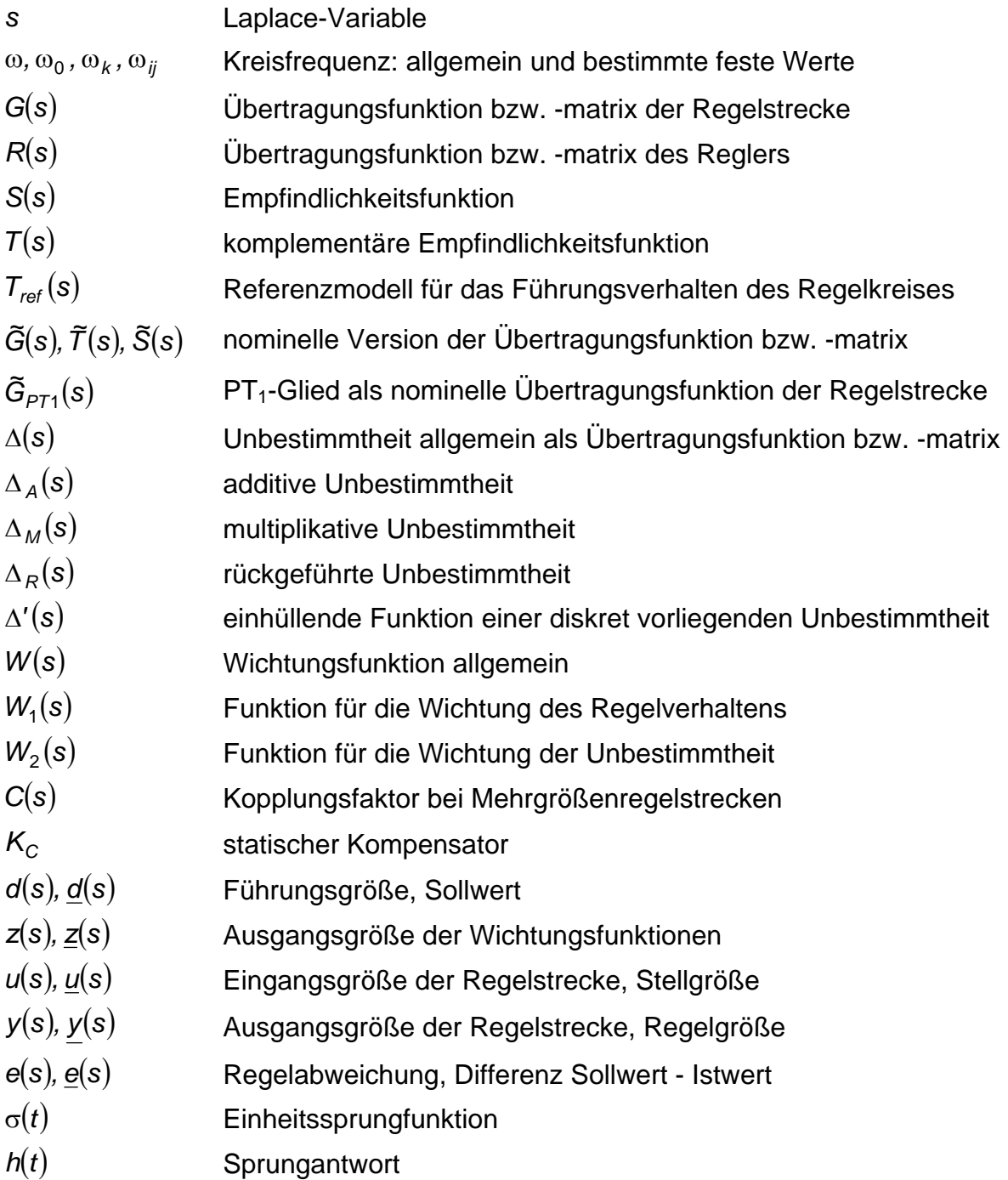

## **Mathematische Symbole und Operationen**

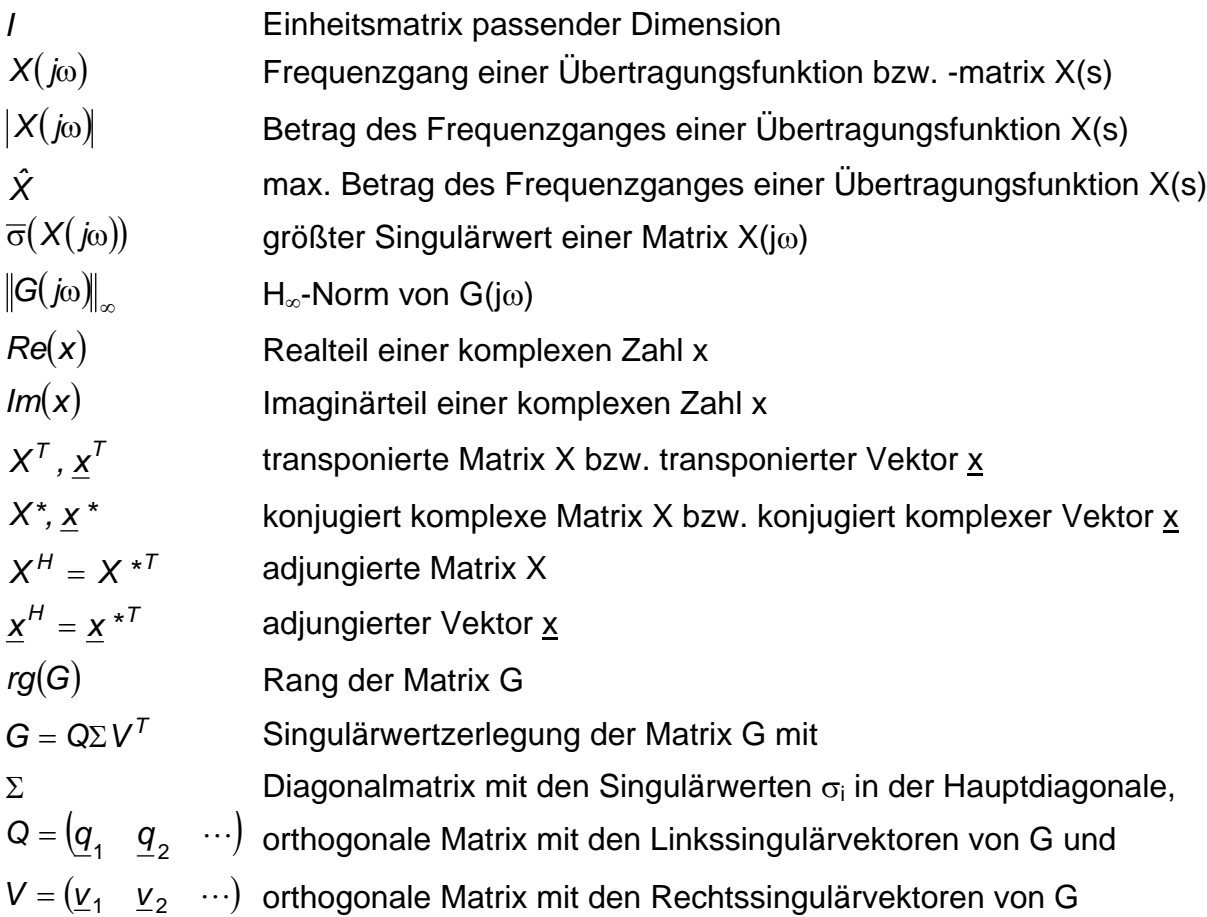

## **Parameter und Hilfsgrößen**

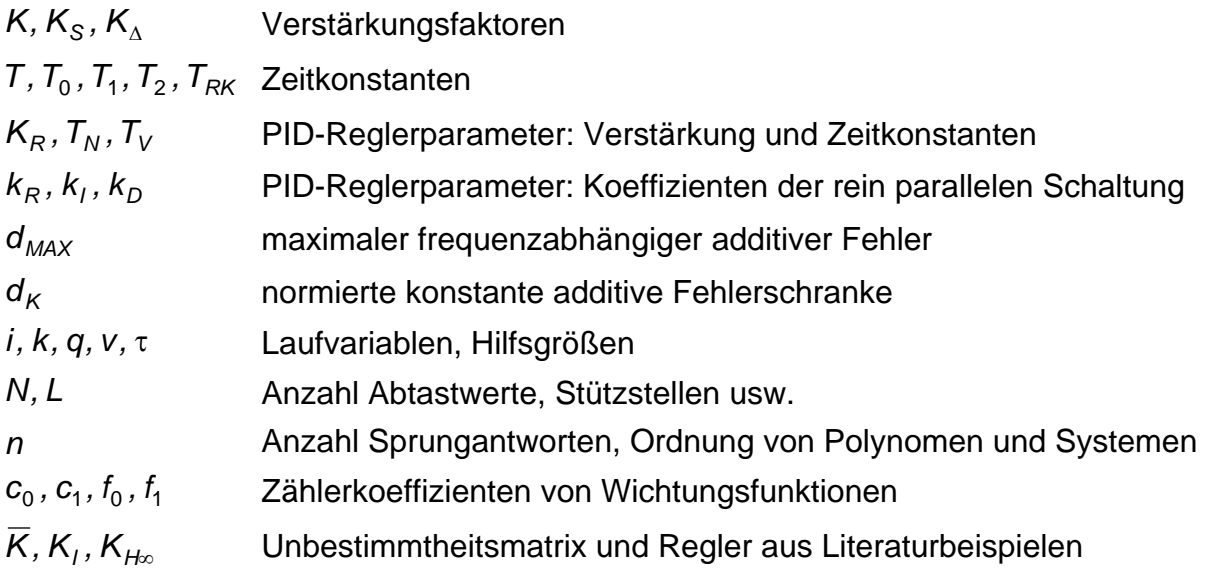

## **1 Einleitung**

Der Entwurf robuster Regelungen ist eines der Schwerpunktthemen regelungstechnischer Veröffentlichungen der letzten 25 Jahre. Robust wird ein geregeltes System genannt, wenn mit einem fest strukturierten und parametrierten Regler bestimmte Vorgaben an das Verhalten des geregelten Systems auch dann erfüllt werden, wenn die Regelstrecke bzw. ihr Modell Unbestimmtheiten aufweist.

Unbestimmtheiten sind Abweichungen in Struktur und Parametern der Regelstrecke. Sie werden durch Ungenauigkeiten oder Vereinfachungen in der Modellierung, Arbeitspunktabhängigkeiten oder anderweitig verursachte Veränderungen der Streckenparameter hervorgerufen. Aufgrund der praktischen Relevanz solcher Begleitumstände kann Robustheit als generelle Forderung an fest eingestellte Regelungen aufgefasst werden.

Zahlreiche Dissertationen der letzten Jahre (z.B. [54], [70], [21], [5], [42] u.a.), die sich dem Thema mit ganz unterschiedlichen Motivationen und Methoden widmen, zeigen das beständige Interesse an robusten Regelungen auch nach Abklingen des vor allem in der englischsprachigen Literatur zu verzeichnenden Booms der letzten zwei Dekaden.

Insbesondere zu Beginn dieser Phase konzentrierten sich die Untersuchungen zu robusten Regelungen auf die Darstellung im Frequenzbereich. Die Modelle von Regelstrecke und Unbestimmtheit sowie die Vorgaben an das Regelkreisverhalten werden dabei als Übertragungsfunktionen bzw. Frequenzgänge formuliert. Ausgehend von derartigen Angaben existieren Kriterien zur Robustheitsanalyse, d.h. zur Feststellung, ob ein bestimmter Regler die gestellten Vorgaben an das Regelkreisverhalten in Anwesenheit der spezifizierten Unbestimmtheiten erfüllt.

Frequenzgangdarstellungen zur Analyse technischer Systeme stellen ein ingenieurtechnisch praktikables und anschauliches Instrument dar. In Hinblick auf die Anwendbarkeit der Ergebnisse wird deswegen auch hier vorrangig diese Domäne als Darstellungsraum gewählt. In diesem Zusammenhang wird im weiteren Fortgang der Arbeit unter "Frequenz" die Kreisfrequenz  $\omega = 2\pi f$  verstanden.

Einfache Automatisierungslösungen werden in der Praxis aus vielfältigen Gründen bevorzugt. Die Orientierung auf praktische Anwendbarkeit der Ergebnisse legt daher den Schwerpunkt dieser Arbeit auf den Gebrauch möglichst einfacher Strukturen für Modelle und Regler.

1

Der Zugang zu diesem Thema wurde während der Bearbeitung eines Forschungsvorhabens zur Regelung einer zirkulierenden Druckwirbelschichtfeuerung ([56], [57]) motiviert. Das Anlagenverhalten hängt dort signifikant vom gewählten Arbeitspunkt ab, so dass Robustheit ein notwendiges Entwurfsziel für fest parametrierte Regelungen darstellt (s. auch [40]).

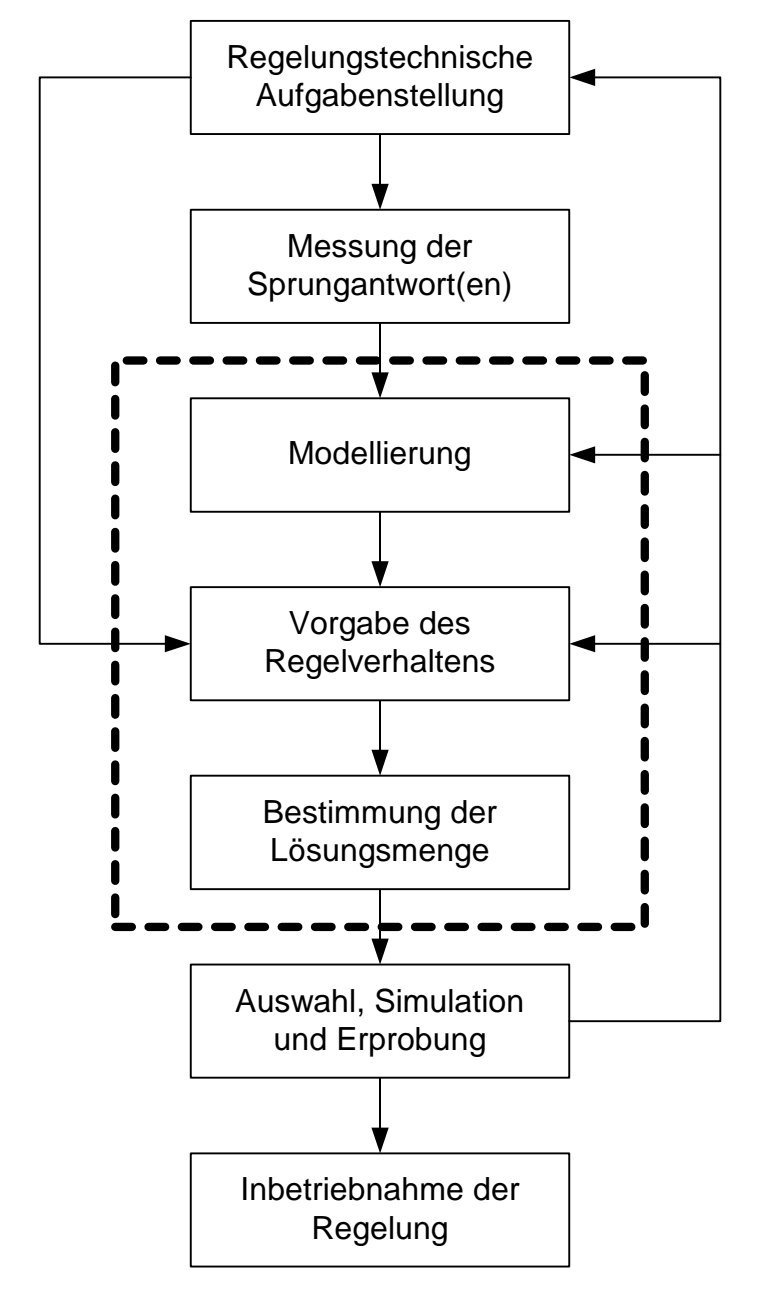

*Abbildung 1.1: Entwurfsschritte als Ausschnitt eines Gesamtverfahrens* 

Ziel der Untersuchungen ist die Erarbeitung von Algorithmen zur Behandlung praktisch auftretender regelungstechnischer Aufgaben unter Einbeziehung der Robustheit als Entwurfsziel. Im Mittelpunkt sollen dabei unkomplizierte Regelstrecken aus Energie- und Verfahrenstechnik stehen, von denen eine Sprungantwort gemessen werden kann. Die anwendungsorientierte Zusammenstellung enthält neue Ansätze und Ergebnisse zur Modellierung, Vorgabe des Regelkreisverhaltens und zur Bestimmung der Lösungsmenge.

Abbildung 1.1 zeigt die Teilschritte des hier vorgestellten Entwurfsverfahrens als Ausschnitt innerhalb eines möglichen Ablaufs bei der Bearbeitung einer regelungstechnischen Aufgabenstellung.

Für die Einordnung des Themas gibt Kapitel 2 einen kurzen Überblick zu robusten Regelungen und stellt die in der Literatur bekannten Erkenntnisse zur Robustheitsanalyse im Frequenzbereich als Grundlage für die weiteren Darlegungen zusammen. Davon ausgehend erläutert Kapitel 3 Motivation und Ziele der hier vorgestellten Untersuchungen.

Kapitel 4 enthält die Algorithmen für Modellierung, Vorgabe des Regelkreisverhaltens und Bestimmung der Lösungsmenge für Eingrößensysteme. Dabei werden zunächst die Vorgaben wie nominelles Modell und Wichtungsfunktionen für die Nutzung der Frequenzbereichskriterien bereitgestellt und anschließend ein Verfahren zur grafischen Auswertung gezeigt.

Die Algorithmen für Eingrößensysteme erfahren eine spezielle Anwendung in Kapitel 5. Gegenstand ist dort der Entwurf von Reglern für Zweigrößensysteme, die auf Eingrößensysteme, die sogenannten resultierenden Strecken, zurückgeführt werden. Die Erweiterung der Algorithmen auf Mehrgrößensysteme ist Gegenstand von Kapitel 6. Ihre hier gezeigte Realisierung beschränkt sich aus Aufwandsgründen auf Zweigrößensysteme.

Kapitel 7 gibt einen Überblick über die realisierte Programmierung der Algorithmen mittels MATLAB<sup>1</sup>, die Handhabung und Besonderheiten der Programme.

Kapitel 8 zeigt die Anwendung der Algorithmen aus den Kapiteln 4, 5 und 6 anhand von Beispielen. Zum Vergleich mit anderen Verfahren werden vorzugsweise typische Beispiele aus der Literatur herangezogen. Einer Gegenüberstellung mit klassischen Wendetangentenverfahren folgen eine pH-Wert-Regelung, die Regelung einer instabilen Strecke und eine Druckregelung als weitere Beispiele.

Kapitel 9 enthält eine ausführliche Bewertung des hier vorgestellten Entwurfsverfahrens. Den Abschluss bildet Kapitel 10 mit einer Zusammenfassung und Hinweisen auf weiterführende Arbeiten.

l

<sup>&</sup>lt;sup>1</sup> MATLAB ist ein registriertes Warenzeichen der Firma The MathWorks, Inc.

### **2 Stand der Wissenschaft**

#### **2.1 Überblick robuste Regelungen**

Zu robusten Regelungen existiert eine große Vielfalt von Varianten und eine dementsprechend unüberschaubare Anzahl an Veröffentlichungen. Selbst die Herausstellung von "Meilensteinen" erfolgt uneinheitlich in der Literatur. In diesem Abschnitt werden einige wesentliche Vertreter zusammenfassend anhand folgender Schwerpunkte dargestellt.

Als robust werden geregelte Systeme bezeichnet, die das Auftreten von Unbestimmtheiten tolerieren. Mit robusten Regelungen sind daher stets Aussagen über zugelassene Unbestimmtheiten verbunden, d.h. auf welchen Bereich die Unbestimmtheiten beschränkt sind. Die Form ihrer Darstellung ist vom praktisch vorliegenden Problem und anzuwendenden Verfahren abhängig. Generell werden unstrukturierte und strukturierte Unbestimmtheiten unterschieden. Unstrukturierte Unbestimmtheiten sind Modellfehler, die durch Nichtberücksichtigung von Dynamikanteilen der Regelstrecke auftreten, z.B. durch Modellvereinfachung. Strukturierte Unbestimmtheiten sind vor allem Schwankungen in Streckenparametern.

In Zusammenhang mit der Unbestimmtheit steht der Begriff der Konservativität. Werden durch die Beschreibung der Unbestimmtheit auch Modellfehler berücksichtigt, die praktisch nicht auftreten können, so wird der darauf aufbauende Entwurf als konservativ bezeichnet. Durch die Vorgabe einer zu weit gefassten Unbestimmtheit kann der Entwurf eines geeigneten Reglers gänzlich scheitern oder es kann ein Regler gefunden werden, der ein schlechteres Regelverhalten erreicht als mit einer angemesseneren Unbestimmtheitsdarstellung. Häufig besteht ein Kompromiss zwischen Konservativität und Anwendbarkeit des ausgewählten Analyse- bzw. Entwurfsverfahrens.

Die Vorgabe des Regelverhaltens erfolgt ebenfalls abhängig vom eingesetzten Verfahren. Bei den Frequenzbereichsverfahren werden Wichtungsfunktionen, d.h. frequenzabhängige Schranken für bestimmte Frequenzkennlinien des Regelkreises angegeben. Eine andere Variante ist die Vorgabe eines bestimmten Polgebietes, d.h. die Pole des geregelten Systems müssen in einer bestimmten Region der komplexen Ebene liegen. Bei Vorgabe von Wichtungsfunktionen im Frequenzbereich und Polgebieten der komplexen Ebene muss das letztlich gewünschte Zeitverhalten in die

4

jeweilige Domäne übertragen werden. Bei einigen Verfahren ist die direkte Vorgabe von Zeitbereichsspezifikationen möglich.

Alle nachfolgend beschriebenen Verfahren gestatten die Analyse der Robustheit bestimmter Eigenschaften. Verfahren zur Synthese robuster Regler lassen sich danach unterscheiden, ob der Regler durch Lösen einer Optimierungsaufgabe ermittelt wird. In diesem Fall wird der optimale Regler durch Minimierung eines Entwurfskriteriums berechnet. Das gilt für den größten Teil der in den letzten 25 Jahren entwickelten Verfahren. Im Unterschied dazu gibt es Verfahren, die die gesamte Menge von Reglern ausgeben, mit denen in Anwesenheit der spezifizierten Unbestimmtheiten die gestellten Vorgaben an das Regelverhalten erfüllt werden.

Die Nennung von Literaturstellen beschränkt sich auf ausgewählte Veröffentlichungen, auf die im Zusammenhang mit den Verfahren häufig Bezug genommen wird. Dem Überblickscharakter gerecht zu werden, erfolgt die Beschreibung der Verfahren hier rein verbal. Eine detaillierte Einführung in die nachfolgend angewendeten Robustheitskriterien im Frequenzbereich ist in Abschnitt 2.2 enthalten.

## **2.1.1 Popov-Kriterium**

Das Popov-Kriterium [49] dient der Analyse robuster Stabilität, sogenannter absoluter Stabilität von Regelkreisen, die ein Glied mit nichtlinearer Kennlinie enthalten. Die Unbestimmtheit wird dabei unstrukturiert durch einen Sektor vorgegeben, in dem die Kennlinie liegen kann. Das hinreichende Kriterium wird in Form einer Ungleichung ausgewertet, in der neben der Sektorschranke auch die Übertragungsfunktionen der übrigen Regelkreisglieder einfließen.

Über Stabilität hinausgehende Eigenschaften des Regelkreisverhaltens lassen sich mit diesem Kriterium nicht untersuchen.

#### **2.1.2 Kriterium von Kharitonov**

Mit dem Kriterium von Kharitonov [33] lässt sich die Stabilität von Polynomfamilien analysieren, die durch Intervallpolynome (Polynome mit variablen Koeffizienten) gegeben sind. Die Unbestimmtheit wird hierbei strukturiert durch den Schwankungsbereich der Polynomkoeffizienten dargestellt. Die Stabilitätsbedingung ist für alle möglichen Vertreter der gegebenen Polynomfamilie erfüllt, wenn sie für die 4 Kharitonov-Polynome (Eckpolynome) gilt.

Über Stabilität hinausgehende Eigenschaften des Regelkreisverhaltens lassen sich mit diesem Kriterium ebenfalls nicht analysieren.

### **2.1.3 Analyse und Synthese robuster Regelungen mittels H**∞**-Norm**

H∞-Regelungen bilden den Schwerpunkt der Theorie robuster Regelungen in den letzten 25 Jahren. Eine Motivation für diese Entwicklung war die Erkenntnis, dass optimale Zustandsregelungen (LQG-Regelungen) keine Robustheit bei praktisch relevanten Unbestimmtheiten garantieren können [16]. Die H∞-Norm wurde in [68] als Hilfsmittel zur Beschreibung von Systemen mit Unbestimmtheiten eingeführt.

Häufig wird [15] als Beispiel genannt für die zur selben Zeit einsetzende Verwendung von Frequenzbereichsdarstellungen für Unbestimmtheiten und Vorgabe des Regelverhaltens. Hierbei werden Beschränkungen für Beträge von Frequenzgängen (Eingrößensysteme) bzw. für Singulärwerte (Mehrgrößensysteme) durch Wichtungsfunktionen angegeben. Anwendung und Verallgemeinerung des "small gain theorems" führten auf H∞-Kriterien für die Analyse robuster Stabilität und Regelverhalten im Frequenzbereich (z.B. [18], [29]). Im Abschnitt 2.2 wird darauf näher eingegangen.

Als Standardveröffentlichungen der 80er Jahre werden häufig u.a. [38], [24], [11] und [41] genannt.

Die Darstellung der Unbestimmtheiten erfolgt unstrukturiert durch Wichtungsfunktionen. Im Mehrgrößenfall berücksichtigen die Kriterien dabei Fehlermatrizen, die als vollbesetzt und komplexwertig angenommen werden. Für praktische Regelungsprobleme ist die Unbestimmtheit damit häufig zu weit gefasst, d.h. konservativ.

Das gewünschte Regelverhalten wird ebenfalls durch Wichtungsfunktionen vorgegeben. Damit werden Obergrenzen für Beträge bzw. Singulärwerte bestimmter Übertragungsfunktionen bzw. -matrizen des Regelkreises spezifiziert (s. Abschnitt 2.2).

Die Synthese von H∞-Regelungen geschieht durch Berechnung der optimalen Lösung, d.h. des Reglers, der die Kriterien minimiert. Das Minimum kann nicht direkt, sondern muss durch Iteration (Lösung einer Reihe "suboptimaler" Probleme) gefunden werden. Für die Berechnung der Lösung existieren Zustandsraumverfahren [17]. Der optimale Regler kann in Zustandsbeobachter und -rückführung zerlegt werden. Vor allem seit [17] verteilt sich die Bearbeitung einer H∞-Regelungsaufgabe auf Frequenzbereichs- und Zustandsraumdarstellungen.

Die Ordnung des H<sub>∞</sub>-Reglers entspricht der Ordnung der "erweiterten" Strecke (s. Abschnitt 2.2.3), die aus Streckenmodell und Wichtungsfunktionen besteht. Die daraus resultierende relativ hohe Reglerordnung wird neben der Konservativität und bestimmten Ranganforderungen für die Lösbarkeit (s. [17]) als Nachteile von H∞-Regelungen genannt.

Anwendungsbeispiele zur H∞-Regelung enthalten z.B. [50], [51] und [13]; den zeitdiskreten Fall behandeln u.a. [9] und [8].

Die Anwendung der H∞-Theorie auf nichtlineare (z.B. [30]) und stochastisch gestörte Prozesse in Verbindung mit der H<sub>2</sub>- bzw. LQG-Thematik (z.B. [48]) sind zwei aktuelle Weiterentwicklungen.

## **2.1.4 µ-Analyse und -Synthese**

Den Nachteil der Konservativität schränkt diese auf die H∞-Theorie aufbauende Entwurfsvariante robuster Regelungen ein. Die Unbestimmtheiten sind hierbei strukturiert vorgebbar. Die Elemente in den Fehlermatrizen können reell bzw. gleich Null sein. Die hier auszuwertenden Robustheitskriterien verwenden den strukturierten Singulärwert µ [19]. Für µ lassen sich nur Grenzen angeben, die Synthese verläuft daher mittels D-K- oder µ-K-Iteration unter Verwendung von Skalierungsmatrizen (s. z.B. [63], [4], [62]). Im Kern wird auch hier eine H∞-Optimierung durchgeführt. Die Prozedur ist aufwendiger als die H∞-Synthese und führt durch die Skalierungsmatrizen zu Reglern noch höherer Ordnung. Einen umfassenden Überblick zur H∞- und µ-Synthese geben u.a. [67] und [20].

## 2.1.5 l<sub>1</sub>-Regelungen

Vertreter dieser Verfahren (s. [22], [46]) verwenden die I<sub>1</sub>-Norm als Beschreibungsform in den Entwurfskriterien. Mit ihr lassen sich neben Robustheit auch direkt Zeitbereichsvorgaben wie maximales Überschwingen der Regel- oder Stellgröße im Entwurf vorgeben. Die Synthese erfolgt durch Minimierung der I<sub>1</sub>-Norm und ist hauptsächlich für zeitdiskrete Regelungen anwendbar.

## **2.1.6 Lineare Matrixungleichungen**

Optimierungsbasierte Entwurfsaufgaben lassen sich durch lineare Matrixungleichungen (LMI) formulieren. Ihrer aktuell großen Beachtung und Anwendung im Rahmen der robusten Regelung Rechnung tragend, werden sie hier als separater Gliederungspunkt aufgeführt.

Das H∞-Optimierungsproblem lässt sich neben der klassischen Form (s. [17]) auch durch lineare Matrixungleichungen ausdrücken, für die seit etwa 10 Jahren effiziente Lösungsalgorithmen verfügbar sind ([26], [55], [12]). Im Unterschied zu [17] entfallen die dort zu erfüllenden Rangforderungen. LMI stellen einen allgemeineren Zugang dar, mit ihnen lassen sich unterschiedliche Ziele kombinieren, wie z.B. bei gemischten H<sub>∞</sub>/H<sub>2</sub>-Regelungen, robuster Polzuweisung oder robusten "gain-scheduling" Reglern.

#### **2.1.7 Parameterraumverfahren**

Die bisher genannten Hauptströmungen in der Theorie der robusten Regelung behandeln die Reglersynthese als Optimierungsproblem. Im Unterschied dazu gibt es Verfahren, die auf Optimierung und die Berechnung eines einzelnen optimalen Reglers generell verzichten. Hier wird vielmehr die gesamte Menge der Regler (grafisch) ausgegeben, mit denen die gestellten Entwurfsziele erreicht werden können. Die Auswahl des letztlich tatsächlich verwendeten Reglers aus dieser Menge obliegt dem Nutzer, ggf. unter Einbeziehung weiterer Entwurfskriterien. Der bekannteste Vertreter für dieses Vorgehen ist das Parameterraumverfahren ([2], [1] und [3], ähnliche Darstellungen verwendet auch [14]).

In der ursprünglichen Variante [3] werden beim Parameterraumverfahren die Unbestimmtheiten als strukturiert vorausgesetzt: Die Koeffizienten der Übertragungsfunktion der Regelstrecke hängen stetig von Parametern ab, die in bestimmten Bereichen variieren. In unlängst weiterentwickelten Varianten (s. [2], [47]) ist es außerdem möglich, auch unstrukturierte Unbestimmtheiten (z.B. in Form o.g. Frequenzbereichskriterien) zu berücksichtigen. Eine weitere Vorgabe für das Verfahren ist die einzusetzende Reglerstruktur.

Für die Spezifikation des gewünschten Regelverhaltens werden folgende Fälle unterschieden. Fordert man für das geregelte System ausschließlich Stabilität, so müssen alle Eigenwerte des geregelten Systems für alle möglichen Variationen der Prozessparameter in der linken Halbebene liegen ("Hurwitz-Stabilität"). Für die Vorgabe bestimmter Kennwerte im Zeitbereich (Einschwingzeit, Dämpfung u.a.) reduziert sich das einzuhaltende Polgebiet auf einen entsprechenden Sektor der linken Halbebene ("Γ-Stabilität"). Die Polgebietsvorgabe nimmt im Parameterraumverfahren eine zentrale Stellung ein. Darüber hinaus gestatten die bereits erwähnten Weiterentwicklungen der klassischen Variante die Hinzunahme von Ortskurven- ("Θ-Stabilität") bzw. Frequenzgangspezifikationen ("B-Stabilität"). Für jeden auftretenden Darstellungsbereich (PN-Ebene, Ortskurvendarstellung oder Bodediagramm) ist das zulässige Stabilitätsgebiet durch eine Grenze zu umranden (imaginäre Achse, Polgebietsgrenze usw.).

Kern des Verfahrens ist die analytische Abbildung der Gebietsgrenzen in den Parameter- bzw. Reglerparameterraum.

Die Variationsbreite der einzelnen Parameter spannt im Parameterraum eine Hülle auf, die sogenannte Q-Box. Von den Parametern eines jeden Eckpunktes der Q-Box ausgehend, wird die jeweilige Gebietsgrenze in den Reglerparameterraum abgebildet. Aus dem Schnittgebiet dieser Abbildungen kann eine bestimmte Kombination von Reglerparametern ausgewählt werden. Das kann ein zentraler Punkt des Schnittgebietes sein, oder die Auswahl folgt ggf. weiteren Kriterien. Mit den ausgewählten Reglerparametern wiederum wird die Gebietsgrenze in den Parameterraum abgebildet. Liegt dann die gesamte Q-Box innerhalb des zulässigen Gebietes, ist der ausgewählte Regler eine Lösung der Entwurfsaufgabe.

Aufgrund der grafischen Darstellungen ist das Parameterraumverfahren anschaulich und transparent. Bei Beschränkung auf die Parametervariation als Unbestimmtheit werden nicht konservative Lösungen der Entwurfsaufgabe erzielt, wobei weitere Freiheitsgrade nutzbar sind. Die Ordnung des Reglers ist wählbar, somit sind einfache Regler möglich und auch aus folgenden Gründen anzustreben: Mit steigender Reglerordnung oder Anzahl variabler Parameter sinkt die Anschaulichkeit des Verfahrens. Der Lösungs- und Rechenaufwand, der durch komplizierte Abbildungsvorschriften charakterisiert ist, hängt ebenfalls signifikant von der Prozess- und Reglerordnung ab.

#### **2.2 Robustheitsanalyse im Frequenzbereich**

In diesem Abschnitt werden die in der Literatur bekannten Grundlagen zu den Frequenzbereichskriterien für robustes Regelverhalten zusammengestellt. Robustes Regelverhalten schließt hier robuste Stabilität mit ein, da Stabilität im Allgemeinen die Mindestanforderung an das Regelverhalten bedeutet. Die in der Literatur häufig

dargestellten Betrachtungsweisen und Erkenntnisse werden hier ergänzt durch weitergehende Zusammenhänge, auf die in den Standardveröffentlichungen meist nicht eingegangen wird.

## **2.2.1 Regelkreis mit unstrukturierten Unbestimmtheiten**

Wie einleitend bereits ausgeführt, tolerieren robuste Regelungen das Auftreten von Unbestimmtheiten. Dieser Abschnitt dient der Erläuterung von Begriffen, die damit verknüpft sind und im Weiteren verwendet werden. Sein Inhalt entspricht dem Standardeinstieg zahlreicher Veröffentlichungen in das Thema. Die Angaben darin gelten - soweit nicht explizit unterschieden - gleichermaßen für Ein- und Mehrgrößensysteme. Im Sinne der besseren Lesbarkeit werden in den Gleichungen und Abbildungen dieser Arbeit zur Abkürzung der Ausdrücke die Argumente s und jω häufig weggelassen.

Mögliche Abweichungen in Struktur und Parametern zwischen der Regelstrecke und ihrem Modell begründen die Berücksichtigung einer Modellmenge statt eines einzelnen Modells. Der Kern dieser Modellmenge ist das nominelle Modell. Die Unbestimmtheit legt ausgehend vom nominellen Modell die Begrenzung der Modellmenge fest. Im Frequenzbereich werden nominelles Modell und Unbestimmtheit durch Übertragungsfunktionen angegeben. Die Unbestimmtheit wird als stabil und beschränkt vorausgesetzt.

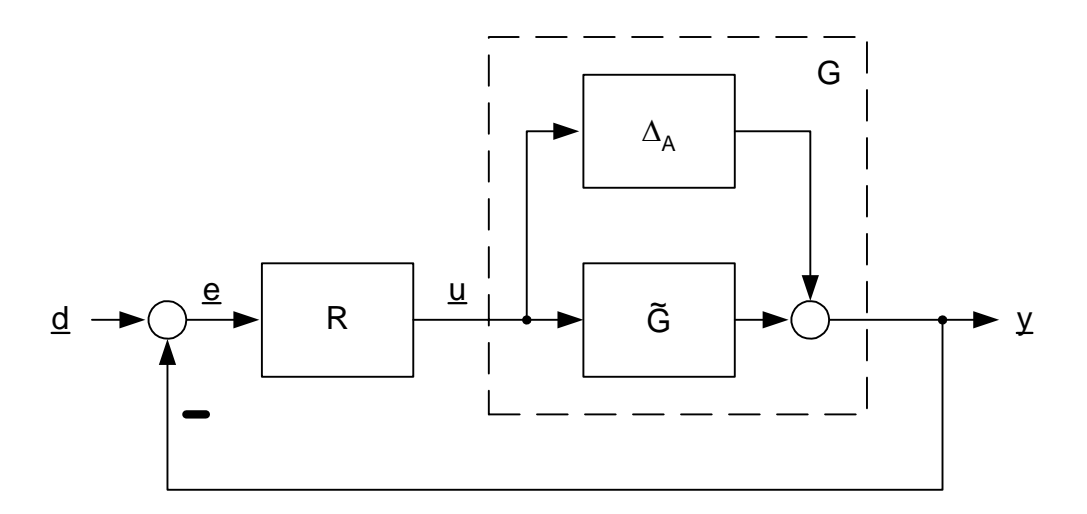

## *Abbildung 2.1: Regelkreis mit additiver Unbestimmtheit*

Von den möglichen Zusammenschaltungen von nominellem Modell und Unbestimmtheit werden bei der Darstellung unstrukturierter Unbestimmtheiten hier neben den beiden geläufigsten, den additiven und multiplikativen Unbestimmtheiten, auch die rückgeführte Unbestimmtheit verwendet.

Abbildung 2.1 zeigt einen Standardregelkreis mit additiver Unbestimmtheit. Die Regelstrecke G besteht aus nomineller Strecke *G <sup>~</sup>* und parallel geschalteter Unbestimmtheit ∆ *<sup>A</sup>* :

$$
G(s) = \tilde{G}(s) + \Delta_A(s)
$$
 (2.1)

Abbildung 2.2 zeigt einen Standardregelkreis mit multiplikativer Unbestimmtheit.

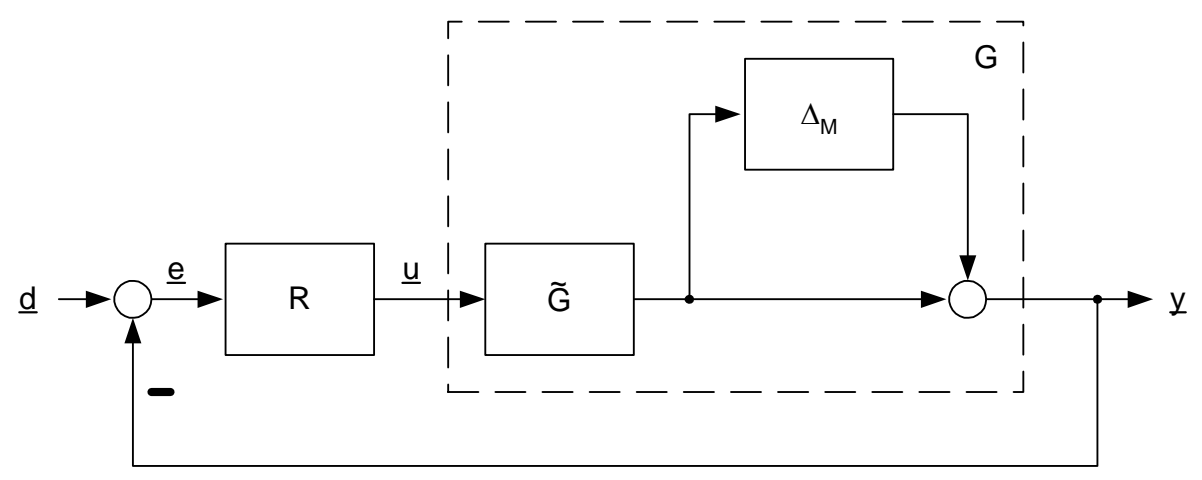

*Abbildung 2.2: Regelkreis mit multiplikativer Unbestimmtheit* 

Für die Regelstrecke G gilt:

$$
G(s) = (I + \Delta_M(s)) \cdot \tilde{G}(s)
$$
\n(2.2)

Additive und multiplikative Unbestimmtheiten sind ineinander überführbar:

$$
\tilde{G} + \Delta_A = (I + \Delta_M) \cdot \tilde{G} \implies \Delta_A = \Delta_M \cdot \tilde{G}
$$
\n(2.3)

Abbildung 2.3 zeigt einen Standardregelkreis mit rückgeführter Unbestimmtheit.

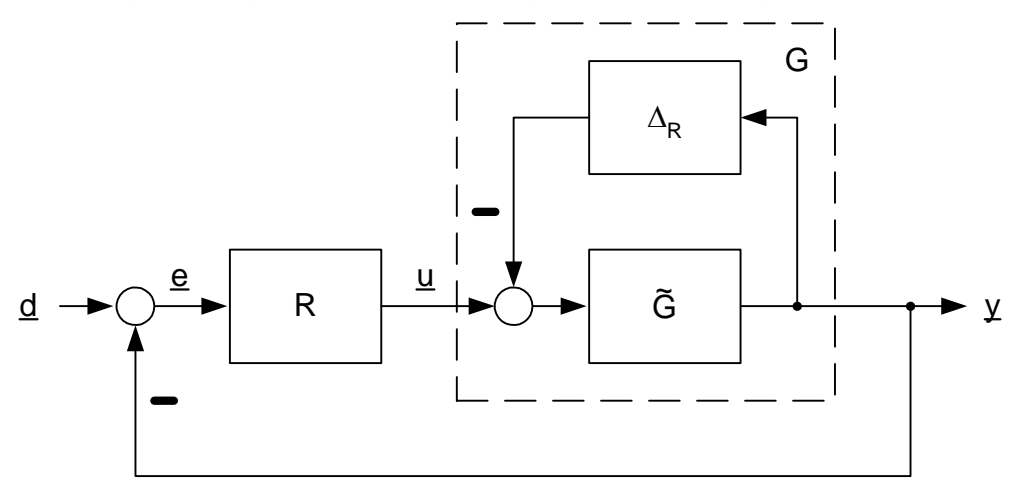

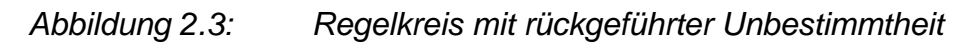

Für die Regelstrecke G gilt:

$$
G = \tilde{G} \cdot \left( I + \tilde{G} \Delta_R \right)^{-1}
$$
 (2.4)

Die Beschränkung der Unbestimmtheit lässt sich für alle Varianten durch eine nichtnegative skalare frequenzabhängige Wichtungsfunktion W(jω), beispielsweise den Betrag des Frequenzganges einer Übertragungsfunktion, angegeben:

$$
|\Delta(j\omega)| \le W(j\omega) \tag{2.5}
$$

bzw.

$$
\overline{\sigma}(\Delta(j\omega)) \le W(j\omega). \tag{2.6}
$$

Für Eingrößensysteme (Gleichung (2.5)) wird die Beschränkung bezüglich des Betrages des Frequenzganges von ∆ formuliert. Für Mehrgrößensysteme wird die Beschränkung unter Nutzung des größten singulären Wertes in Gleichung (2.6) angegeben.

In der Theorie der robusten Regelung sind für die Behandlung des Standardregelkreises zwei Funktionen gebräuchlich. Die Wirkung der Führungsgröße d auf die Regelabweichung e wird durch die Empfindlichkeitsfunktion S(s) beschrieben.

$$
S(s) = (I + G(s)R(s))^{-1}
$$
\n(2.7)

Die Wirkung der Führungsgröße d auf die Regelgröße y wird durch die komplementäre Empfindlichkeitsfunktion T(s) beschrieben. Sie entspricht der Führungsübertragungsfunktion.

$$
T(s) = (I + G(s)R(s))^{-1}G(s)R(s)
$$
\n(2.8)

Komplementär wird sie wegen

$$
S(s) + T(s) = I \tag{2.9}
$$

genannt. Zu beiden Funktionen gibt es für  $G = \tilde{G}$  jeweils eine nominelle Version:

$$
\widetilde{S} = (I + \widetilde{G}R)^{-1}
$$
 (2.10)

bzw.

$$
\widetilde{\mathcal{T}} = (I + \widetilde{\mathbf{G}}R)^{-1} \widetilde{\mathbf{G}}R. \tag{2.11}
$$

#### **2.2.2 Kriterien für robustes Regelverhalten**

Die Ausführungen dieses Abschnittes folgen im Wesentlichen den Veröffentlichungen [18] für Eingrößenregelungen und [29] für Mehrgrößenregelungen.

Die Frequenzbereichskriterien verwenden die H∞-Norm als Beschreibungsform. Sie ist für Eingrößensysteme als maximaler Betrag des Frequenzganges von G definiert:

$$
\|G(j\omega)\|_{\infty} = \max_{\omega} |G(j\omega)| \tag{2.12}
$$

Für Mehrgrößensysteme wird sie mittels größtem singulären Wert der Frequenzgangmatrix G ausgedrückt:

$$
\|G(j\omega)\|_{\infty} = \max_{\omega} \overline{\sigma}(G(j\omega))
$$
\n(2.13)

Das robuste Regelverhalten, das Stabilität einschließt und mit der gesamten Modellmenge erreicht werden soll, wird im Frequenzbereich ebenfalls durch eine nichtnegative skalare frequenzabhängige Wichtungsfunktion vorgegeben (z.B. Betrag des Frequenzganges einer Übertragungsfunktion). Insbesondere die Regelungsziele bleibende Regelabweichung und Einschwingzeit lassen sich durch Begrenzung der Empfindlichkeitsfunktion ausdrücken, so dass üblicherweise für Eingrößenregelungen durch

$$
W(j\omega)\cdot |S(j\omega)| < 1 \Leftrightarrow |S(j\omega)| < \frac{1}{W(j\omega)} \quad \forall \omega \tag{2.14}
$$

und für Mehrgrößenregelungen durch

$$
W(j\omega)\cdot\overline{\sigma}(S(j\omega))<1 \Leftrightarrow \overline{\sigma}(S(j\omega))<\frac{1}{W(j\omega)} \quad \forall \omega
$$
\n(2.15)

vorgegeben wird.

Bedingung für die Gültigkeit der Kriterien ist das Vorliegen nomineller interner Stabilität, d.h. alle im nominellen Regelkreis auftretenden Übertragungsfunktionen sind stabil. Nominelle Stabilität ist gegeben, wenn  $\left( I + \tilde{G}R \right)^{−1}$  nur Pole mit negativem Realteil aufweist und instabile Pole bei der Bildung von  $\tilde{G}R$  auch nicht gekürzt wurden.

Liegt ein Eingrößenregelkreis mit multiplikativer Unbestimmtheit gemäß Abbildung 2.2 vor, dessen Unbestimmtheit durch

$$
|\Delta_M(j\omega)| \le |W_2(j\omega)| \quad \forall \omega \tag{2.16}
$$

beschränkt ist, der nominell intern stabil ist und für den die Güteforderung formuliert werden kann mittels

$$
|W_1(j\omega)S(j\omega)|<1\quad \forall \omega\,,\tag{2.17}
$$

so wird dieses vorgegebene Regelverhalten für alle Elemente der Modellmenge erreicht, wenn gilt

$$
\left|W_1\widetilde{S}\right|+\left|W_2\widetilde{T}\right|<1\quad\forall\omega\,.
$$
\n(2.18)

Mit Hilfe der H∞-Norm lautet dieses notwendige und hinreichende Kriterium

$$
\left\|W_1\widetilde{S}\right|+\left|W_2\widetilde{T}\right\|_{\infty}<1.
$$
\n(2.19)

Lautet die Güteforderung für diesen Regelkreis

$$
|W_1| < 1 \quad \forall \omega \tag{2.20}
$$

so kann gemäß [18] als hinreichende Bedingung für robustes Regelverhalten

$$
\left\| \frac{W_1 \widetilde{T} \cdot (1 + |W_2|)}{1 - |W_2 \widetilde{T}|} \right\|_{\infty} < 1
$$
\n(2.21)

angegeben werden.

Besteht die Güteforderung (2.20) für einen Regelkreis mit rückgeführter Unbestimmtheit gemäß Abbildung 2.3, die durch

$$
|\Delta_R(j\omega)| \le |W_2(j\omega)| \quad \forall \omega \tag{2.22}
$$

beschränkt ist, so sichert folgendes Kriterium robustes Regelverhalten [18]:

$$
\left\|W_1\widetilde{T}\right| + \left|W_2\widetilde{G}\widetilde{S}\right\|_{\infty} < 1.
$$
\n(2.23)

Für einen Mehrgrößenregelkreis mit multiplikativer Unbestimmtheit gemäß Abbildung 2.2, dessen Unbestimmtheit durch

$$
\overline{\sigma}(\Delta_M(j\omega)) \le W_2(j\omega) \quad \forall \omega \tag{2.24}
$$

beschränkt ist, der nominell intern stabil ist und für den die Güteforderung formuliert werden kann mittels

$$
W_1(j\omega)\cdot\overline{\sigma}(S(j\omega))<1\quad\forall\omega\,,\tag{2.25}
$$

wird dieses vorgegebene Regelverhalten für alle Elemente der Modellmenge erreicht, wenn gilt (s. [29]):

$$
W_1 \cdot \overline{\sigma}(\overline{S}) + W_2 \cdot \overline{\sigma}(\overline{T}) < 1 \quad \forall \omega \,.
$$
\n(2.26)

Singulärwerte einer Übertragungsmatrix werden im Abschnitt 2.2.5 ausführlich erläutert.

#### **2.2.3 Zusammenhang mit H**∞**-optimalen Regelungen**

Die unter 2.2.2 aufgeführten Robustheitskriterien im Frequenzbereich sind in der dargestellten Form (s. Gleichungen (2.19) und (2.26)) für die Synthese normoptimaler Regler nicht geeignet. In abgewandelter Form jedoch liegen sie dem "Mixed-Sensitivity-Design" zugrunde, einer H∞-Entwurfsvariante in ihrer einfachsten Ausführung.

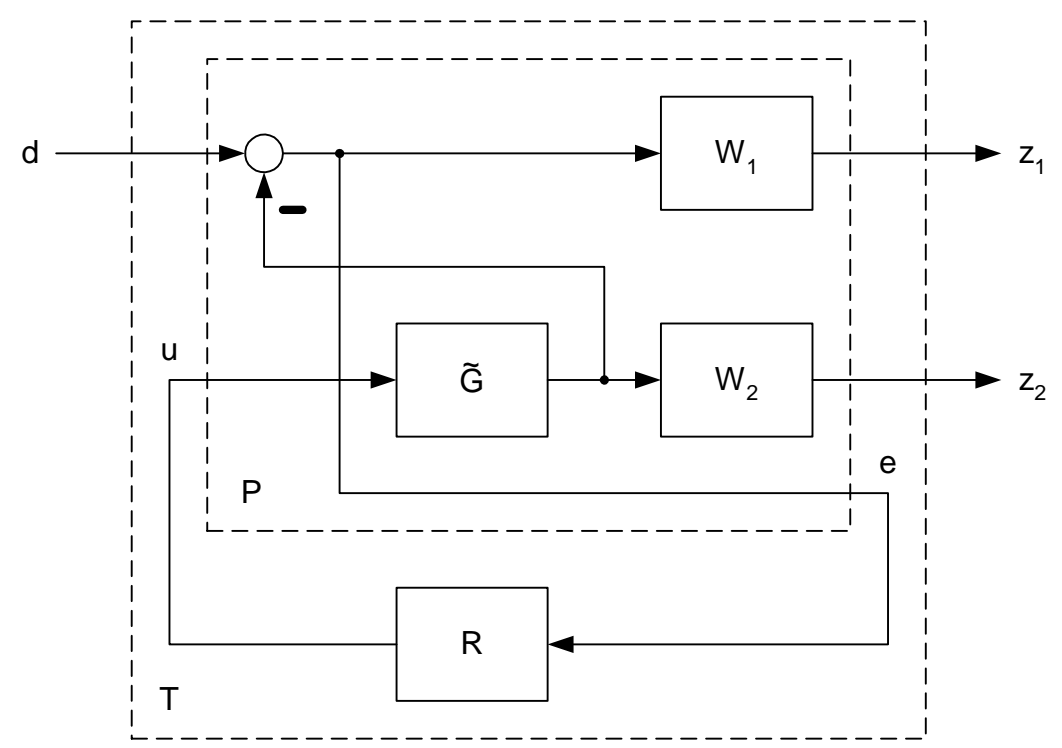

*Abbildung 2.4: "Mixed-Sensitivity"-Entwurfsstruktur für Eingrößensysteme* 

Abbildung 2.4 zeigt die zugehörige Entwurfsstruktur im Eingrößenfall. Die Wichtungsfunktionen W1 und W2 sind mit *G <sup>~</sup>* zur erweiterten Regelstrecke P zusammengefasst. Beim Entwurf wird der optimale Regler R gesucht, so dass die H∞-Norm der Übertragungsfunktion des Regelkreises von d nach z minimal wird.

$$
\|T_{DZ}\|_{\infty} = \left\| \begin{matrix} W_1 \widetilde{S} \\ W_2 \widetilde{T} \end{matrix} \right\|_{\infty} \to \text{min}
$$
 (2.27)

Diese Zielfunktion wird wegen

$$
\begin{aligned}\n\left\|W_1 \widetilde{S}\right\|_{\infty} &= \max_{\omega} \overline{\sigma} \left(W_1 \widetilde{S}\right) \\
\left\|W_2 \widetilde{T}\right\|_{\infty} &= \left(W_2 \widetilde{T}\right)\n\end{aligned} \tag{2.28}
$$

und

$$
\overline{\sigma}\left(W_1\widetilde{S}\right) = \sqrt{\left|W_1\widetilde{S}\right|^2 + \left|W_2\widetilde{T}\right|^2}
$$
\n(2.29)

das sogenannte "modifizierte Problem" zu Gleichung (2.18) genannt [18]. In dieser Form ist es mit Optimierungsverfahren behandelbar.

Geometrisch betrachtet stellt (2.29) den Radius der in Abbildung 2.5 gezeigten Viertelkreisfläche dar, für die folgender Zusammenhang gilt:

$$
\left|W_1\widetilde{S}\right|^2 + \left|W_2\widetilde{T}\right|^2 < \left(\frac{1}{\sqrt{2}}\right)^2 \Leftrightarrow \sqrt{\left|W_1\widetilde{S}\right|^2 + \left|W_2\widetilde{T}\right|^2} < \frac{1}{\sqrt{2}} \Rightarrow \left|W_1\widetilde{S}\right| + \left|W_2\widetilde{T}\right| < 1\tag{2.30}
$$

Das durch W<sub>1</sub> geforderte Regelverhalten wird demnach mit dem Regler R für die gesamte, durch W<sub>2</sub> begrenzte Modellmenge eingehalten, wenn gilt:

$$
\|T_{DZ}\|_{\infty} < \frac{1}{\sqrt{2}}
$$
\n
$$
\frac{1}{\sqrt{2}}
$$
\n
$$
\frac{1}{\sqrt{2}}
$$
\n
$$
\frac{1}{\sqrt{2}}
$$
\n
$$
\frac{1}{\sqrt{2}}
$$
\n
$$
\frac{1}{\sqrt{2}}
$$
\n
$$
\frac{1}{\sqrt{2}}
$$
\n
$$
\frac{1}{\sqrt{2}}
$$
\n
$$
\frac{1}{\sqrt{2}}
$$
\n
$$
\frac{1}{\sqrt{2}}
$$
\n
$$
\frac{1}{\sqrt{2}}
$$
\n
$$
\frac{1}{\sqrt{2}}
$$
\n
$$
\frac{1}{\sqrt{2}}
$$
\n
$$
\frac{1}{\sqrt{2}}
$$
\n
$$
\frac{1}{\sqrt{2}}
$$
\n
$$
\frac{1}{\sqrt{2}}
$$
\n
$$
\frac{1}{\sqrt{2}}
$$
\n
$$
\frac{1}{\sqrt{2}}
$$
\n
$$
\frac{1}{\sqrt{2}}
$$
\n
$$
\frac{1}{\sqrt{2}}
$$
\n
$$
\frac{1}{\sqrt{2}}
$$
\n
$$
\frac{1}{\sqrt{2}}
$$
\n
$$
\frac{1}{\sqrt{2}}
$$
\n
$$
\frac{1}{\sqrt{2}}
$$
\n
$$
\frac{1}{\sqrt{2}}
$$
\n
$$
\frac{1}{\sqrt{2}}
$$
\n
$$
\frac{1}{\sqrt{2}}
$$
\n
$$
\frac{1}{\sqrt{2}}
$$
\n
$$
\frac{1}{\sqrt{2}}
$$
\n
$$
\frac{1}{\sqrt{2}}
$$
\n
$$
\frac{1}{\sqrt{2}}
$$
\n
$$
\frac{1}{\sqrt{2}}
$$
\n
$$
\frac{1}{\sqrt{2}}
$$
\n
$$
\frac{1}{\sqrt{2}}
$$
\n
$$
\frac{1}{\sqrt{2}}
$$
\n
$$
\frac{1}{\sqrt{2}}
$$
\n
$$
\frac{1}{\sqrt{2}}
$$
\n
$$
\frac{1}{\sqrt{2}}
$$
\n
$$
\frac{1}{\sqrt{2}}
$$
\n
$$
\frac{1}{\sqrt{2}}
$$
\n
$$
\frac{1}{\sqrt{2}}
$$
\n
$$
\frac{1}{\sqrt{
$$

*Abbildung 2.5: Erfüllungsgebiete von originalem und modifiziertem Kriterium* 

Dieser Zusammenhang zeigt die Erreichbarkeit von robustem Regelverhalten mit H∞-Reglern bei unstrukturierter Unbestimmtheit (vgl. [10]); diese Fähigkeit ist in bestimmten Veröffentlichungen (z.B. [45], [13]) - mit Verweis auf die µ-Synthese als notwendigen Ausweg - nicht erwähnt worden.

#### **2.2.4 Erreichbares Regelverhalten**

Das Regelverhalten ist nicht unabhängig von der im Regelkreis auftretenden Unbestimmtheit vorgebbar. Wegen (2.9) kann für eine bestimmte Frequenz entweder  $\overline{\sigma}(S) \ll 1 \quad (\omega \to 0)$  oder  $\overline{\sigma}(T) \ll 1 \quad (\omega \to \infty)$  vorgegeben werden. Der Übergang zwischen diesen beiden Bereichen kann nicht beliebig schnell vollzogen werden.

Diese und weitere Beschränkungen sind in [52], [2], [25], [23] u.a. Veröffentlichungen beschrieben. Sie wirken sich auf die Wahl von  $W_1$  (Vorgabe des Regelverhaltens) in Abhängigkeit von W<sub>2</sub> (Beschränkung der Unbestimmtheit) aus. Generell besteht die Abhängigkeit in beide Richtungen, denkbar ist auch die Fragestellung nach der zulässigen Unbestimmtheit bei einzuhaltendem Regelverhalten.

Für die Erfüllung des hier angewendeten Kriteriums (2.19) muss

$$
min(|W_1(j\omega)|, |W_2(j\omega)|) < 1 \quad \forall \omega \tag{2.32}
$$

gelten [18]. Für das "modifizierte Problem" (2.29) würde die Bedingung

$$
\left\| \frac{|W_1 W_2|^2}{|W_1|^2 + |W_2|^2} \right\|_{\infty} < \frac{1}{2}
$$
\n(2.33)

lauten [18]. Beide Bedingungen sind in Abbildung 2.6 dargestellt. Für jedes ω ist die Kombination von  $|W_1|$  und  $|W_2|$  nur dann zulässig, wenn sie im jeweiligen schraffierten Gebiet liegt.

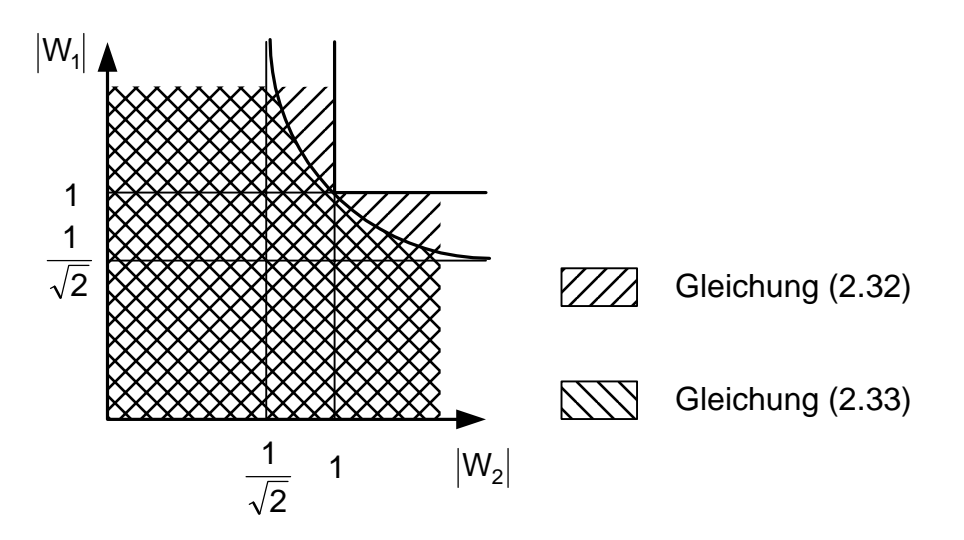

*Abbildung 2.6: Abhängigkeit zwischen den Wichtungsfunktionen W1 und W2*

#### **2.2.5 Singulärwerte einer Übertragungsmatrix**

Das Kriterium für robustes Regelverhalten für Mehrgrößensystem verwendet als skalares Bewertungsmaß einer Frequenzgangmatrix den größten singulären Wert dieser Matrix. Da Singulärwerte von Matrizen in der klassischen Regelungstechnik kein gängiges Beschreibungsmittel sind, werden hier zur Veranschaulichung die betreffenden Grundlagen aus der linearen Algebra ([39], [59]) für regelungstechnische Belange aufbereitet dargestellt. Weiterführende Aussagen zu Berechnung und Eigenschaften von Singulärwerten enthalten [28] und [32].

Für die folgende Darstellung wird eine (2x2)-Matrix verwendet. Singulärwerte einer reellen Matrix G sind definiert als Quadratwurzeln der Eigenwerte von G<sup>T</sup>G. Geometrisch gedeutet geben sie an, innerhalb welcher Grenzen die Länge eines Vektors  $\underline{y}$ im Verhältnis zur Länge eines Vektors u variieren kann, wenn y durch Multiplikation von G und u gebildet wird.

$$
\underline{y} = G \cdot \underline{u} \tag{2.34}
$$

$$
\text{mit } \underline{y} = \begin{pmatrix} y_1 \\ y_2 \end{pmatrix}, \quad G = \begin{pmatrix} G_{11} & G_{12} \\ G_{21} & G_{22} \end{pmatrix}, \quad \underline{u} = \begin{pmatrix} u_1 \\ u_2 \end{pmatrix}.
$$

In der linearen Algebra werden Singulärwerte von Matrizen wie folgt erklärt: Beschreibt die Menge von Vektoren u den Einheitskreis, so bildet G ihn in eine Ellipse ab, bei der die halbe Länge der Hauptachsen gleich den Singulärwerten von G ist. Folgende Darstellung definiert den Einheitskreis mittels u:

$$
\{\underline{u}: \|\underline{u}\| = 1\} \Leftrightarrow \underline{u}^T \underline{u} = 1 \Leftrightarrow u_1^2 + u_2^2 = 1 \tag{2.35}
$$

Mit  $\underline{x} = (x_1 x_2)^T$  lässt sich eine Ellipse in Normallage im Koordinatensystem  $(x_1, x_2)$ darstellen durch:

$$
\frac{x_1^2}{a^2} + \frac{x_2^2}{b^2} = 1 \Leftrightarrow \underline{x}^T \cdot \begin{pmatrix} \frac{1}{a^2} & 0 \\ 0 & \frac{1}{b^2} \end{pmatrix} \cdot \underline{x} = 1.
$$
 (2.36)

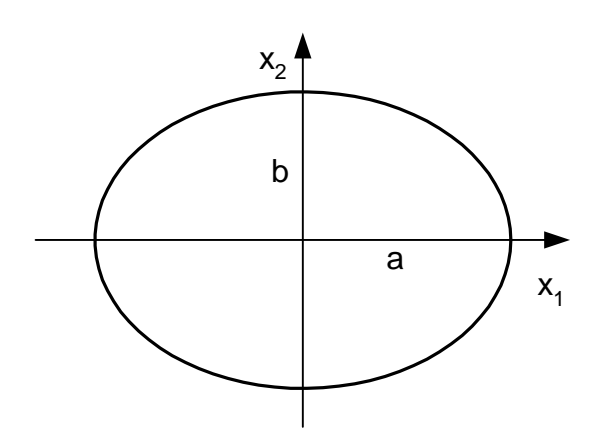

*Abbildung 2.7: Ellipse in Normallage im Koordinatensystem (x1, x2)* 

Der durch u beschriebene Einheitskreis wird durch G abgebildet:

$$
\underline{u}^T \underline{u} = 1 \tag{2.37}
$$

$$
(G^{-1} \underline{y})^T (G^{-1} \underline{y}) = 1 \tag{2.38}
$$

$$
\underline{y}^T \left( G^{-1} \right)^T G^{-1} \underline{y} = 1 \tag{2.39}
$$

Mit der Singulärwertzerlegung von G = Q∑V<sup>T</sup> und

$$
G^{-1} = (Q\Sigma V^{T})^{-1} = (V^{T})^{-1}\Sigma^{-1}Q^{-1} = V\Sigma^{-1}Q^{-1} \text{ mit}
$$
\n(2.40)

$$
\Sigma = \begin{pmatrix} \sigma_1 & 0 \\ 0 & \sigma_2 \end{pmatrix} \tag{2.41}
$$

erhält man durch Einsetzen in (2.39) und Umformen

$$
\underline{y}^T Q \Sigma^{-2} Q^T \underline{y} = 1. \tag{2.42}
$$

Die Singulärwerte  $\sigma_i$  von G müssen größer als 0 sein (d.h. hier: rg (G) = 2), damit G invertierbar ist; anderenfalls reduziert sich die Ellipse auf eine Strecke bzw. den Punkt (0, 0).

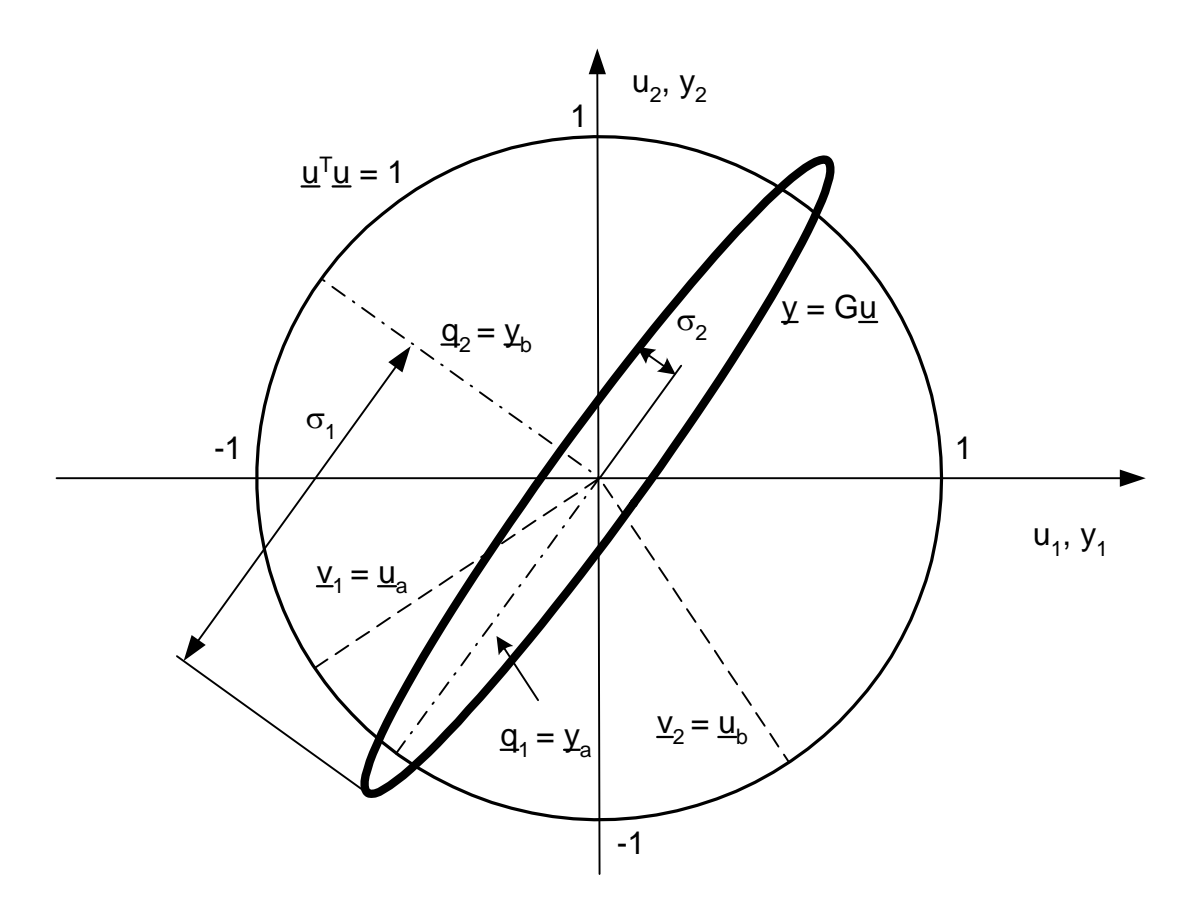

*Abbildung 2.8: Abbildung des Einheitskreises durch eine reelle Matrix G* 

Durch Koordinatentransformation (Drehung)  $\underline{x} = Q^T \underline{y}$  erhält man wegen

$$
\underline{x}^T \Sigma^{-2} \underline{x} = 1 \Leftrightarrow \frac{x_1^2}{\sigma_1^2} + \frac{x_2^2}{\sigma_2^2} = 1
$$
\n(2.43)

eine Ellipse im Koordinatensystem  $(x_1, x_2)$ . Die Matrix Q enthält als Spaltenvektoren qi die Einheitsvektoren des x-Koordinatensystems (Hauptachsenrichtungen der Ellipse) bezogen auf u- bzw. y-Koordinaten:

$$
\underline{y}_a = Q \cdot \begin{pmatrix} 1 \\ 0 \end{pmatrix} = \begin{pmatrix} q_1 & q_2 \end{pmatrix} \cdot \begin{pmatrix} 1 \\ 0 \end{pmatrix} = \underline{q}_1
$$
\n(2.44)

$$
\underline{y}_b = Q \cdot \begin{pmatrix} 0 \\ 1 \end{pmatrix} = \begin{pmatrix} q_1 & q_2 \end{pmatrix} \cdot \begin{pmatrix} 0 \\ 1 \end{pmatrix} = \underline{q}_2
$$
\n(2.45)

**Wegen** 

$$
G = Q\Sigma V^T \implies GV = Q\Sigma \implies G\underline{V}_i = \sigma_i \underline{q}_i \qquad i = 1,2
$$
 (2.46)

enthält V als Spaltenvektoren die Vektoren u<sub>a</sub> bzw. u<sub>b</sub> mit der Länge 1, die, mit G multipliziert, gerade die maximale bzw. minimale Längenänderung bewirken, d.h.

$$
\underline{u} = \underline{u}_a \implies \underline{y} = G\underline{u} = \sigma_1 \cdot \underline{y}_a \text{ bzw.}
$$
\n(2.47)

$$
\underline{u} = \underline{u}_b \Rightarrow \underline{y} = G\underline{u} = \sigma_2 \cdot \underline{y}_b \tag{2.48}
$$

Die Matrizen, von denen im Kriterium (2.26) der größte Singulärwert gebraucht wird, sind komplexwertig. Singulärwerte einer komplexen Matrix G(jω) sind definiert als Quadratwurzeln der Eigenwerte von G<sup>H</sup>G. Der jetzt komplexe Eingangsvektor u(jω) hat die auf Eins normierte Euklidische Länge:

$$
\underline{u}^{H} \underline{u} = \underline{u}^{*T} \underline{u} = ||\underline{u}||^{2} = |u_{1}|^{2} + |u_{2}|^{2} = 1
$$
\n(2.49)

Aus der Singulärwertzerlegung folgt auch hier GV = Q $\Sigma$ , wobei V und Q hier unitäre Matrizen sind (d.h.  $V^H = V^1$  und  $Q^H = Q^{-1}$ ). V enthält die komplexen Vektoren  $\underline{u}_a$  bzw. ub, die, mit G multipliziert, gerade die maximale bzw. minimale Verstärkung, d.h. Änderung der Euklidischen Länge, bewirken:

$$
\underline{u} = \underline{u}_a \implies \underline{y} = G\underline{u} = \sigma_1 \cdot \underline{y}_a \implies \underline{||y||} = \sigma_1 \tag{2.50}
$$

$$
\underline{u} = \underline{u}_b \Rightarrow \underline{y} = G\underline{u} = \sigma_2 \cdot \underline{y}_b \Rightarrow \|\underline{y}\| = \sigma_2
$$
\n(2.51)

 $\overline{\sigma}$  aus (2.13) gibt also die maximale Verstärkung von G(jω) in diesem Sinne wieder.

#### **2.3 Typischer Gebrauch der Kriterien in der Literatur**

Der Schwerpunkt der Veröffentlichungen zu robusten Regelungen liegt auf der mathematischen Lösung des jeweils formulierten Optimierungsproblems. Die Gewinnung geeigneter Vorgaben zur Beschreibung der Unbestimmtheit (Modellierung) und des Regelverhaltens nimmt dagegen geringeren Raum ein. Im Folgenden sollen die hauptsächlichen Ansätze für die Vorgaben und die eigentliche Nutzung der Frequenzbereichskriterien für robustes Regelverhalten genannt werden.

## **2.3.1 Modellierung**

Für die Verwendung der Kriterien (2.19), (2.21), (2.23) und (2.26) aus 2.2.2 werden zunächst die Übertragungsfunktionen für das nominelle System *G <sup>~</sup>* und die Unbestimmtheit W<sub>2</sub> benötigt. Mit diesen Angaben wird die im Reglerentwurf zu berücksichtigende Modellmenge umrissen.

Liegt für die Regelstrecke eine Beschreibung als gewöhnliche Differentialgleichung(en) vor, deren Parameter Schwankungen unterliegen (z.B. [3]), so beschreibt [69] die Separation der Unbestimmtheiten.

Als praktischen Zugang nennen z.B. [18] und [31] Frequenzgangmessungen an der Regelstrecke und beschreiben alle auftretenden komplexen Frequenzgangpunkte jeweils für ein bestimmtes  $\omega_i$  in eine Kreisscheibe ein, deren Mittelpunkt der Frequenzgang des nominellen Systems  $\tilde{G}(\omega_{_I})$  und deren Radius der Betrag der additiven Unbestimmtheit Δ<sub>A</sub>(ω<sub>i</sub>) ist (Abbildung 2.9).

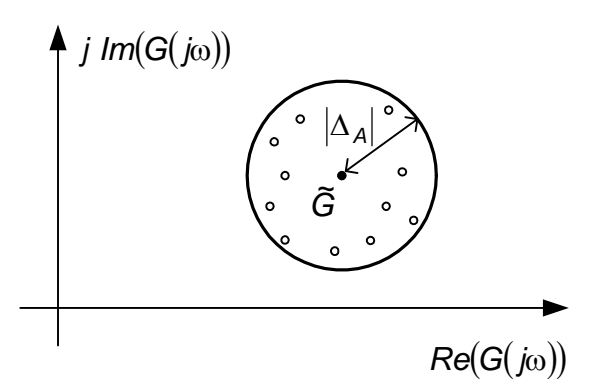

*Abbildung 2.9: Modellierung im Frequenzbereich, Darstellung für ein* ω

Letztlich müssen daraus die Übertragungsfunktionen für *G <sup>~</sup>* und ∆A gefunden werden, die an allen Stützstellen ω<sub>i</sub> die genannten Angaben möglichst genau wiedergeben. Für verfahrens- oder energietechnische Prozesse sind Frequenzgangmessungen an der Regelstrecke allerdings als schlecht realisierbar einzuschätzen.

Ein anderer Zugang ist die statistische Auswertung von getasteten Messdaten im Zeitbereich [63]. Weitere Zugänge sowie Verfahren zur Modellvalidierung (bzw. -invalidierung) enthalten [58] und [43].

#### **2.3.2 Vorgabe des Regelverhaltens**

Bei Verwendung der Frequenzbereichskriterien aus 2.2.2 wird das zu erreichende Regelkreisverhalten durch eine Wichtungsfunktion W<sub>1</sub> vorgegeben. Da das gewünschte Regelkreisverhalten gewöhnlich durch Zeitbereichsparameter wie bleibende Regelabweichung, Einschwingzeit und Überschwingweite spezifiziert wird, besteht die Notwendigkeit, diese Zeitbereichsspezifikationen in die frequenzabhängige Wichtungsfunktion  $W_1$  abzubilden.

Der übliche Ansatz hierfür ist der Vergleich des Regelkreises mit einem schwingungsfähigen PT<sub>2</sub>-Glied. Dabei wird zunächst als Referenzmodell T<sub>ref</sub> das PT<sub>2</sub>-Glied ermittelt, dessen Sprungantwort dem gewünschten Regelkreisverhalten entspricht. Soll die Wichtungsfunktion W<sub>1</sub> z.B. im Kriterium (2.19) die Empfindlichkeitsfunktion S betragsmäßig begrenzen, erhält man aus T<sub>ref</sub>:

$$
W_1 = \frac{1}{S_{ref}} = \frac{1}{1 - T_{ref}}.
$$
 (2.52)

Da sich der Regelkreis bereits im nominellen Fall deutlich von einem  $PT_2$ -Glied unterscheiden kann, werden bei diesem Ansatz die Vorgaben häufig nicht exakt erreicht.

In [37] werden für die Sprungantwort des Regelkreises jeweils eine Zeitfunktion als Ober- bzw. Untergrenze vorgegeben und daraus die einzuhaltende betragsmäßige Obergrenze für die Empfindlichkeitsfunktion S berechnet. Im Zusammenhang mit den hier besprochenen Kriterien lässt sich dieses Verfahren nicht anwenden, da es eine abweichende Regelkreisstruktur (mit Vorfilter) voraussetzt.

[31] leitet für verschiedene Regelstreckentypen die anzusetzenden Referenzmodelle für den Regelkreis ab. Für Regelstrecken mit Ausgleich (Strecken des "Typs 0", d.h. ohne reinen Integrator) führt dieser Ansatz auf ein  $PT<sub>2</sub>$ -Glied mit Nullstelle. Die resultierende Empfindlichkeitsfunktion S bleibt für ω < ∞ betragsmäßig kleiner als 1. Diese Eigenschaft ist mittels  $W_1$  nicht generell vorgebbar, da wegen Bedingung (2.32)  $|W_1|$  < 1 gelten muss, falls  $|W_2|$  > 1.

### **2.3.3 Entwurf**

Wie bereits in 2.1.3 ausgeführt, werden die Frequenzbereichskriterien vor allem als Analysewerkzeug von Robustheitseigenschaften eingeordnet.

Die hauptsächliche Beziehung von Kriterium (2.19) zum Reglerentwurf besteht in der unter 2.2.3 genannten Minimierung in modifizierter Form beim "Mixed-Sensitivity-Design". Darüber hinaus wird es zur graphischen Frequenzganggestaltung angewendet ([18], [61]). In den aktuellen Erweiterungen des Parameterraumverfahrens [2] wird Kriterium (2.19) ebenfalls erwähnt, in den zugehörigen Abbildungsverfahren sowie praktischen Umsetzungen [47] jedoch nur teilweise behandelt (Beschränkung auf robuste Stabilität und nominelle Güte).

Für die Kriterien (2.21) bzw. (2.26) sind Anwendungsbeispiele, soweit dem Autor bekannt, nur in den Ursprungsquellen [18] bzw. [29] zu finden.

## **3 Zielstellung der Arbeit**

Ziel der Arbeit ist die Anwendung der Frequenzbereichskriterien (2.19), (2.21), (2.23) und (2.26) beim Entwurf robuster Regler für praktisch häufig auftretende Regelstrecken. Ihre Nutzung als Zielfunktionen bei optimierungsgestützten Entwurfsverfahren führt, wie unter 2.1.3 und 2.1.4 dargestellt, gewöhnlich auf komplexe Reglerstrukturen hoher Ordnung. Eine nachträgliche Ordnungsreduktion kann zum Verlust der angestrebten Robustheitseigenschaften führen.

Erfahrungsgemäß genügen jedoch für viele regelungstechnische Aufgabenstellungen in der Praxis sehr einfache Streckenmodelle und Reglerstrukturen. Mit Hilfe der Frequenzbereichskriterien soll gezeigt werden, dass robustes Regelverhalten unter Verwendung derart einfacher Modelle und Regler erreicht werden kann. Daher liegt hier der Schwerpunkt auf strukturell einfachen Übertragungsfunktionen für die zu ermittelnden Modelle, Wichtungsfunktionen und Regler.

Zunächst vereinfacht sich damit ihre Handhabung im Entwurfsverfahren. Vereinfachungen und Transparenz im Umgang mit den Frequenzbereichskriterien sind wesentliche Ziele der Arbeit im Hinblick auf die Anwendbarkeit der Ergebnisse.

Außerdem erfahren einfache Regelsysteme in der Praxis gewöhnlich eine höhere Akzeptanz. Der niedrigere Aufwand für Inbetriebnahme, Wartung und Anpassung z.B. bei eventuellen späteren Prozessänderungen sind wichtige praktische Argumente für die Bevorzugung einfacher Lösungen. Diese bewusste strukturelle Beschränkung ist auch Gegenstand einiger aktueller Veröffentlichungen (z.B. [14], [1] und [34]).

Im Ergebnis des Entwurfs soll nicht nur ein einzelner optimaler Regler, sondern vielmehr alle Regler in einem Bereich ausgegeben werden, mit denen die Entwurfsvorgaben erfüllt werden können. In Anlehnung an die Grafiken des Parameterraumverfahrens sind hier ähnliche Darstellungen beabsichtigt. Aufgrund der dabei erreichbaren Anschaulichkeit eignen sie sich besonders für die hier favorisierte geringe Parameteranzahl.

Zur Anwendung der genannten Frequenzbereichskriterien sind die benötigten Vorgaben in Form von Wichtungsfunktionen bereitzustellen. Sie enthalten Aussagen über die zu berücksichtigende Modellmenge und Forderungen an das zu erreichende Regelkreisverhalten. In Hinblick auf die Zusammenstellung eines Gesamtablaufs erhalten diese Fragestellungen hier ein angemessenes Gewicht. Ausgangspunkt sollen
dabei praktische Erfordernisse und Randbedingungen sein: Von der Regelstrecke sei die Sprungantwort aufgezeichnet worden. Diese stellt vor allem im Bereich verfahrens- und energietechnischer Anlagen die Prozessinformation dar, die üblicherweise (ggf. ausschließlich) verfügbar ist und zur praktischen Identifikation verwendet wird. Das Regelkreisverhalten wird durch einfache Kennzahlen im Zeitbereich spezifiziert. Entsprechend Abbildung 1.1 zieht sich folgende grundlegende Reihenfolge durch alle Abschnitte dieser Arbeit: Unter Modellierung werden die nominelle Regelstrecke und die Wichtungsfunktion der Unbestimmtheit bereitgestellt. Die Vorgabe des Regelverhaltens beantwortet zunächst die Frage, welches Regelverhalten mit der vorangegangenen Modellierung überhaupt erreichbar ist, d.h. mit welchen Vorgaben die Frequenzbereichskriterien erfüllbar sind. Weiterhin wird aus Zeitbereichsvorgaben die Wichtungsfunktion für das Regelverhalten und der Reglerparameterbereich bestimmt, in dem Lösungen zu erwarten sind. Unter Bestimmung der Lösungsmenge wird analysiert, welche Reglerparameterkombinationen aus dem gewählten Bereich die Kriterien erfüllen, wenn die genannten Vorgaben bezüglich Modell und Regelverhalten gelten. Die Lösungsmenge wird grafisch dargestellt.

Bei einer speziellen Anwendung der Frequenzbereichskriterien, dem Entwurf an resultierenden Strecken, soll untersucht werden, unter welchen Voraussetzungen der angekoppelte zweite Regelkreis als multiplikative Unbestimmtheit angesetzt werden kann und welche Auswirkungen dieser Ansatz auf Reglerentwurf und Regelverhalten nach sich zieht.

Die Erarbeitung und Erprobung der hier vorgestellten Algorithmen erfolgt unter Verwendung von MATLAB-Funktionen. MATLAB ist in der Regelungstechnik weit verbreitet und stellt eine Fülle regelungstechnischer Funktionen bereit. Soweit möglich, wird auch hier von diesem Funktionsvorrat Gebrauch gemacht. Insbesondere sind dabei neben den regelungstechnischen Standardfunktionen die Toolboxen für Optimierung [7] und symbolische Berechnungen [44] zur Anwendung gekommen.

Bei der Bestimmung der Lösungsmenge werden die zu analysierenden Parameterkombinationen durch Rasterung der Parameterbereiche gewonnen. Dieses Vorgehen ist im Vergleich zu analytischen Abbildungen einfacher handhabbar. Allerdings können diese punktweisen Analysen zu einer großen Anzahl von Operationen führen. Es ist zu untersuchen, ob dieses Vorgehen unter Nutzung der unterdessen auf PC verfügbaren Rechenleistung zu vertretbaren Rechenzeiten führt.

# **4 Eingrößenregelungen**

Im Mittelpunkt dieses Abschnittes stehen Regelstrecken mit je einer Eingangs- und Ausgangsgröße. Für diese Systeme werden neue Wege gezeigt, die notwendigen Vorgaben für die Anwendung der Frequenzbereichskriterien (2.19), (2.21) und (2.23) bereitzustellen und diese Kriterien grafisch auszuwerten.

## **4.1 Modellierung**

Ziel der Modellierung ist die Ermittlung der nominellen Regelstrecke *G <sup>~</sup>* und der Wichtungsfunktion W<sub>2</sub>, die die Unbestimmtheit betragsmäßig begrenzt. Ausgangspunkt ist das Vorliegen mindestens einer äquidistant abgetasteten Sprungantwort h(t) der realen, nicht sprungfähigen Regelstrecke mit Ausgleich, d.h. h(+0) = 0 und 0 < h(∞) = K<sub>S</sub> < ∞. Falls das Verhalten des realen Systems arbeitspunktabhängig ist, und der letztlich zu entwerfende Regler soll das gewünschte Verhalten in einem Arbeitsbereich realisieren, so muss jeweils eine Sprungantwort für jeden Arbeitspunkt vorliegen, der einen "Eckpunkt" des Arbeitsbereiches darstellt.

#### **4.1.1 Ansatz**

Ansatzpunkt der Betrachtungen ist Abbildung 4.1 (Ausschnitt aus Abbildung 2.1).

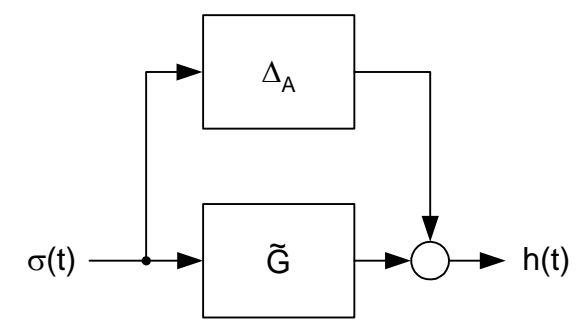

*Abbildung 4.1: Deutung des Modellfehlers als additive Unbestimmtheit* 

Die Regelstrecke sei zusammengesetzt aus nomineller Strecke und additiver Unbestimmtheit. Für das nominelle System wird hier unabhängig von der tatsächlichen und unbekannten Streckenordnung ein PT<sub>1</sub>-Glied angesetzt. Alle Unterschiede im Verlauf von  $h(t)$  zur Sprungantwort des PT<sub>1</sub>-Gliedes (z.B. Überschwingen) seien durch die Unbestimmtheit ∆A verursacht. Für die hier vorausgesetzten Regelstrecken mit Ausgleich ist gesichert, dass ∆ stabil und begrenzt ist.

Damit gilt

$$
G(s) = \tilde{G}_{PT1}(s) + \Delta_A(s)
$$
\n(4.1)

mit

$$
\tilde{G}_{PT1}(s) = \frac{K}{1+sT}
$$
\n(4.2)

und im Frequenzbereich

$$
G(j\omega) = \tilde{G}_{PT1}(j\omega) + \Delta_A(j\omega)
$$
\n(4.3)

sowie für den Betrag der additiven Unbestimmtheit

$$
\left|\Delta_A(j\omega)\right| = \left|G(j\omega) - \tilde{G}_{PT1}(j\omega)\right| \tag{4.4}
$$

mit dem Maximum

$$
d_{\text{MAX}} = \max_{\omega} \left| \Delta_A(j\omega) \right|.
$$
 (4.5)

Gesucht ist das PT<sub>1</sub>-Glied  $\tilde{G}_{P71}$ , dessen maximaler frequenzabhängige Abstand d<sub>MAX</sub> am kleinsten ist. Wegen (2.3) und (2.5) ergibt sich für die gesuchte Wichtungsfunktion  $W_2$ 

$$
\left|W_2(j\omega)\right| \ge \left|\frac{\Delta_A(j\omega)}{\tilde{G}_{PT1}(j\omega)}\right|,\tag{4.6}
$$

wobei die letztlich gewählte Abweichung von der Gleichheit in (4.6) einen Kompromiss zwischen Vereinfachung und Konservativität darstellt (s. Abschnitt 4.1.3). Durch diese Abweichung und die Betragsbildung in (4.4) gilt im Allgemeinen

$$
G(s) \neq \tilde{G}_{PT1}(s) \cdot (1 + W_2(s)).
$$
\n(4.7)

## **4.1.2 Verfahren zur Berechnung der nominellen Regelstrecke**

Ein stark vereinfachter Zugang wäre bei Auswertung einer einzelnen Sprungantwort die Ermittlung von Streckenverstärkung  $K_S$  und  $t_{5%}$  (Zeitpunkt des letztmaligen Eintauchens der Sprungantwort in das 5%-Toleranzband um  $K<sub>S</sub>$ ). Die Parameter von  $\tilde{G}_{\rho_{\scriptstyle{\overline{I}} 1}}$  wären dann

$$
K=K_{\rm S}, \quad T=\frac{t_{5\%}}{3}.
$$

Die Einhaltung eines minimalen  $d_{MAX}$  kann damit nicht gesichert werden. Ebenso ist dieser Zugang für die Auswertung mehrerer arbeitspunktabhängiger Sprungantworten nicht geeignet.

Für die Einhaltung eines minimalen d<sub>MAX</sub> ist das Auffinden der nominellen Strecke im Frequenzbereich erforderlich. Basis der folgenden Untersuchungen ist daher eine Transformationsmethode vom Zeit- in den Bildbereich. Es ist das im Anhang A1 beschriebene Verfahren zur Berechnung des Frequenzganges aus der Sprungantwort. Damit ist es möglich, die zeitbezogenen Abtastwerte (Anzahl L) der Sprungantwort in ω-bezogene, komplexe Frequenzgangwerte (Anzahl N) zu übertragen.

$$
\{(h(v\Delta t))\} \Rightarrow \{(\omega_k, G(j\omega_k))\}, \quad v = 0...L - 1, k = 1...N
$$
\n(4.9)

Für die Auswertung einer einzelnen Sprungantwort eignet sich folgende "geometrische" Variante (s. Abbildung 4.2).

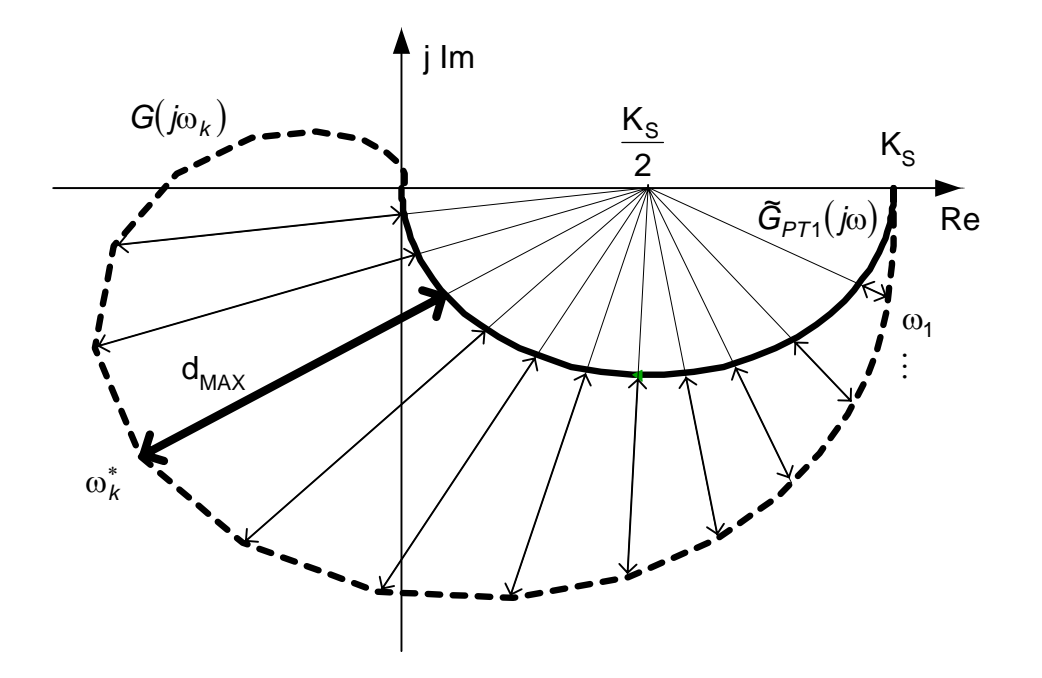

*Abbildung 4.2: Geometrische Ermittlung der nominellen Regelstrecke* 

Hierbei wird zunächst  $K = K_S$  gesetzt (stationäre Genauigkeit). Von allen Frequenzgangpunkten G(j $\omega_k$ ) kann dann G(j $\omega_k^*$ ) ermittelt werden, dessen Abstand zum Halbkreis der PT<sub>1</sub>-Ortskurve

$$
d(k) = \sqrt{\left(Re\left(G(j\omega_k^*)\right) - \frac{K_S}{2}\right)^2 + Im^2\left(G(j\omega_k^*)\right)} - \frac{K_S}{2} = d_{MAX}
$$
\n(4.10)

(Abstand zum Mittelpunkt des Halbkreises abzüglich Radius) am größten und damit gleich d<sub>MAX</sub> ist. Der Schnittpunkt der betreffenden Abstandsgeraden mit dem Halbkreis hat gemäß Strahlensatz den Realteil

$$
Re(\widetilde{G}_{PT1}(j\omega_k^*)) = \frac{K_S}{2} \cdot \left(1 - \frac{K_S - 2Re(G(j\omega_k^*))}{2d_{MAX} + K_S}\right).
$$
\n(4.11)

Damit muss für seine Zeitkonstante T gelten

$$
\mathcal{T} = \frac{1}{\omega_k^*} \sqrt{\frac{K_S}{Re(\tilde{G}_{PT1}(j\omega_k^*))} - 1} \,. \tag{4.12}
$$

Die Abstandsgleichungen gelten nur für Frequenzgangpunkte mit Im( $G(i\omega_k)$ )  $\leq 0$ . Für alle anderen müssen die Randpunkte des Halbkreises  $(0; 0)$  bzw.  $(K_S; 0)$  als Bezugspunkte gewählt werden. Außerdem muss überprüft werden, ob tatsächlich für alle ω-Stützstellen  $d(k) \leq d_{MAX}$  gilt, da die Frequenz nicht bei beiden Ortskurven gleichmäßig um den Mittelpunkt des Halbkreises verlaufen muss. Bei erprobten Beispielen wurde durch diese Prüfung das ermittelte  $d_{MAX}$  jedoch meist bestätigt.

Die leistungsfähigste der hier untersuchten Methoden zur Berechnung der nominellen Regelstrecke beruht auf der nichtlinearen Minimierung des maximalen frequenzabhängigen Abstandes d<sub>MAX</sub>. Sie eignet sich zur Auswertung von einer oder mehreren, arbeitspunktabhängigen Sprungantworten. Diese n Sprungantworten (n ≥ 1) liegen wie oben als diskrete Folgen von Abtastwerten vor. Zu jeder Sprungantwort wird nach dem im Anhang A1 beschriebenen Verfahren eine Folge von N komplexen Frequenzgangwerten berechnet. Die gleiche Anzahl N für die Auswertung jeder Sprungantwort ist nicht notwendig, vereinfacht aber sowohl die folgende Darstellung als auch die programmmäßige Umsetzung. Es liegen somit n · N Wertepaare vor:

$$
\omega_{11}, G_{1}(j\omega_{11}) = Re(G_{1}(j\omega_{11})) + j \cdot Im(G_{1}(j\omega_{11}))
$$
\n
$$
\omega_{12}, G_{1}(j\omega_{12}) = Re(G_{1}(j\omega_{12})) + j \cdot Im(G_{1}(j\omega_{12}))
$$
\n
$$
\omega_{1N}, G_{1}(j\omega_{1N}) = Re(G_{1}(j\omega_{1N})) + j \cdot Im(G_{1}(j\omega_{1N}))
$$
\n
$$
\omega_{21}, G_{2}(j\omega_{21}) = Re(G_{2}(j\omega_{21})) + j \cdot Im(G_{2}(j\omega_{21}))
$$
\n
$$
\omega_{22}, G_{2}(j\omega_{22}) = Re(G_{2}(j\omega_{22})) + j \cdot Im(G_{2}(j\omega_{22}))
$$
\n
$$
\omega_{2N}, G_{2}(j\omega_{2N}) = Re(G_{2}(j\omega_{2N})) + j \cdot Im(G_{2}(j\omega_{2N}))
$$
\n
$$
\omega_{2N}, G_{2}(j\omega_{2N}) = Re(G_{2}(j\omega_{2N})) + j \cdot Im(G_{2}(j\omega_{2N}))
$$
\n
$$
\omega_{n1}, G_{n}(j\omega_{n1}) = Re(G_{n}(j\omega_{n1})) + j \cdot Im(G_{n}(j\omega_{n1}))
$$
\n
$$
\omega_{n2}, G_{n}(j\omega_{n2}) = Re(G_{n}(j\omega_{n2})) + j \cdot Im(G_{n}(j\omega_{n2}))
$$
\n
$$
\omega_{nN}, G_{n}(j\omega_{nN}) = Re(G_{n}(j\omega_{nN})) + j \cdot Im(G_{n}(j\omega_{nN}))
$$
\n
$$
\omega_{nN}, G_{n}(j\omega_{nN}) = Re(G_{n}(j\omega_{nN})) + j \cdot Im(G_{n}(j\omega_{nN}))
$$

bzw. zusammengefasst

 ${\alpha_{ik}}$ ,  $G_i(j\omega_{ik}) = Re(G_i(j\omega_{ik})) + j \cdot Im(G_i(j\omega_{ik}))$ ,  $i = 1...n$ ,  $k = 1...N$  (4.14) Sollen alle n vorgegebenen Verläufe durch ein einziges PT<sub>1</sub>-Glied approximiert werden, muss die Ortskurve dieses  $PT_1$ -Gliedes zu allen n  $\cdot$  N Frequenzgangpunkten den geringsten maximalen frequenzabhängigen Abstand d<sub>MAX</sub> aufweisen. Der frequenzabhängige Abstand eines Frequenzgangpunktes  $G_i(i\omega_{ik})$  zur Ortskurve des PT<sub>1</sub>-Gliedes  $\tilde{G}_{PT1}$  lautet

$$
d(\omega_{ik}) = d_{ik} = |G_i(j\omega_{ik}) - \tilde{G}_{PT1}(j\omega_{ik})|
$$
  
= 
$$
\sqrt{\left(Re(G_i(j\omega_{ik})) - \frac{K}{\omega_{ik}^2 \tau^2 + 1}\right)^2 + \left(Im(G_i(j\omega_{ik})) + \frac{K\omega_{ik}\tau}{\omega_{ik}^2 \tau^2 + 1}\right)^2}
$$
(4.15)

Setzt man die Parameter des gesuchten PT<sub>1</sub>-Gliedes in eine Optimierungsvariable x ein

$$
\underline{x} = \begin{pmatrix} K \\ T \end{pmatrix},\tag{4.16}
$$

so erhält man das optimale  $PT_1$ -Glied mit dem geringsten maximalen frequenzabhängigen Abstand d<sub>MAX</sub> durch Lösen des "Minimax"-Problems

$$
\underline{x}^* = \min_{\underline{x}} \max_{\omega_{ik}} d(\underline{x}, \omega_{ik}). \tag{4.17}
$$

Ein Beispiel für  $n = 2$  und  $N = 5$  (nur zur Demonstration, N wird gewöhnlich größer gewählt (etwa N > 20)) zeigen Abbildung 4.3 und Abbildung 4.4 auf Seite 31.

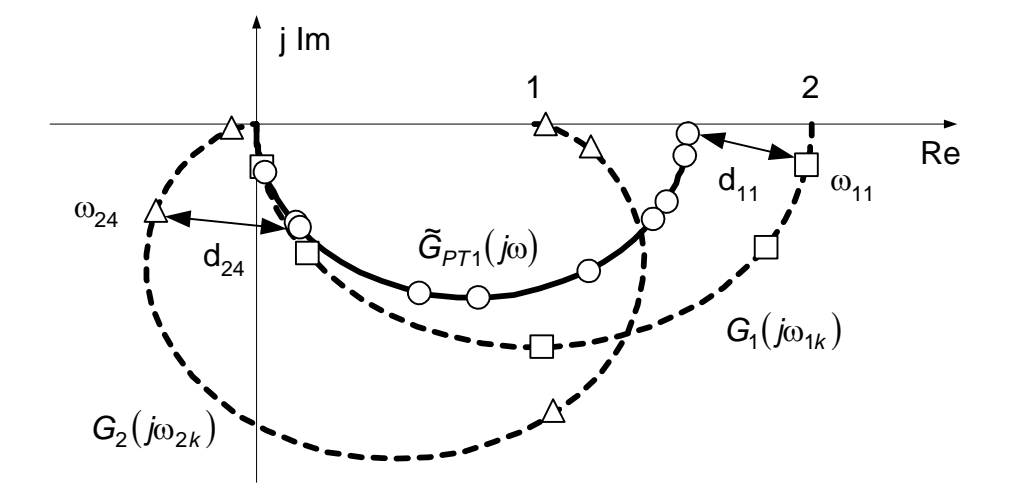

Abbildung 4.3: Approximation zweier Frequenzgänge durch ein PT<sub>1</sub>-Glied

Bei Auswertung nur einer Sprungantwort kann vorab  $K = K_S$  gesetzt werden, die Optimierungsvariable ist dann nur die Zeitkonstante T ( $x = x = T$ ). Anderenfalls muss im Ergebnis K nicht mit  $K_S$  übereinstimmen, wenn so ein noch kleineres  $d_{MAX}$  erreicht werden kann. Die nominelle Regelstrecke weicht dann stationär von der realen Regelstrecke ab. Die Auswirkungen auf den Reglerentwurf sind in 4.1.3 beschrieben.

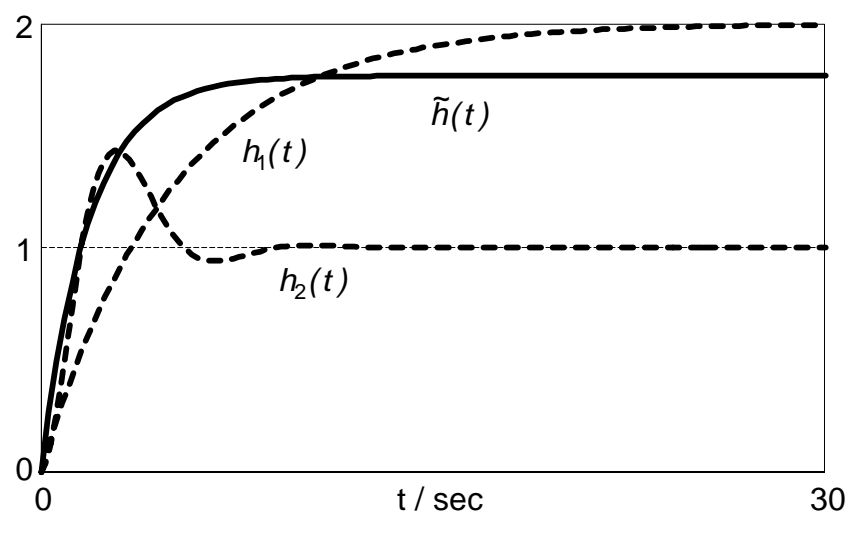

*Abbildung 4.4: Zugehörige Sprungantworten für Beispiel* 

## **4.1.3 Wichtung der Unbestimmtheit**

Als zweiter Bestandteil der Modellierung ist in Form der Wichtungsfunktion  $W_2$  ein Maß für die (multiplikative) Unbestimmtheit der nominellen Regelstrecke *G <sup>~</sup>* anzugeben. Unbestimmt ist das Modell vor allem aus zwei Gründen. Durch den Ansatz einer sehr einfachen Struktur für  $\tilde{G}_{PT1}$  wird eine höhere, aber unbekannte Streckendynamik vernachlässigt. Außerdem können Arbeitspunktabhängigkeiten im Regelstreckenverhalten Abweichungen in Struktur und Parametern verursachen.

Nach Ausführung des Verfahrens in Abschnitt 4.1.2 kann der frequenzabhängige Abstand |∆A(ωik)| gemäß (4.4) für alle Stützstellen berechnet werden. Diese diskreten Beträge müssen nun wieder einer Übertragungsfunktion ∆'A zugeordnet werden, so dass nach (4.6) folgende Beziehung

$$
|W_2(j\omega)| = \left|\frac{\Delta_A'(j\omega)}{\tilde{G}_{PT1}(j\omega)}\right| \ge \left|\frac{\Delta_A(j\omega)}{\tilde{G}_{PT1}(j\omega)}\right| \Leftrightarrow \left|\Delta_A'(j\omega)\right| \ge \left|\Delta_A(j\omega)\right| \tag{4.18}
$$

für die Bestimmung von W<sub>2</sub> genutzt werden kann.

Der einfachste und gleichzeitig konservativste Ansatz ist die Annahme einer konstanten Fehlerschranke:

$$
\left|\Delta'_{A}(j\omega)\right| = d_{MAX} = \text{konst.} \Rightarrow W_{2}(s) = \frac{d_{MAX}}{\tilde{G}_{PT1}(s)}
$$
\n(4.19)

Damit sind in der so spezifizierten Modellmenge alle Streckenmodelle enthalten, deren Ortskurven innerhalb der Kreisscheiben um die nominelle Ortskurve verlaufen (s. Abbildung 4.5).

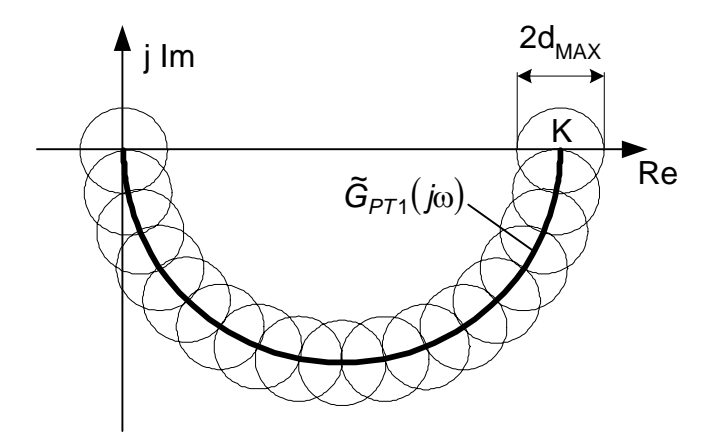

*Abbildung 4.5: Modellmenge bei Ansatz einer konstanten Fehlerschranke, K > 0* 

In Zusammenhang mit den Kriterien (2.19) und (2.21) sind an diesen Ansatz folgende Bedingungen und Einschränkungen gebunden. Kriterium (2.19) ist nur erfüllbar, wenn die darin enthaltene Forderung nach robuster Stabilität erfüllbar ist.

$$
\left\|W_2\widetilde{T}\right\|_{\infty}<1\tag{4.20}
$$

Für  $\omega$  = 0 erhält man z.B. bei Einsatz eines PI-Reglers  $\tilde{T}(0)$  = 1. Damit muss gelten  $|W_2(0)| < 1.$  (4.21)

Daraus folgt die Mindestforderung für die Verwendbarkeit des Ansatzes:

$$
|W_2(0)| = \left| \frac{d_{MAX}}{\tilde{G}_{PT1}(0)} \right| = \frac{d_{MAX}}{|K|} \Rightarrow d_{MAX} < |K|.
$$
 (4.22)

Die Kreisscheibe für  $\omega = 0$  um den Punkt (K; 0) muss also vollständig in derselben Halbebene liegen, zu der (K; 0) gehört.

Für die Verwendung in weiteren Betrachtungen wird ausgehend von (4.22) die normierte konstante additive Fehlerschranke eingeführt:

$$
d_K = \frac{d_{MAX}}{|K|} < 1. \tag{4.23}
$$

Kriterium (2.21) verlangt weitere Einschränkungen. Wiederum im stationären Fall gilt

$$
\frac{W_1(0)\overline{\tilde{T}}(0)\cdot (1+W_2(0))}{1-W_2(0)\overline{\tilde{T}}(0)}<1.
$$
\n(4.24)

Mit  $\tilde{T}(0) = 1$  und der Forderung nach möglichst guter robuster stationärer Genauigkeit ( $T(0) \rightarrow 1$ ) muss wegen

$$
W_1(0)T(0) < 1 \Leftrightarrow T(0) < \frac{1}{W_1(0)} \Rightarrow W_1(0) \to 1 - 0 \tag{4.25}
$$

vorgegeben werden, woraus für  $W<sub>2</sub>(0)$  folgt

$$
W_2(0) < \frac{1 - W_1(0)}{1 + W_1(0)} \Rightarrow W_2(0) \to 0. \tag{4.26}
$$

Wegen  $d_{MAX} > 0$  ist bei Ansatz einer konstanten Fehlerschranke das Kriterium (2.21) somit nicht zu erfüllen. Allgemein folgt daraus, dass robuste stationäre Genauigkeit des Regelkreises und stationäre Unbestimmtheit des Modells bei Auswertung des Kriteriums (2.21) konträre Eigenschaften sind. Ergibt insbesondere die Auswertung mehrerer Sprungantworten, dass die Streckenverstärkung Ks signifikant arbeitspunktabhängig ist, so führt die Forderung *W*1(0) → 1− 0 zur Nichteinhaltung des Kriteriums (2.21). In diesem Fall ist das Kriterium nur eingeschränkt verwendbar.

Bei Auswertung einer einzelnen Sprungantwort bietet sich für die Anwendung des Kriteriums (2.21) folgende verbesserte Modellierung der Unbestimmtheit an. Aufgrund der Voraussetzung einer nicht sprungfähigen Regelstrecke mit Ausgleich besitzt die Originalortskurve nachstehende Eigenschaften:

$$
G(j\omega) = \begin{cases} (K_S \cdot 0) & \text{für} \quad \omega = 0 \\ (0 \cdot 0) & \text{für} \quad \omega \to \infty \end{cases}
$$
 (4.27)

Wenn die Ortskurve von  $\tilde{G}_{PT1}$  gerade die gleichen Randpunkte besitzt, verschwindet der additive Fehler an diesen Punkten. Für |∆'A| kann daher ein trapezförmiger Verlauf über ω angesetzt werden (s. Abbildung 4.6):

$$
\Delta'_{A}(s) = K_{\Delta} \cdot \frac{sT_1}{(1 + sT_1)(1 + sT_2)}
$$
\n(4.28)

|∆<sub>A</sub>| hat ein endliches Maximum und der Amplitudenabfall |∆<sub>A</sub>| → 0 für ω → 0 und  $\omega \rightarrow \infty$  beträgt mindestens 20dB / Dekade, so dass mit (4.28) die Bedingung (4.18) gesichert werden kann, d.h. der tatsächliche Verlauf von |∆A| kann immer durch einen trapezförmigen Verlauf aus Abbildung 4.6 umhüllt werden.

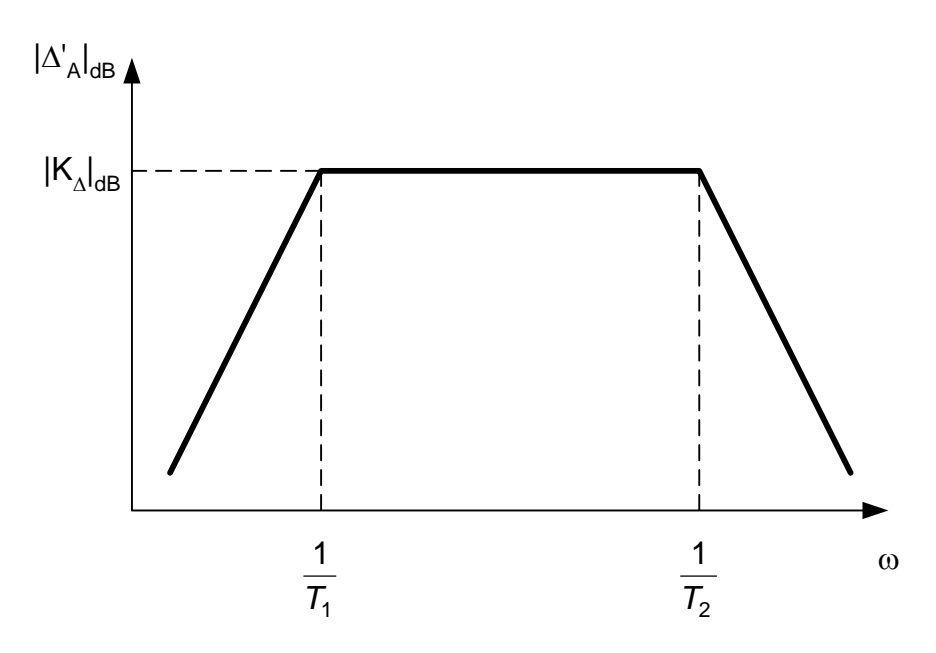

*Abbildung 4.6: Verbesserter Ansatz für |*∆*'A|, T1 > T2 (Geradenapproximation)* 

Die Parameter K<sub>∆</sub>, T<sub>1</sub> und T<sub>2</sub> lassen sich durch Minimierung folgender Funktion f bestimmen

$$
f = \sum_{k=1}^{N} \left( \Delta_A' \left( j \omega_k \right) \right) - \left| \Delta_A \left( j \omega_k \right) \right)
$$
(4.29)

mit den N Nebenbedingungen (s. (4.18))

$$
\left|\Delta_A(j\omega_k)\right| - \left|\Delta'_A(j\omega_k)\right| \le 0, \quad k = 1...N
$$
\n(4.30)

und

$$
\left|\Delta'_{A}(j\omega_{k})\right| = \frac{K_{\Delta}T_{1}\omega_{k}}{\sqrt{\left(1 - T_{1}T_{2}\omega_{k}^{2}\right)^{2} + \left(T_{1} + T_{2}\right)^{2}\omega_{k}^{2}}}.
$$
\n(4.31)

Für die Wichtungsfunktion W<sub>2</sub> der multiplikativen Unbestimmtheit erhält man damit

$$
W_2(s) = \frac{\Delta_A'(s)}{\tilde{G}_{PT_1}(s)} = \frac{K_{\Delta}}{K} \cdot \frac{sT_1(1+sT)}{(1+sT_1)(1+sT_2)}.
$$
\n(4.32)

Eine Vereinfachung dieses Ausdrucks ist möglich, wenn  $T_1$  oder  $T_2$  gleich T gesetzt wird.

#### **4.1.4 Modellierung für instabile Strecken**

Die Modellierungsverfahren unter 4.1.2 und 4.1.3 lassen sich auch für instabile Regelstrecken anwenden, jedoch mit zwei wesentlichen Unterschieden. Wenn für instabile Strecken überhaupt eine Sprungantwort aufnehmbar ist, erhält man dabei nicht den unter 4.1.2 vorausgesetzten Übergangsverlauf mit Ausgleich. Bedingung ist da-

her, dass wenigstens ein stabilisierender Regler  $R_0$  für die zu modellierende Strecke bekannt ist. Die Sprungantwort wird dann vom Regelkreis aufgenommen, der aus diesem Regler  $R_0$  und der instabilen Strecke besteht. Das Transformationsverfahren vom Zeit- in den Frequenzbereich führt somit auf

$$
\mathcal{T}(j\omega_k) = \frac{R_0(j\omega_k)\mathbf{G}(j\omega_k)}{1 + R_0(j\omega_k)\mathbf{G}(j\omega_k)}.
$$
\n(4.33)

Die Frequenzgangpunkte der instabilen Regelstrecke können mittels

$$
G(j\omega_k) = \frac{1}{R_0(j\omega_k)} \cdot \frac{T(j\omega_k)}{1 - T(j\omega_k)}
$$
(4.34)

berechnet werden.

Der Ansatz einer additiven Unbestimmtheit aus 4.1.2 führt bei einer instabilen realen Regelstrecke G im Allgemeinen auf ein instabiles und damit unzulässiges ∆<sub>A</sub>. Dieser Ansatz ist somit für instabile Strecken nicht verwendbar. Unter der Voraussetzung, dass G keine Nullstellen mit nichtnegativem Realteil aufweist, lässt sich statt diesem jedoch die rückgeführte Unbestimmtheit ansetzen. Beim Entwurf ist dann Kriterium (2.23) zu erfüllen. Aus (2.4) folgt für ∆R:

$$
\Delta_R = \frac{1}{G} - \frac{1}{\tilde{G}}\,. \tag{4.35}
$$

Durch die Invertierung von *G* und *G <sup>~</sup>* erhält man im Allgemeinen ein nichtproperes  $\Delta_R$ , d.h.  $|\Delta_R| \to \infty$  für  $\omega \to \infty$ . Voraussetzung für die Erfüllung von (2.23) ist die Einhaltung der darin enthaltenen robusten Stabilität

$$
\left\| W_2 \tilde{G} \tilde{S} \right\|_{\infty} < 1. \tag{4.36}
$$

Die Wichtungsfunktion W<sub>2</sub>, die hierbei gemäß (2.22) die rückgeführte Unbestimmtheit  $\Delta_{\mathsf{R}}$  beschränkt, und die nominelle Strecke *Ğ* müssen deswegen strukturell garantieren, dass der Ausdruck in (4.36) erfüllbar ist, d.h.

$$
W_2\widetilde{G}\widetilde{S} = \frac{W_2\widetilde{G}}{1+R\widetilde{G}}
$$
 (4.37)

muss proper sein. Für die nominelle Strecke kann daher der Ansatz eines PT<sub>1</sub>-Gliedes u.U. nicht ausreichen.

Bei der Bestimmung der nominellen Strecke *G <sup>~</sup>* wird vorerst *<sup>T</sup> <sup>~</sup>* ermittelt, die nominelle Führungsübertragungsfunktion des Regelkreises. Dabei wird nach 4.1.2 ein PT1-Glied modelliert. Entsprechend (4.34) erhält man daraus die nominelle Strecke

$$
\widetilde{G}(s) = \frac{1}{R_0(s)} \cdot \frac{\widetilde{T}(s)}{1 - \widetilde{T}(s)}.
$$
\n(4.38)

Mit (4.34) und (4.38) kann man (4.35) punktweise für alle  $\omega_k$  bestimmen

$$
\left|\Delta_R(j\omega_k)\right| = \left|G^{-1}(j\omega_k) - \tilde{G}^{-1}(j\omega_k)\right|.
$$
\n(4.39)

Der Ansatz für die Übertragungsfunktion  $W_2(s)$  mit dem Betrag

$$
|W_2(j\omega)| = |\Delta'_R(j\omega)| \ge |\Delta_R(j\omega)| \tag{4.40}
$$

hängt vom Verlauf des Fehlers |∆R ab. Für folgendes Polynom

$$
\Delta_R = a_1 s + a_2 s^2 + ... + a_n s^n
$$
 (4.41)

kann man z.B. für  $\Delta'_{\rm R}$  und damit W<sub>2</sub> ansetzen (s. Abbildung 4.7):

$$
W_2(s) = sT_1 \cdot (s^{n-1}T_2^{n-1} + 1). \tag{4.42}
$$

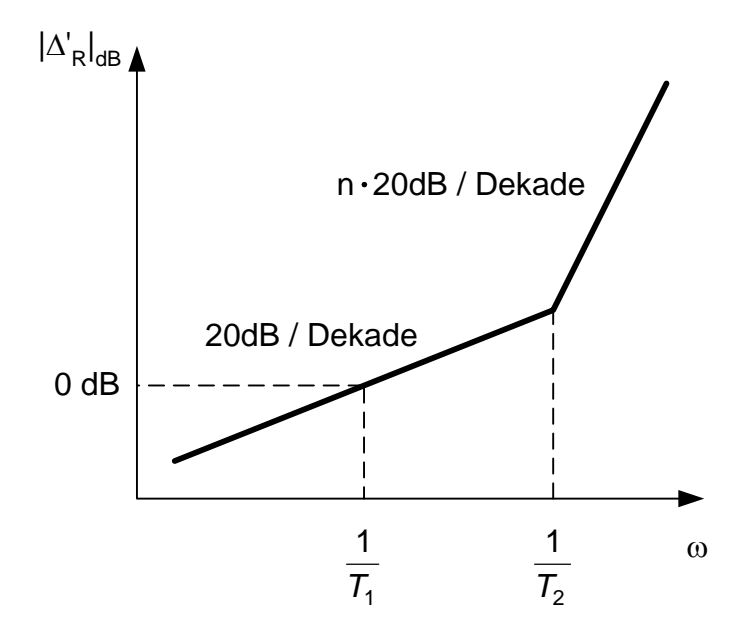

*Abbildung 4.7: Ansatz für* ∆*'R bei nichtproperem Verlauf des Fehlers* 

#### **4.2 Erreichbares Regelverhalten**

Dieser Abschnitt enthält Ergebnisse von Untersuchungen, welches Regelverhalten ausgehend von der im Abschnitt 4.1 beschriebenen Modellierung erreichbar ist. Die Vorgaben für das Regelverhalten sind nicht unabhängig von der im Streckenmodell auftretenden Unbestimmtheit. Gleichung (2.32) im Abschnitt 2.2.4 zeigt bereits die Mindestanforderung an die Wichtungsfunktionen W<sub>1</sub> und W<sub>2</sub> für die Erfüllung des Kriteriums (2.19). Hier sollen darüber hinausgehend weitere und präzisierte Beschränkungen unter Voraussetzung folgender Annahmen abgeleitet werden.

Die nominelle Regelstrecke ist das PT<sub>1</sub>-Glied (4.2). Damit ist mit Hilfe eines PI-Reglers

$$
R = k_R + \frac{k_I}{s} \tag{4.43}
$$

eine Führungsübertragungsfunktion *T <sup>~</sup>* des nominellen Regelkreises erreichbar, die selbst auch ein  $PT_1$ -Glied ist:

$$
\widetilde{T} = \frac{R\widetilde{G}_{PT1}}{1 + R\widetilde{G}_{PT1}} = \frac{1}{1 + sT_{RK}}.
$$
\n(4.44)

Durch diese vereinfachende Annahme wird der Einfluss der zwei Reglerparameter für die weiteren Betrachtungen in dem einzigen Parameter  $T_{RK}$  zusammengefasst. Eine bestimmte Zeitkonstante  $T_{RK}$  des Regelkreises setzt dabei die Reglerparameter

$$
k_R = \frac{T}{KT_{RK}}, \quad k_l = \frac{1}{KT_{RK}}
$$
\n(4.45)

voraus.

Die Unbestimmtheit sei als konstante Fehlerschranke gemäß (4.19) im Abschnitt 4.1.3 modelliert.

$$
W_2(s) = \frac{d_{MAX}}{\tilde{G}_{PT1}(s)}
$$
\n(4.46)

Für die weiteren Untersuchungen wird also der betragsmäßig größte Unbestimmtheitsansatz unterstellt. Das damit erreichbare Regelverhalten gilt deswegen mindestens auch für den verbesserten Unbestimmtheitsansatz ("Trapezform", (4.28)), wobei hierfür die Erreichbarkeit eines besseren Regelverhaltens zu erwarten ist.

Die Untersuchungen zum erreichbaren Regelverhalten beantworten hier vor allem die Frage, welche Zeitkonstante T<sub>RK</sub> des nominellen Regelkreises für die Erfüllung der Kriterien (2.19) und (2.21) vorgebbar ist, d.h. welche Vorgaben für einen erfolgreichen Entwurf anzusetzen sind. Ohne Unbestimmtheit, d.h. für *G* =  $\tilde{G}_{PT1}$ , unterläge die Auswahl von T<sub>RK</sub> theoretisch nur der Beschränkung T<sub>RK</sub> > 0. Bei praktisch notwendiger Berücksichtigung des Stellverhaltens wäre diese Vorgabe jedoch nicht beliebig.

Kriterium (2.19) fordert

$$
\left|W_1\widetilde{S}\right|+\left|W_2\widetilde{T}\right|<1\quad\forall\omega\Leftrightarrow\left|W_1\right|\left|\widetilde{S}\right|+\left|W_2\right|\left|\widetilde{T}\right|<1\quad\forall\omega\,.
$$
\n(4.47)

Die Annahmen (4.44) und (4.46) eingesetzt, ergibt

$$
\left|W_{1}\right|\left|\frac{j\omega\,T_{RK}}{1+j\omega\,T_{RK}}\right|+\left|\frac{d_{MAX}}{K}\right|\cdot\left|1+j\omega\,T\right|\cdot\left|\frac{1}{1+j\omega\,T_{RK}}\right|<1\quad\forall\omega\tag{4.48}
$$

bzw.

$$
|W_1| < \left| \frac{1 + j\omega T_{RK}}{j\omega T_{RK}} \right| - d_K \left| \frac{1 + j\omega T}{j\omega T_{RK}} \right| \quad \forall \omega
$$
\n(4.49)

Aus (4.49) ergibt sich folgende Bedingung für T<sub>RK</sub>. Da die rechte Seite der Ungleichung größer als Null sein muss, um überhaupt ein  $|W_1|$  zuzulassen, gilt für den Zähler der rechten Seite:

$$
\left|1+\dot{j}\omega\right|\mathcal{T}_{RK}\right|>d_K\left|1+\dot{j}\omega\right|\quad\forall\omega\tag{4.50}
$$

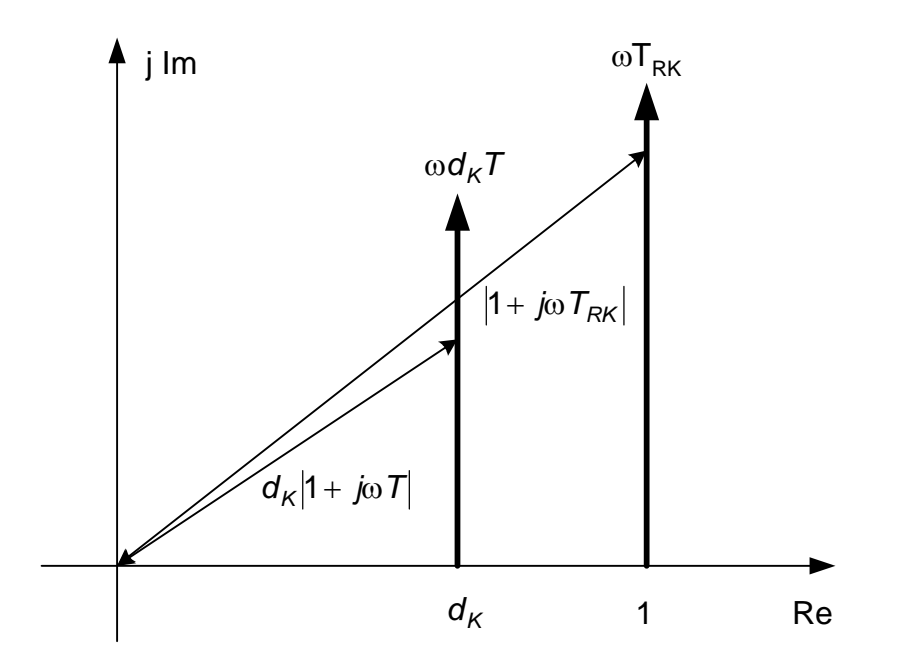

*Abbildung 4.8: Ortskurven zur Auswertung der Ungleichung (4.50)* 

Die Ortskurven dieser beiden PD-Glieder zeigt Abbildung 4.8. Für ω = 0 muss

$$
d_{K} < 1 \tag{4.51}
$$

gelten, das allerdings schon durch die Bedingung (4.23) gesichert wird. Für ω > 0 wird (4.50) sicher erfüllt, wenn der Imaginärteil der linken Seite mit ω schneller wächst als der Imaginärteil der rechten Seite, d.h.

$$
T_{RK} > d_K T \tag{4.52}
$$

Zum gleichen Ergebnis führt auch die Forderung nach robuster Stabilität, die in (2.19) enthalten ist:

$$
\left\|W_2\widetilde{T}\right\|_{\infty} < 1 \Leftrightarrow d_K \left|\frac{1+j\omega\,T}{1+j\omega\,T_{RK}}\right| < 1 \quad \forall \omega \Leftrightarrow d_K \cdot \frac{T}{T_{RK}} < 1
$$
\n(4.53)

Gleichung (4.49) verlangt, dass der Betrag von W<sub>1</sub> unter folgender Grenze verbleibt:

$$
|W_1| < \left|\frac{1 + j\omega T_{RK}}{j\omega T_{RK}}\right| \cdot \left(1 - d_K \left|\frac{1 + j\omega T}{1 + j\omega T_{RK}}\right|\right) = |W_{1MAX}|.
$$
 (4.54)

Für  $\omega$  = 0 geht (4.54) ins Unendliche, für  $\omega \rightarrow \infty$  nimmt der Betrag von W<sub>1MAX</sub> den Wert

$$
\lim_{\omega \to \infty} |W_{1MAX}(j\omega)| = 1 - d_K \frac{T}{T_{RK}}
$$
\n(4.55)

an. Unter bestimmten Bedingungen existiert ein Minimum im Verlauf über ω (s. Abbildung 4.9). Eine Extremwertuntersuchung von (4.54) ergibt für die Frequenz

$$
\omega^* = \sqrt{\frac{1 - d_K^2}{T_{\text{RK}}^2 d_K^2 - T^2}}
$$
(4.56)

ein Minimum von

$$
\left|W_{1MAX}\left(j\omega^{*}\right)\right| = \sqrt{\left(1 - \frac{T^{2}}{T_{RK}^{2}}\right)\left(1 - \sigma_{K}^{2}\right)}.
$$
\n(4.57)

Aus (4.56) folgt für die Existenz von  $\omega^*$  wegen  $1 > d_K^2$  (s. (4.51)):

$$
T_{RK}^2 d_K^2 > T^2 \Leftrightarrow T_{RK} > \frac{T}{d_K} > T.
$$
\n(4.58)

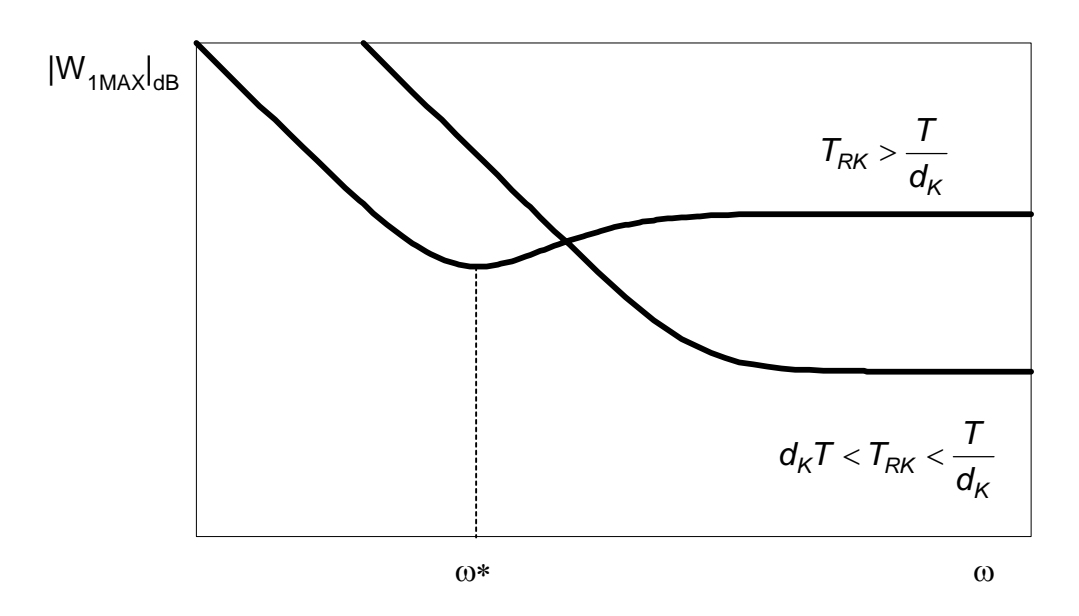

Abbildung 4.9: Prinzipieller Verlauf von  $|W_{1MAX}|$ , abhängig von T<sub>RK</sub>

Für die weiteren Untersuchungen wird ein "möglichst schneller" Regelkreis als Ziel vorausgesetzt, so dass der mit (4.58) beschriebene, höhere Wertebereich der Regelkreiszeitkonstante nicht von Bedeutung ist und daher nicht weiter betrachtet wird. Das Minimum von  $|W_{1MAX}|$  wird demnach erst für  $\omega \rightarrow \infty$  erreicht und hat den in (4.55) genannten Wert.

Gleichung (4.54) offenbart, dass sich |W1| und <sup>−</sup><sup>1</sup> *S <sup>~</sup>* um den Faktor

$$
1 - d_K \left| \frac{1 + j\omega T}{1 + j\omega T_{RK}} \right| < 1 \tag{4.59}
$$

unterscheiden (s. Abbildung 4.10).

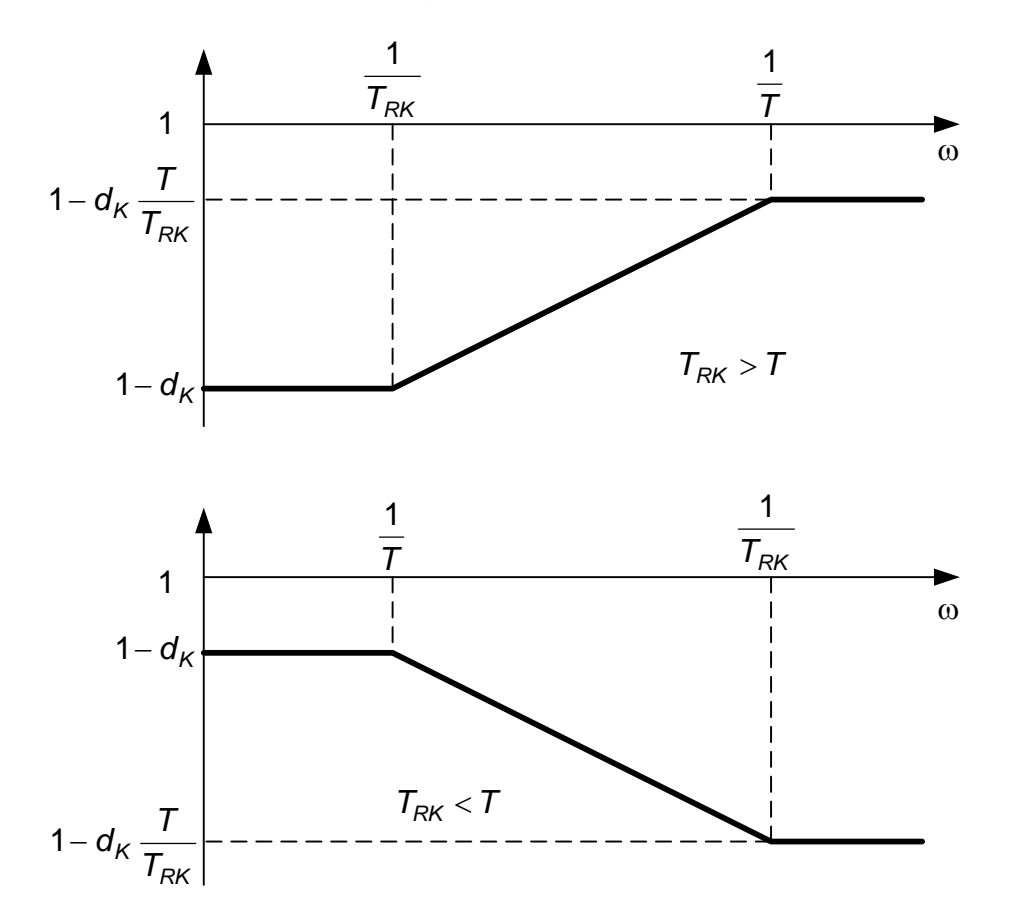

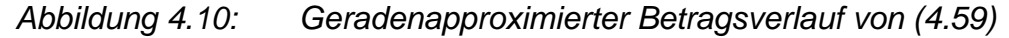

Den Einfluss dieses Faktors auf  $|W_{1MAX}|$  zeigt für T<sub>RK</sub> < T Abbildung 4.11. Ebenfalls dort dargestellt ist folgender vereinfachter Ansatz für W1:

$$
W_1(s) = \frac{c_0 + c_1 s}{sT_{RK}} = \frac{1 + sT_{RK}}{sT_{RK}} \cdot \begin{cases} 1 - d_K & \text{für} \quad T_{RK} \ge T \\ 1 - d_K \frac{T}{T_{RK}} & \text{für} \quad T_{RK} \le T, \end{cases}
$$
(4.60)

der durch Multiplikation von S<sup>−1</sup> mit dem jeweiligen Minimum von (4.59) entsteht. Dieser Ansatz ist bereits für den Entwurf verwendbar, er wird unter 4.3.3 noch verfeinert (Betrachtung der tatsächlichen statt der approximierten Verläufe).

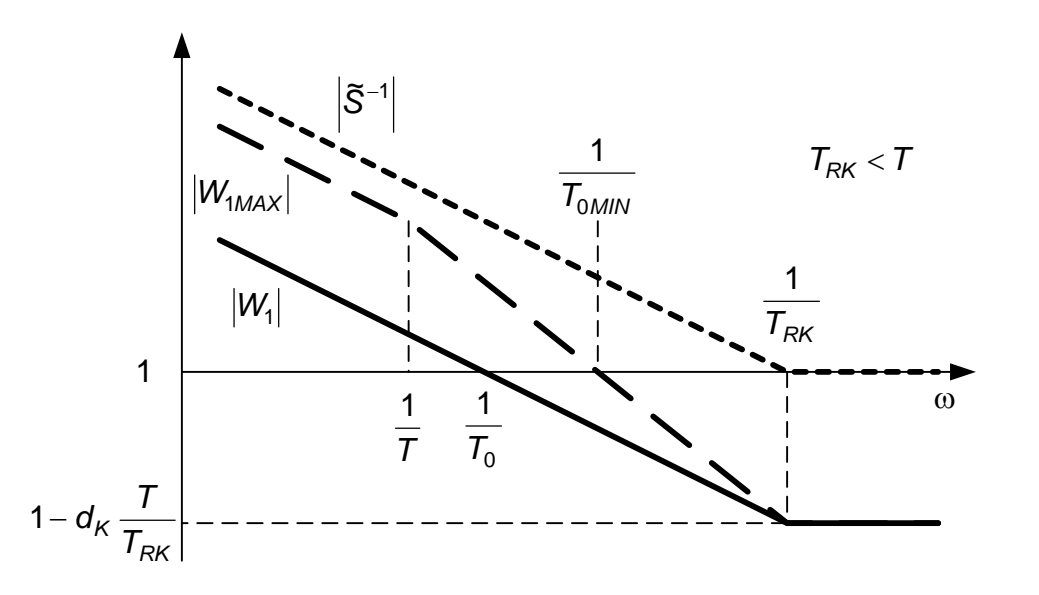

*Abbildung 4.11:*  $\left| \tilde{\mathcal{S}}^{-1} \right|$ ,  $|W_{1\text{MAX}}|$  und Ansatz für  $|W_1|$  (Geradenapproximation)

Die Zeitkonstante T<sub>RK</sub> gilt für den nominellen Regelkreis. Durch die Wichtungsfunktion W1 wird das Verhalten jedoch für jede mögliche Variante des unbestimmten Regelkreises vorgegeben.

Von besonderem Interesse ist dabei die Durchtrittsfrequenz  $\omega_0$  von  $|W_1|$ . Ihr Kehrwert  $T<sub>0</sub>$  gibt an, welche Zeitkonstante dem robusten Regelkreis beim Entwurf vorgegeben wird, wie "schnell" also der Einschwingvorgang für jede mögliche Variante des unbestimmten Regelkreises mindestens sein muss.

In Abhängigkeit von den Modellierungsparametern  $d_K$  und T existieren ein maximales  $\omega_0$  bzw. eine minimale Zeitkonstante T<sub>0</sub>, die erreichbar sind. Diese Grenzwerte resultieren aus  $|W_{1MAX}|$  (4.54). Es gilt

$$
\left|W_{1MAX}\left(j\omega_{0}\right)\right| = 1 = \left|\frac{1 + j\omega_{0}T_{RK}}{j\omega_{0}T_{RK}}\right| - d_{K}\left|\frac{1 + j\omega_{0}T}{j\omega_{0}T_{RK}}\right| \tag{4.61}
$$

und damit

$$
\omega_0 T_{RK} = \left| 1 + j\omega_0 T_{RK} \right| - d_K \left| 1 + j\omega_0 T \right|.
$$
\n(4.62)

Für die weitere Betrachtung sei das Verhältnis von T $_0$  zu T bzw. von T<sub>RK</sub> zu T durch die Faktoren v bzw. q beschrieben:

$$
v = \frac{T_0}{T} \text{ bzw.}
$$
 (4.63)

$$
q = \frac{T_{RK}}{T}
$$
 (4.64)

Der oben festgelegte Wertebereich für T<sub>RK</sub> führt auf folgende Grenzen für q:

$$
d_K T < T_{RK} < \frac{T}{d_K} \Leftrightarrow d_K < q < \frac{1}{d_K} \tag{4.65}
$$

Mit diesen Faktoren und  $\omega_0 = 1 / T_0$  lässt sich (4.61) formulieren als

$$
q = |v + jq| - dK|v + j| \text{ bzw.}
$$
 (4.66)

$$
q = \sqrt{v^2 + q^2} - d_K \sqrt{v^2 + 1}.
$$
 (4.67)

Nach v aufgelöst ergibt sich

$$
v = f(q, d_K) = \frac{1}{1 - d_K^2} \sqrt{d_K \left( d_K \left( 2q^2 + 1 \right) - d_K^3 + q \sqrt{d_K^2 \left( q^2 - 1 \right) + 1} \right)}.
$$
 (4.68)

In Abbildung 4.12 ist die Abhängigkeit des Faktors v vom Faktor q für einige feste d<sub>K</sub> dargestellt.

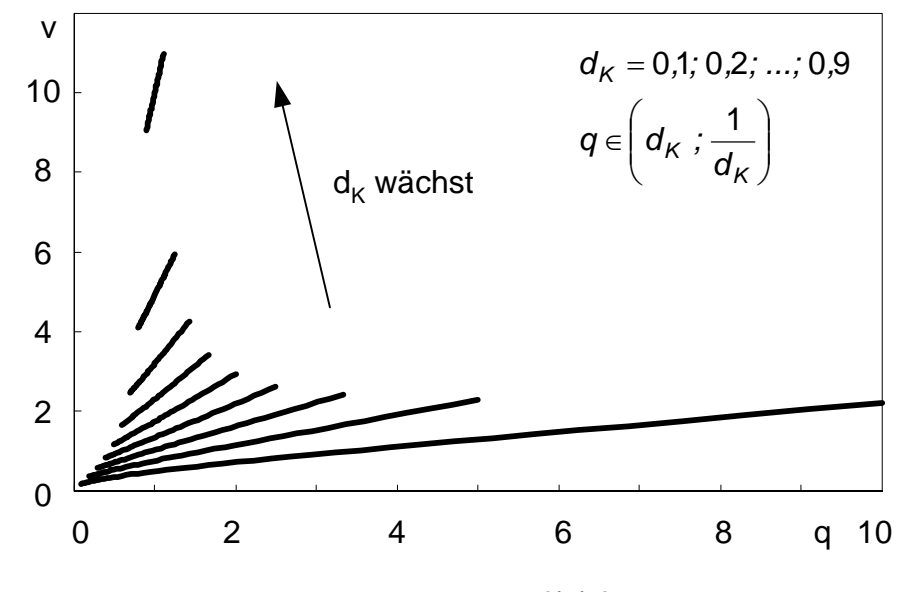

*Abbildung 4.12: Abhängigkeit v = f(q) für bestimmte dK*

Im hier gültigen Wertebereich (4.65) für q ist die Funktion v(q) monoton steigend. Ihr Minimum wird daher am linken Rand bei  $q \rightarrow d_K$  erreicht, d.h. für die Auswahl

$$
T_{RK} \to d_K T + 0. \tag{4.69}
$$

Durch diesen Grenzübergang entsteht das minimale v:

$$
V_{MIN} = \frac{T_{0MIN}}{T} = \lim_{q \to d_K} v(q, d_K) = \frac{d_K}{1 - d_K^2} \sqrt{d_K^2 + 1 + 2\sqrt{d_K^4 - d_K^2 + 1}}.
$$
 (4.70)

Abbildung 4.13 zeigt diesen Zusammenhang grafisch. Überschreitet  $d_K$  z.B. den Wert 0,455, kann für den zu entwerfenden Regelkreis nur ein  $T_0 \geq T$  erreicht werden. Je nach tatsächlich gewählter Wichtungsfunktion  $W_1$  kann sich dieser Wert noch vergrößern (s. Abbildung 4.11).

Bei Ansatz eines PI-Gliedes für W<sub>1</sub> entsprechend (4.60) ergibt die Geradenapproximation ihres Betragsverlaufes für  $T_0$ 

$$
\frac{T_{0MIN}}{T}
$$
\n5\n  
\n1\n  
\n1\n  
\n0\n  
\n0\n  
\n0,5\n  
\n1\n  
\n0,5\n  
\n1\n  
\n0,9

$$
|W_1(j\omega)| = \left|\frac{c_0 + c_1 j\omega}{j\omega \, T_{RK}}\right| \Longrightarrow \left|\frac{c_0}{j\omega \, T_{RK}}\right|_{\omega = \frac{1}{T_0}} = 1 \Leftrightarrow T_0 = \frac{T_{RK}}{c_0}
$$
\n(4.71)

Abbildung 4.13: Minimal erreichbares T<sub>0</sub>, abhängig von Modellierungsdaten

Im Kriterium (2.19) wird mit Hilfe der Wichtungsfunktion  $W_1$  die Güteforderung (2.17) realisiert, die sich nicht nur auf den nominellen Regelkreis, sondern auf die gesamte, durch W2 umrissene Menge der möglichen Regelkreismodelle bezieht. Es werden damit auch Regelkreismodelle zugelassen, die im Unterschied zum hier betrachteten nominellen Regelkreis im Allgemeinen keine PT<sub>1</sub>-Glieder darstellen. Für solche Modelle können die Beträge der Empfindlichkeitsfunktion S(jω) und ihres Komplements T(jω) größer als Eins werden. U.U. kann es notwendig sein, die Maxima dieser Beträge mittels (2.17) und (2.20) zu begrenzen. Die damit erreichbaren Ziele und weitere Angaben folgen im Abschnitt 4.3.

Zwei Forderungen an den Reglerentwurf seien also  $|S(j\omega)| < \hat{S}$  *und*  $|T(j\omega)| < \hat{T}$  jeweils für alle  $\omega$ . Aus (2.17) folgt damit für W<sub>1</sub>:

$$
|W_1S| < 1 \Leftrightarrow |S| < \frac{1}{|W_1|} \wedge |S| < \hat{S} \Rightarrow |W_1| \ge \frac{1}{\hat{S}} \quad \forall \omega.
$$
 (4.72)

(4.72) beschreibt eine betragsmäßige Untergrenze für W<sub>1</sub>. In Kombination mit (4.55) als Minimum der betragsmäßigen Obergrenze für W<sub>1</sub> ergibt sich folgender Zusammenhang

$$
\frac{1}{\hat{S}} \le 1 - d_K \frac{T}{T_{RK}} \Leftrightarrow T_{RK} \ge \frac{\hat{S}}{\hat{S} - 1} d_K T.
$$
\n(4.73)

Damit wird gesichert, dass sich Ober- und Untergrenze unabhängig von ihren detaillierten Verläufen niemals schneiden. Gleichung (4.73) offenbart eine weitere Einschränkung des erreichbaren Regelverhaltens um den Faktor (*S* −1) *ˆ S / ˆ* . Abbildung 4.14 zeigt seinen Einfluss abhängig von *Sˆ* .

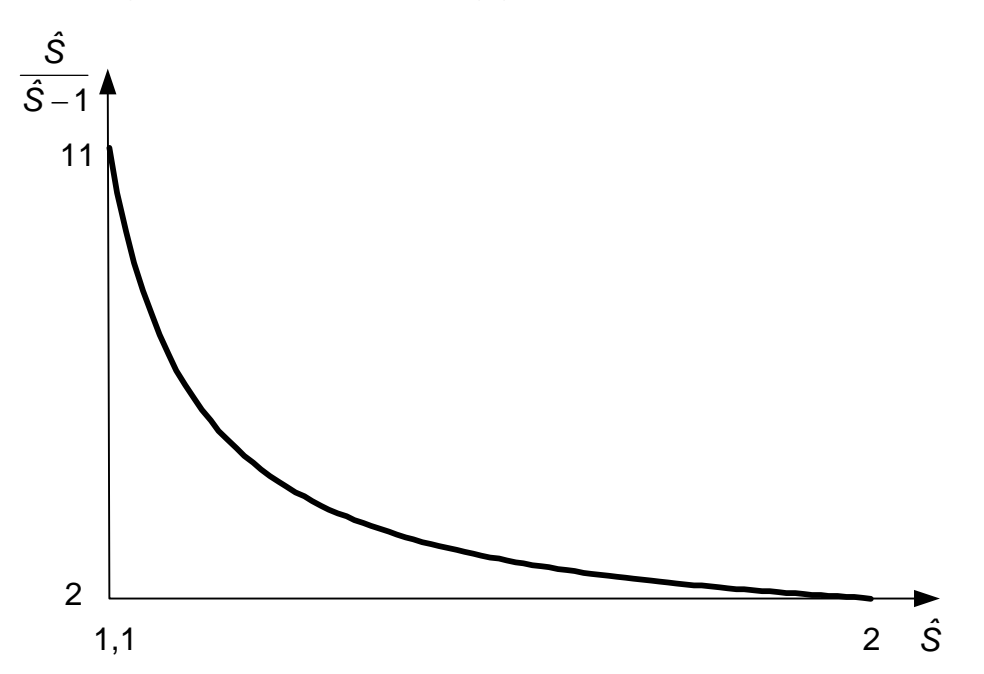

Abbildung 4.14: Von Ŝ abhängiger, zusätzlicher Faktor für T<sub>RK</sub>

Der Zusammenhang gilt nur bei Einhaltung der Voraussetzungen. Insbesondere darf dieser zusätzliche Faktor die Zeitkonstante T<sub>RK</sub> nicht in den Bereich gemäß (4.58) treiben. Wegen (4.58) und (4.73) wird das vermieden, wenn gilt

$$
\frac{\hat{S}}{\hat{S}-1}d_K < \frac{1}{d_K} \Leftrightarrow \hat{S} > \frac{1}{1-d_K^2}.\tag{4.74}
$$

Gleichung (4.74) gibt eine Untergrenze für *Sˆ* in Abhängigkeit von den Modellierungsparametern an. Je größer der Modellfehler  $d_K$ , desto größer ist der maximale Betrag von S, der zugelassen werden muss.

Eine Güteanforderung an die komplementäre Empfindlichkeitsfunktion T(s) des Regelkreises wird allgemein mittels (2.20) formuliert und durch Erfüllung des Kriteriums (2.21) befriedigt. Soll speziell ausschließlich  $|T(j\omega)| < \hat{T}$  für alle  $\omega$  erfüllt werden (Hintergründe s. Abschnitt 4.3), so löst sich die Wichtungsfunktion  $W_1$  aus (2.20) in eine Konstante auf:

$$
|W_1T| < 1 \Leftrightarrow |T| < \frac{1}{|W_1|} \wedge |T| < \hat{T} \Rightarrow |W_1| = \frac{1}{\hat{T}} \quad \forall \omega.
$$
 (4.75)

Mit (4.75) lautet das Kriterium (2.21)

$$
\left\| \frac{\tilde{\tau}}{\tilde{\tau}} \frac{1+|W_2|}{1-|W_2 \tilde{\tau}|} \right\|_{\infty} < 1
$$
\n(4.76)

Mit den oben bereits vorausgesetzten Annahmen für  $\tilde{\tau}$  und W<sub>2</sub> ergibt sich daraus eine weitere Bedingung für T<sub>RK</sub>:

$$
\left|1+j\omega T_{RK}\right|>\frac{1}{\hat{T}}+\frac{\hat{T}+1}{\hat{T}}d_K\left|1+j\omega T\right|\quad\forall\omega\tag{4.77}
$$

Die Ortskurven dieser beiden PD-Glieder zeigt Abbildung 4.15.

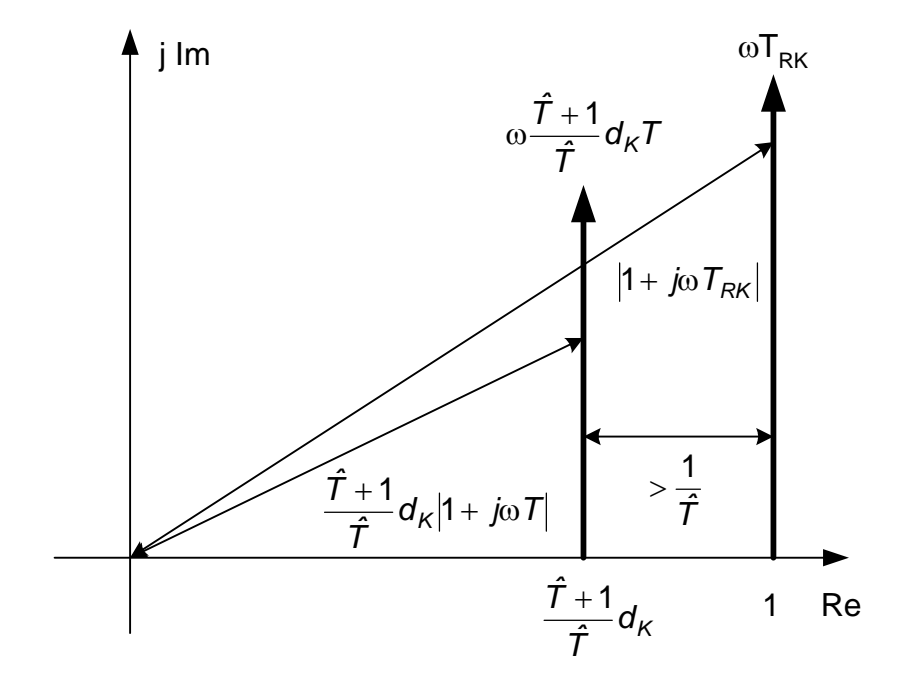

*Abbildung 4.15: Ortskurven zur Auswertung der Ungleichung (4.77)* 

Für  $\omega$  = 0 muss

$$
1 > \frac{1}{\hat{T}} + \frac{\hat{T} + 1}{\hat{T}} d_K
$$
 (4.78)

gelten. Das ist nur erfüllbar, wenn die Untergrenze

$$
\hat{T} > \frac{1 + d_K}{1 - d_K} = \hat{T}_{MIN}
$$
\n(4.79)

in Abhängigkeit vom Modellierungsparameter  $d_K$  eingehalten wird. Dieser Zusammenhang verdeutlicht die bereits unter 4.1.3 erwähnten Einschränkungen in der Anwendung des Kriteriums (2.21) bei Ansatz einer konstanten Fehlerschranke.

Für ω > 0 wird (4.77) sicher erfüllt, wenn der Imaginärteil der linken Seite mit ω schneller wächst als der Imaginärteil der rechten Seite, d.h.

$$
T_{RK} > \frac{\hat{T} + 1}{\hat{T}} d_K T \,. \tag{4.80}
$$

Im Unterschied zu (4.73) vergrößert in (4.80) der Faktor  $(\hat{T} + 1)/\hat{T}$  den Mindestwert für T<sub>RK</sub>. Abbildung 4.16 veranschaulicht seinen Einfluss.

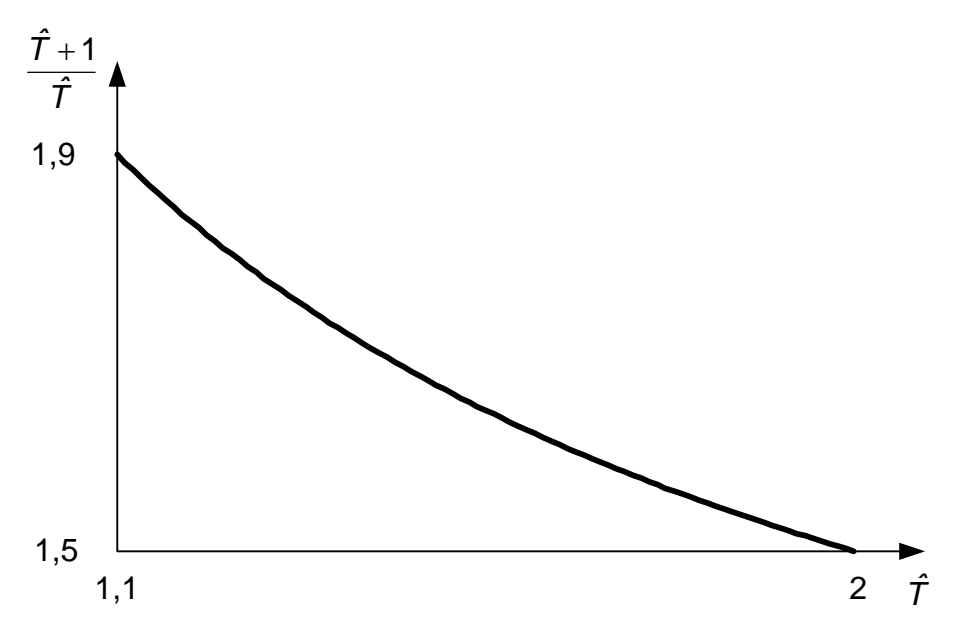

Abbildung 4.16: Von T abhängiger, zusätzlicher Faktor für T<sub>RK</sub>

Ein Vergleich von Abbildung 4.14 mit Abbildung 4.16 zeigt, dass innerhalb des dargestellten interessierenden Bereiches der Faktor  $(\hat{T} + 1)/\hat{T}$  kleiner als der Faktor (*S* −1) *ˆ S / ˆ* ist. Die Bedingung (4.80) wird also bereits mit Bedingung (4.73) erfüllt. Gleichung (4.73) enthält die Aussage, welche minimale Zeitkonstante  $T_{RK}$  des nominellen Regelkreises ausgehend von den Modellierungsdaten sicher erreichbar ist. Die konkrete Auswahl der Wichtungsfunktion  $W_1$  in bezug auf zu erfüllende Zeitbereichsvorgaben wird im folgenden Abschnitt beschrieben.

## **4.3 Vorgabe des Regelverhaltens**

Ausgehend vom üblichen Verfahren bei der Vorgabe des Regelverhaltens sollen in diesem Abschnitt das damit vorgebbare Regelverhalten erläutert und Maßnahmen vorgeschlagen werden, weitere Merkmale des vorzugebenden Regelverhaltens in den Entwurf einzubeziehen. Mit den Ergebnissen aus Abschnitt 4.2 wird letztlich die Berechnung der für den Entwurf benötigten Vorgaben dargestellt.

# **4.3.1 Frequenzabhängige Wichtung der Empfindlichkeitsfunktion S(j**ω**)**

Bei der Nutzung der Frequenzbereichskriterien beim Reglerentwurf wird das gewünschte Verhalten des Regelkreises standardmäßig durch eine Wichtung seiner Empfindlichkeitsfunktion vorgenommen (s. Abschnitt 2.2.2). Die Formulierung (2.17) enthält die frequenzabhängige Obergrenze für den Betrag von S(jω):

$$
|S(j\omega)| < \frac{1}{|W_1(j\omega)|} \quad \forall \omega \tag{4.81}
$$

Abbildung 4.17 zeigt einen typischen Verlauf der Obergrenze.

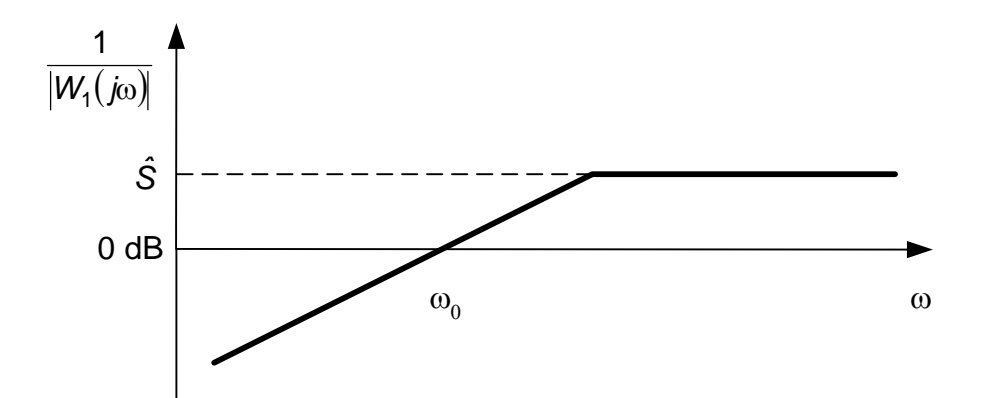

*Abbildung 4.17: Typischer Verlauf der inversen Wichtungsfunktion W1 (Approx.)* 

Dadurch werden im Entwurfsergebnis nur Regelkreise zugelassen, deren Empfindlichkeitsfunktion betragsmäßig unterhalb der dargestellten Kennlinie bleibt. Folgende Eigenschaften des Regelkreisverhaltens sind damit vorgebbar:

Im Bereich kleiner Frequenzen ist die bleibende Regelabweichung bei Führungsgrößensprung ( $D(s) = d_0 / s$ ) beeinflussbar. Wegen

$$
\lim_{t \to \infty} e(t) = \lim_{s \to 0} sE(s) = \lim_{s \to 0} S(s) \cdot d_0
$$
\n(4.82)

folgt

$$
\lim_{\omega \to 0} |S(j\omega)| \to 0 \implies \lim_{t \to \infty} e(t) \to 0. \tag{4.83}
$$

Die Lage der Durchtrittsfrequenz  $\omega_0$  entscheidet über die maximale Einschwingzeit des Regelkreises, da nur |S|-Verläufe unterhalb der Grenze liegen, deren Durchtrittsfrequenz größer als  $\omega_0$  und deren zugehöriger Einschwingvorgang damit schneller verläuft.

Das Überschwingen der Sprungantwort hängt qualitativ mit dem Maximum des Betrages von S(jω) zusammen. Je größer *Sˆ* , desto größer ist die zugelassene Überschwingweite. Dieser Zusammenhang ist jedoch für eine Begrenzung des Überschwingens nicht ausreichend. Es können Regelkreise existieren, deren Empfindlichkeitsfunktion betragsmäßig Eins nicht übersteigt und die trotzdem ein deutliches Überschwingen der Sprungantwort aufweisen, wie z.B.

$$
T(s) = \frac{(2+\sqrt{2}) \cdot s + 1}{s^2 + 2s + 1} \Rightarrow \|S(j\omega)\|_{\infty} = 1, \quad \max(h(t)) = 1.6
$$
 (4.84)

Der hier vorgeschlagene Ausweg aus dieser Einschränkung besteht in der gleichzeitigen Begrenzung des Betrages der komplementären Empfindlichkeitsfunktion T.

## **4.3.2 Zusätzlicher Betragsgrenzwert für T(j**ω**)**

Das Überschwingen der Sprungantwort hängt mit der Betragsüberhöhung über Eins von S(jω), T(jω) oder beiden Funktionen zusammen. Eine direkte quantitative Verknüpfung zwischen Zeit- und Frequenzbereich ohne Voraussetzung eines bestimmten Modells ist nicht gegeben, so dass gewöhnlich ein bestimmtes Referenzmodell (üblich:  $PT_2$ -Glied) für die Transformation zwischen beiden Domänen verwendet wird. Zur Abschätzung des Zusammenhanges zwischen zugelassener Überschwingweite und den Betragsobergrenzen für S(jω) und T(jω) wird hier folgendes Referenzmodell gewählt:

$$
T_{ref}(s) = \frac{1 + asT}{1 + asT + as^2T^2 + s^3T^3}
$$
\n(4.85)

Dieses Modell enthält als Elemente, die das Einschwingverhalten beeinflussen, einen reellen Pol, eine Nullstelle und ein konjugiert komplexes Polpaar (für a < 3). Darüber hinaus verläuft die Ortskurve seines Frequenzganges symmetrisch. Die

Symmetrie in Bezug auf die Achse Re = 0,5 ergibt sich mit  $\tau = \omega T$  aus

$$
Im(\tau) = Im\left(\frac{1}{\tau}\right)
$$
 und Re $(\tau) + Re\left(\frac{1}{\tau}\right) = 1$ . (4.86)

Aus der Symmetrie folgt für das Referenzmodell *Tˆ* = *Sˆ* (s. Abbildung 4.18), was eine Vereinfachung der weiteren Betrachtung bedeutet.

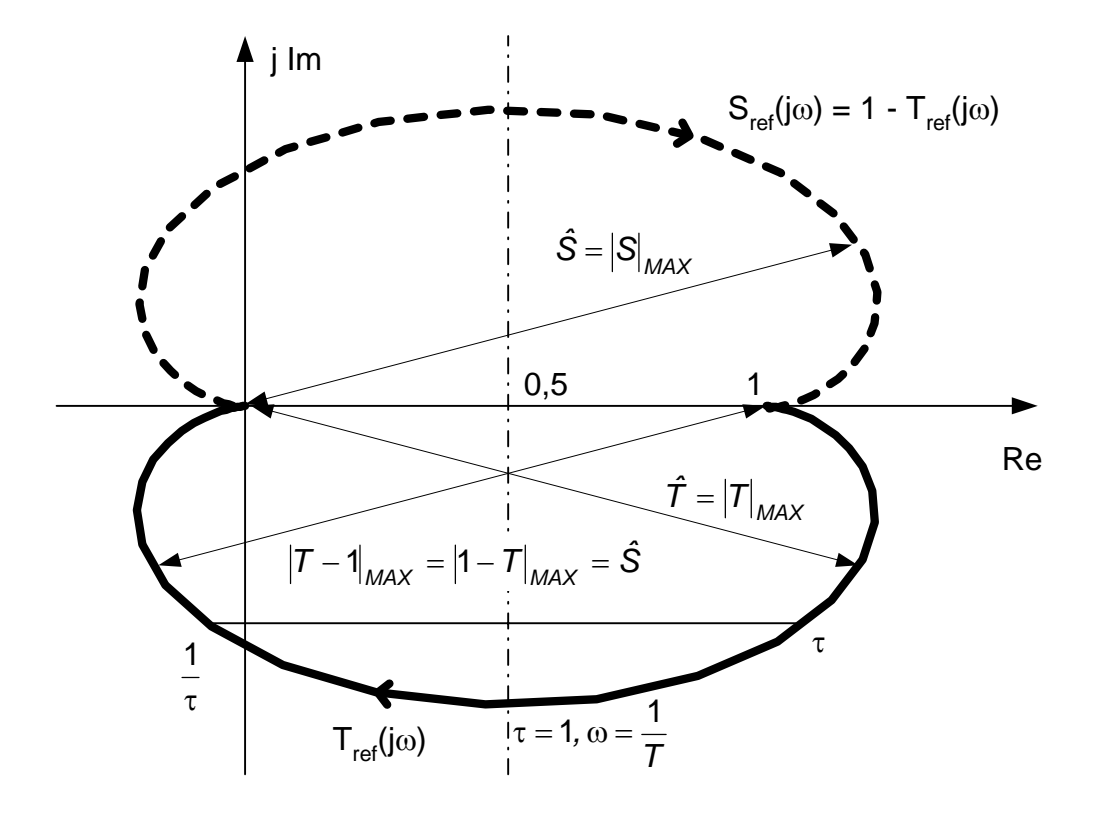

*Abbildung 4.18: Ortskurve des Referenzmodells* 

Das Maximum der Sprungantwort des Referenzmodells hängt nur vom Parameter a ab (s. Abbildung 4.19). Tabelle 4.1 auf Seite 50 enthält die ermittelte Zuordnung.

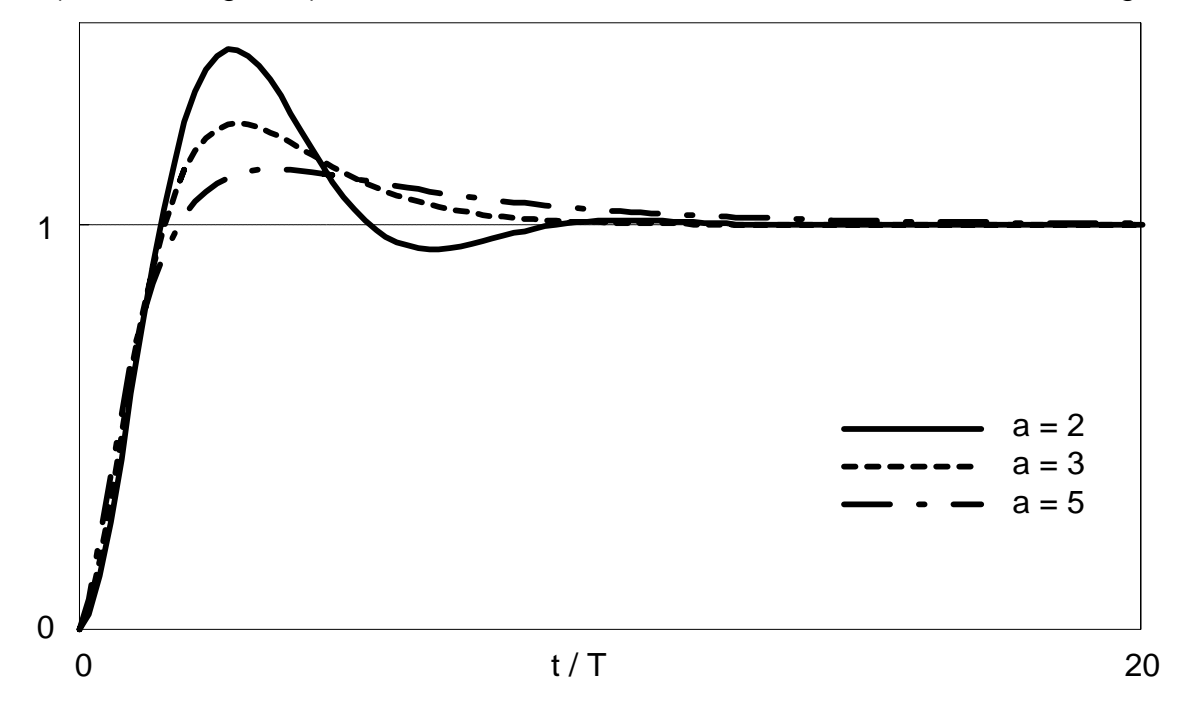

*Abbildung 4.19: Sprungantworten für bestimmte Werte des Parameters a* 

| max(h(t)) | a   | $\hat{T} = \hat{S}$ | $t_{5\%}$ / T | $\omega_0$ |
|-----------|-----|---------------------|---------------|------------|
| 1,1       | 6,9 | 4                   | 8,8           | 1,6        |
| 1,2       | 3,5 | 1,2                 | 7,0           | 0,96       |
| 1,3       | 2,6 | 1,4                 | 5,9           | 0,79       |
| 1,4       | 2,1 | 1,6                 | 5,2           | 0,72       |

*Tabelle 4.1: Zuordnung Überschwingen - Betragsgrenzwert, Einschwingzeit,* <sup>ω</sup>*<sup>0</sup>*

Mit den Betragsgrenzwerten für S(jω) bzw. T(jω) in Abhängigkeit vom gewünschten maximalen Überschwingen der Sprungantwort des Regelkreises wird im weiteren die Wichtungsfunktion  $W_1$  zur Auswertung von Kriterium (2.19) bestimmt bzw. direkt das Kriterium (2.21) in der Form von (4.76) ausgewertet. Wie oben bereits angedeutet, ist diese Zuordnung nur für das Referenzmodell exakt nachgewiesen. Für die tatsächliche, unbestimmte Regelstrecke ist - wie stets bei Annahme eines Referenzmodells für eine unbekannte Strecke - nur eine näherungsweise Einhaltung der Vorgabe hinsichtlich der Überschwingweite zu erwarten.

Die ergänzenden Daten in Tabelle 4.1 geben den Zusammenhang von Überschwingen und Einschwingzeit sowie Durchtrittsfrequenz für dieses Referenzmodell wieder.

#### **4.3.3 Bestimmung der Wichtungsfunktion W1**

Basierend auf den Ergebnissen zur Modellierung (Abschnitt 4.1), dem erreichbaren Regelverhalten (Abschnitt 4.2) und den Darstellungen aus Abschnitt 4.3.2 soll nun die Berechnung der Wichtungsfunktion  $W_1$  beschrieben werden, in die für die Auswertung des Kriteriums (2.19) die Vorgaben für das Regelverhalten einfließen.

Für die weiteren Betrachtungen gelten folgende Annahmen: Die Voraussetzungen aus Abschnitt 4.2 haben weiterhin Bestand (nominelle Strecke:  $PT_1$ -Glied, konstante additive Fehlerschranke, PI-Regler). Die aus der gewünschten maximalen Überschwingweite resultierenden Betragsgrenzwerte (Tabelle 4.1) sind bezüglich der Modellierungsparameter zulässig, d.h. die Bedingungen (4.74) und (4.79) werden eingehalten. Darüber hinaus soll der "schnellstmögliche" Regelkreis entworfen werden, als  $T_{RK}$  wird also der Minimalwert aus (4.73) angesetzt.

Für die Wichtungsfunktion W<sub>1</sub> wurde bereits in (4.60) ein verhältnismäßig grober Ansatz formuliert. Für eine bessere Annäherung von  $|W_1|$  an  $|W_{1MAX}|$  können die darin verwendeten Koeffizienten  $c_0$  und  $c_1$  unter Berücksichtigung der tatsächlichen (nicht

geradenapproximierten) Betragsverläufe durch eine Optimierungsrechnung bestimmt werden. Dazu muss der Betrag von W<sub>1MAX</sub> aus (4.54) an N Stützstellen vorliegen. Die Koeffizienten  $c_0$  und  $c_1$  ergeben sich durch Minimierung der Funktion

$$
f = \sum_{k=1}^{N} \left( \left| W_{1MAX} \left( j\omega_k \right) \right| - \left| W_1 \left( j\omega_k \right) \right| \right) \tag{4.87}
$$

mit den N Nebenbedingungen

 $|W_1(j\omega_k)| - |W_{1MAX}(j\omega_k)| \le 0, \quad k = 1...N.$  (4.88)

Da der Nenner aller Anteile in (4.87) und (4.88) gleich  $\omega_{k}T_{RK}$  ist, reicht es aus, nur den Zähler zu betrachten:

$$
f = \sum_{k=1}^{N} \left( \sqrt{1 + \omega_k^2 T_{RK}^2} - d(k) \cdot \sqrt{1 + \omega_k^2 T^2} - \sqrt{c_0^2 + c_1^2 \omega_k^2} \right)
$$
(4.89)

und

*N*

$$
\sqrt{c_0^2 + c_1^2 \omega_k^2} - \sqrt{1 + \omega_k^2 T_{RK}^2} + d(k) \cdot \sqrt{1 + \omega_k^2 T^2} \le 0, \quad k = 1...N.
$$
 (4.90)

Eine weitere, allgemeinere Möglichkeit zur Bestimmung der Wichtungsfunktion ergibt sich unabhängig von der Streckenmodellierung, wenn die beiden Parameter *Sˆ* und  $\omega_0$  (s. Abbildung 4.17) bekannt sind. Der folgende Ansatz für W<sub>1</sub> entspricht strukturell (4.60)

$$
W_1(s) = \frac{f_0 + f_1 s}{s} \,.
$$
\n(4.91)

Für seine Koeffizienten folgt

$$
\lim_{\omega \to \infty} |W_1(j\omega)| = \frac{1}{\hat{S}} \Leftrightarrow f_1 = \frac{1}{\hat{S}}
$$
\n(4.92)

und damit

$$
|W_1(j\omega_0)| = 1 \Leftrightarrow f_0 = \omega_0 \sqrt{1 - f_1^2} = \frac{\omega_0}{\hat{S}} \sqrt{\hat{S}^2 - 1}.
$$
 (4.93)

## **4.4 Bestimmung der Lösungsmenge**

Unter Reglerentwurf wird hier die grafische Darstellung der Parameterkombinationen für einen Regler vorgegebener Struktur verstanden, für die die Frequenzbereichskriterien (2.19) und (2.21) bzw. (4.76) in Gegenwart der Modellierungs- und Gütevorgaben erfüllt werden. Für diese Darstellung ist ebenfalls ein MATLAB-Programm erstellt worden.

#### **4.4.1 Eingangsgrößen**

Einzugeben sind alle Variablen, die Bestandteil der beiden Kriterien sind: Die nominelle Regelstrecke *G <sup>~</sup>* wird benötigt, um die nominelle Empfindlichkeitsfunktion *<sup>S</sup> <sup>~</sup>* und ihr Komplement *T <sup>~</sup>* zu berechnen. Die Wichtungsfunktion W2 repräsentiert die Schranke für die multiplikative Unbestimmtheit. In der Wichtungsfunktion  $W_1$  sind die Vorgaben für das Regelverhalten enthalten. *G <sup>~</sup>* , W1 und W2 werden als Übertragungsfunktionen eingegeben. Zur Auswertung des Kriteriums (2.21) in der Form von (4.76) wird ein Zahlenwert für die Betragsobergrenze *Tˆ* als Eingabe erwartet. Die Reglerstruktur ist intern vorgegeben. Realisiert und erprobt wurden Varianten mit PIund PD-Struktur. Beliebige weitere Reglerstrukturen lassen sich implementieren. Der Regler ist ebenfalls für die Berechnung von *S <sup>~</sup>* und *<sup>T</sup> <sup>~</sup>* erforderlich. Für seine Parametrierung werden Parameterbereiche in Zehnerpotenzen eingeben, innerhalb derer die Erfüllung der Kriterien untersucht werden soll. Bei Verwendung eines PI-Reglers für ein  $PT_1$ -Glied als nominelle Strecke gibt die Beziehung (4.45) einen Richtwert für mögliche Startbereiche.

#### **4.4.2 Algorithmus**

Vor der Bestimmung der Lösungsmenge ist die notwendige Wirkungsrichtung des Reglers zu ermitteln. Sie hängt davon ab, ob eine Vergrößerung der Stellgröße eine Vergrößerung oder eine Verkleinerung der Regelgröße bewirkt. Bei Auswertung der Kriterien würde der Ansatz einer falschen Wirkungsrichtung verhindern, dass ein geeigneter Regler gefunden wird. Bei Kombination des  $PT_1$ -Gliedes (4.2) als nominelle Strecke mit dem PI-Regler (4.43) erhält man als nominelle Führungsübertragungsfunktion

$$
\widetilde{T}(s) = \frac{Kk_R s + Kk_l}{Ts^2 + (Kk_R + 1)s + Kk_l}.
$$
\n(4.94)

Die Wirkungsrichtung des Reglers, also das Vorzeichen seiner Übertragungsfunktion ergibt sich aus einer Stabilitätsbetrachtung. Die Koeffizienten des Nenners in (4.94) müssen das gleiche Vorzeichen aufweisen. Für die vier Varianten des PT<sub>1</sub>-Gliedes ist das gesichert, wenn das Reglervorzeichen entsprechend Tabelle 4.2 gesetzt wird. Für die Auswertung der Kriterien (2.19) und (2.21) ist innerhalb der eingegebenen Parameterbereiche zu untersuchen, welche Parameterkombinationen zur Erfüllung

der Kriterien führen. Dazu werden die Parameterbereiche gerastert (standardmäßig 20 Werte / Dekade). Für alle auftretenden Kombinationen der Parameterwerte werden nach Prüfung der nominellen Stabilität die Kriterien berechnet. Liegt der Wert des Kriteriums unter Eins, wird die aktuelle Kombination als Bestandteil der Lösungsmenge für das entsprechende Kriterium gespeichert.

| $PT_1$ -Glied |     |     | PI-Regler |       |                |  |
|---------------|-----|-----|-----------|-------|----------------|--|
| Stabilität    | Κ   |     | $k_{R}$   | $k_1$ | Vorzeichen     |  |
| stabil        | > 0 | > 0 | > 0       | > 0   | ÷              |  |
|               | < 0 | > 0 | < 0       | < 0   | $\blacksquare$ |  |
| instabil      | > 0 | < 0 | < 0       | < 0   | $\blacksquare$ |  |
|               | < 0 | < 0 | > 0       | > 0   | +              |  |

*Tabelle 4.2: Erforderliche Wirkungsrichtung des Reglers* 

## **4.4.3 Ergebnispräsentation**

Die Darstellung der Lösungsmenge erfolgt in einem zweidimensionalen Diagramm. Übersteigt die Parameteranzahl der Reglerstruktur den Wert Zwei, so muss für jede Kombination überzähliger Parameter jeweils ein separates Diagramm erzeugt werden. Aus diesem Grund wird dieses Verfahren mit wachsender Parameteranzahl schlechter handhabbar. In dem Diagramm sind in einer doppeltlogarithmischen Achseneinteilung alle Kombinationen markiert, die mindestens ein Kriterium erfüllen (s. Abbildung 4.20 auf Seite 54). Die Kombinationen von Reglerparametern, die beide Kriterien erfüllen, sichern die Einhaltung aller Entwurfsanforderungen. Aus dieser Schnittmenge ist letztlich eine Kombination für die Reglerparametrierung auszuwählen. Das kann im einfachsten Fall eine "zentrale" Kombination sein, oder weitere Anforderungen (z.B. Stellverhalten) können für die Auswahl berücksichtigt werden.

Die diskreten Lösungskombinationen umreißen ein kontinuierliches Parametergebiet. Es ist aus Sicht praktisch relevanter Regelungsprobleme davon auszugehen, dass außer den dargestellten Lösungskombinationen auch jede andere Kombination innerhalb dieses Gebietes die Kriterien erfüllt, es also keine singulären Gebiete gibt, die durch die Rasterung unentdeckt bleiben.

Mit der praktischen Realisierung des Reglers gehen durch Quantisierung u.a. Effekte ebenfalls Unbestimmtheiten einher, so dass die exakte Parametrierung mit der Lösungskombination ohnehin nicht wahrscheinlich ist. Nachgewiesen ist die Erfüllung der Kriterien allerdings nur für die Rasterpunkte.

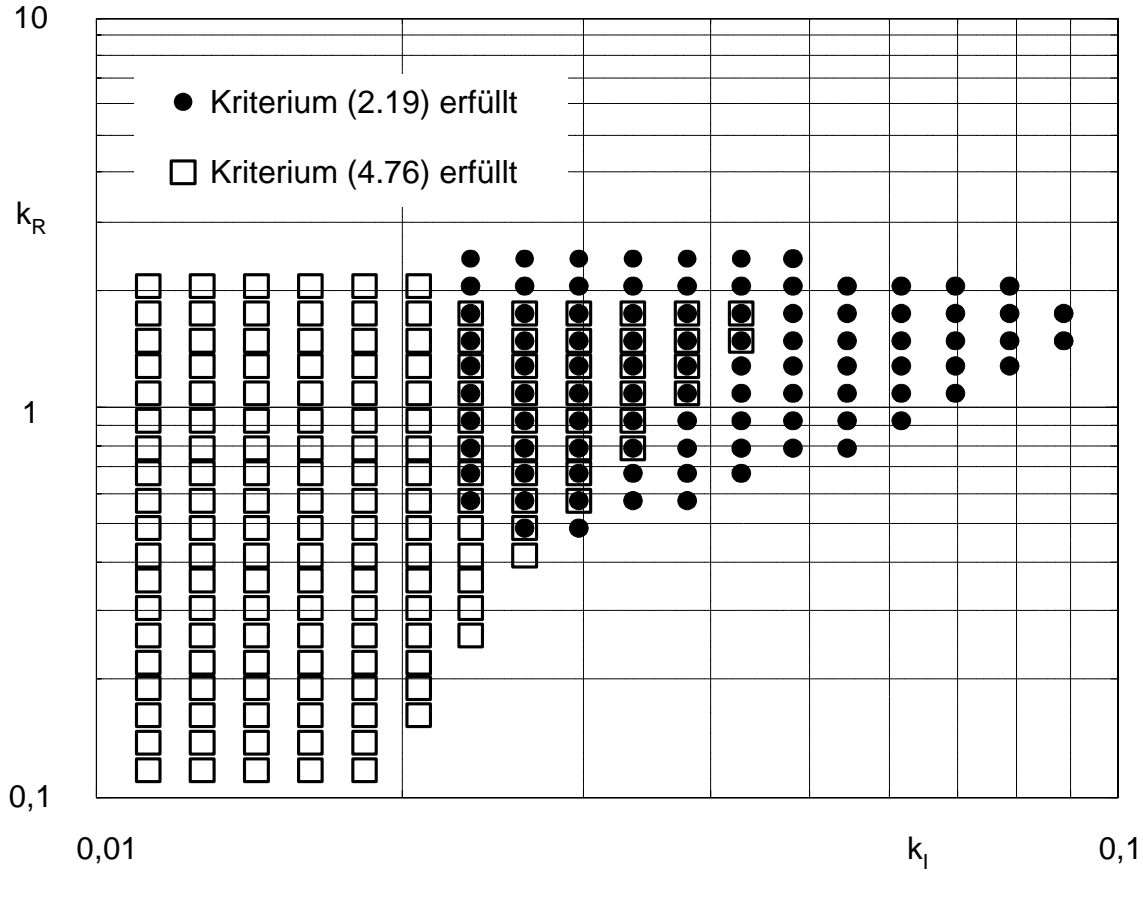

*Abbildung 4.20: Grafische Darstellung der Lösungsmengen* 

# **4.5 Gesamtablauf des Verfahrens**

Die Prozeduren der Abschnitte 4.1 bis 4.4 lassen sich zu einem Gesamtverfahren zusammenfassen, dessen Ausgangspunkt die gemessene(n) Sprungantwort(en) der Regelstrecke ist und in dessen Ergebnis ein robuster Regler aus einer Lösungsmenge gewählt werden kann (s. Abbildung 4.21 auf Seite 55).

Die Teilschritte sind dabei unabhängig voneinander, d.h. die Vorgaben eines Teilschrittes müssen nicht zwangsläufig Resultat eines vorigen Teilschrittes sein, sondern können auch aus anderen Quellen stammen. Insbesondere kann durch Vorgabe von  $W_2 = 0$  die Entwurfsprozedur auch für regelungstechnische Aufgabenstellungen verwendet werden, in denen Robustheit kein ausdrückliches Entwurfsziel darstellt. Andererseits lässt sich mit der Vorgabe von  $W_1 = 0$  das geforderte Regelverhalten auf robuste Stabilität beschränken. Der Schritt "Vorgabe des Regelverhaltens" kann im einfachsten Fall darin bestehen, das vorher bestimmte erreichbare Regelverhalten vorzugeben, also den schnellsten Einschwingvorgang mit dem geringsten Überschwingen zu fordern, der mit den Modellierungsdaten möglich ist.

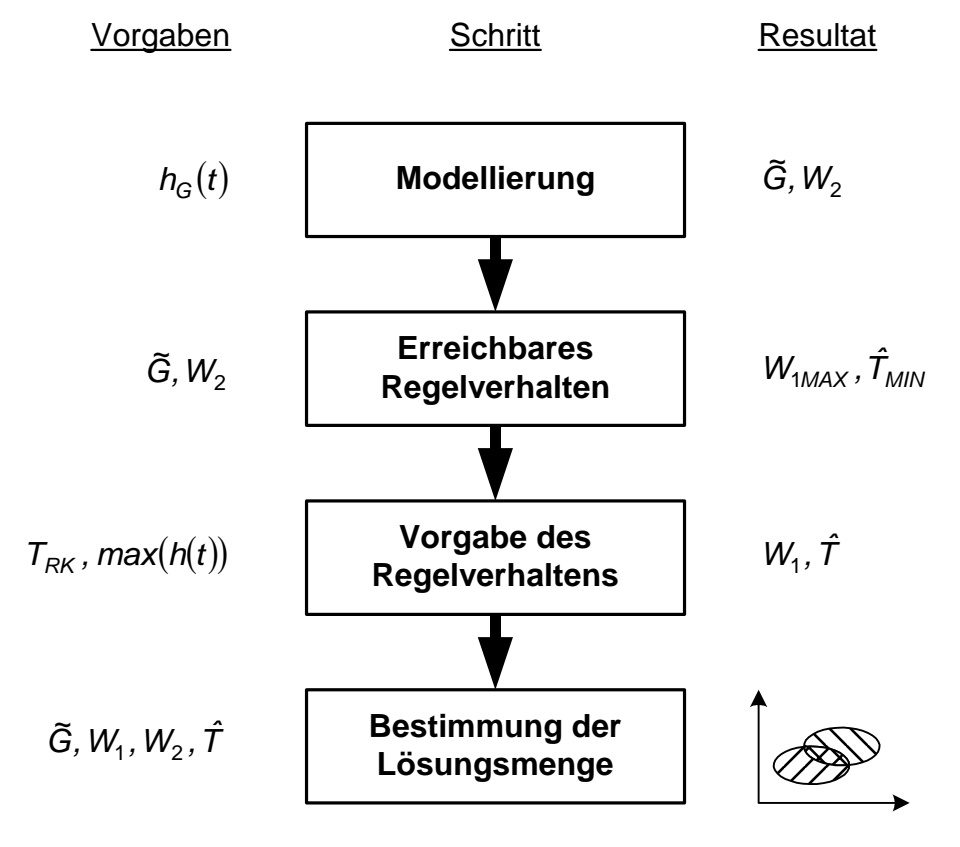

*Abbildung 4.21: Gesamtablauf des Entwurfsverfahrens* 

# **5 Reglerentwurf an resultierenden Strecken**

Abschnitt 4 dieser Arbeit behandelt die Nutzung der Frequenzbereichskriterien beim Entwurf robuster Regler für Eingrößensysteme. Dieser Abschnitt nun enthält eine spezielle Anwendung der dort beschriebenen Verfahren, die gleichzeitig den Übergang zu Mehrgrößensystemen herstellt, welche im nächsten Abschnitt im Mittelpunkt stehen. Im Unterschied zu den voran gegangenen Kapiteln werden die Begriffe Unbestimmtheit und Robustheit hier abweichend von ihrer eigentlichen Bedeutung verwendet.

Es geht nachfolgend um den Entwurf für Eingrößenstrecken, die durch Zusammenfassung von Zweigrößenstrecken zu resultierenden Strecken entstehen (s. Anhang A2). Gegeben sei also eine Zweigrößenstrecke G(s) mit

$$
G(s) = \begin{pmatrix} G_{11}(s) & G_{12}(s) \\ G_{21}(s) & G_{22}(s) \end{pmatrix},
$$
\n(5.1)

von der die Teilregelstrecken G<sub>11</sub>(s), ..., G<sub>22</sub>(s) als bekannt vorausgesetzt werden.

#### **5.1 Ansatz**

Mittels Kopplungsfaktor C(s) und der Führungsübertragungsfunktion  $T_2(s)$  des zweiten Hauptregelkreises lässt sich aus Sicht des Hauptreglers  $R_1(s)$  für die resultierende Strecke  $G_1(s)$  schreiben

$$
G_1(s) = G_{11}(s)(1 - C(s)T_2(s)).
$$
\n(5.2)

Aus der strukturellen Ähnlichkeit dieses Ausdrucks mit der Beschreibung einer Regelstrecke mit multiplikativer Unbestimmtheit (2.2) folgt nachstehender Ansatz

$$
G_1(s) = G_{11}(s)(1 - C(s)T_2(s)) = \tilde{G}_1(s)(1 + \Delta_1(s)), \quad |\Delta_1(j\omega)| \le |W_{21}(j\omega)| \tag{5.3}
$$

mit den folgenden Entsprechungen. Die Hauptregelstrecke wird als ungestörte, nominelle Strecke aufgefasst:

$$
\tilde{G}_1(s) = G_{11}(s). \tag{5.4}
$$

Die Unbestimmtheit entsteht hier durch die Kopplung mit dem anderen Hauptregelkreis  $T_2(s)$ , der wegen des noch nicht ermittelten Hauptreglers  $R_2(s)$  unbekannt ist, aber dessen Frequenzgang betragsmäßig auf  $\hat{\mathcal{T}}_2$  beschränkt sei:

$$
\Delta_1(s) = -C(s)T_2(s), \quad |T_2(j\omega)| < \hat{T}_2 \quad \forall \omega.
$$
\n(5.5)

Gemäß (2.16) kann diese Unbestimmtheit durch eine Wichtungsfunktion  $W_{21}$  beschränkt werden, für die gilt

$$
W_{21}(s) = C(s)\hat{T}_2.
$$
 (5.6)

Für die zweite resultierende Strecke gilt entsprechend

$$
G_2(s) = G_{22}(s)(1 - C(s)T_1(s)) = \tilde{G}_2(s)(1 + \Delta_2(s)), \quad |\Delta_2(j\omega)| \le |W_{22}(j\omega)|,
$$
(5.7)

$$
\tilde{G}_2(s) = G_{22}(s)
$$
 und  $W_{22}(s) = C(s)\hat{T}_1$ . (5.8)

Somit kann unter Beachtung nachstehender Einschränkungen das Entwurfsverfahren aus Abschnitt 4 für den einfachen Entwurf von nichtentkoppelten Zweigrößenregelungen genutzt werden. Die sonst notwendige Iteration kann dabei entfallen, da der jeweils andere Hauptregler nur in die Betragsobergrenze des zugehörigen Führungsfrequenzganges einfließt und weiter nicht bekannt sein muss.

Ein weiterer Vorteil besteht in der Integrität der Lösung, da mit  $R_i = 0$  auch der Ausfall bzw. die zeitlich nachgeordnete Inbetriebnahme des anderen Hauptreglers mit berücksichtigt wird.

Die Begrenzung des Betrages des Führungsfrequenzganges mittels Kriterium (4.76) ist ohnehin Bestandteil des Verfahrens und kann hier als Voraussetzung genutzt werden. Für die weiteren Darstellungen soll dabei die praktisch akzeptable Vereinfachung gelten  $\hat{T}_1 = \hat{T}_2 = \hat{T}$ .

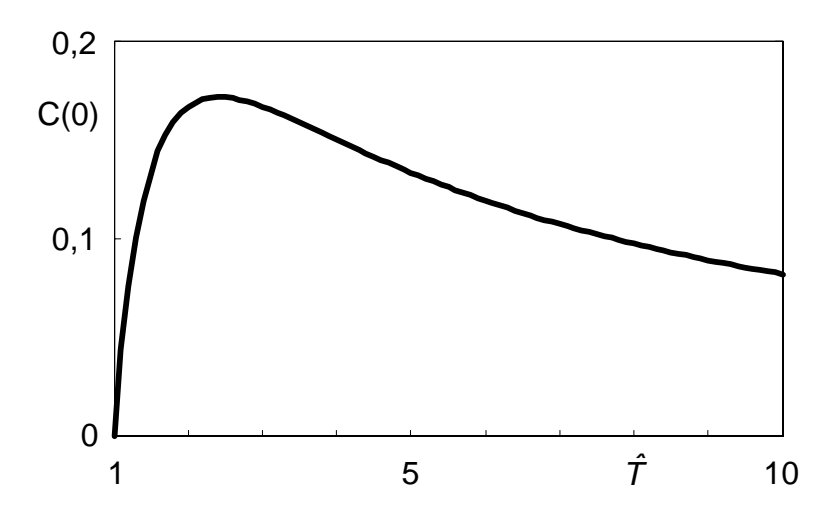

*Abbildung 5.1: Maximal zugelassener statischer Kopplungsfaktor* 

## **5.2 Voraussetzungen im stationären Zustand**

Für den stationären Fall  $\omega = 0$  besteht bei Annahme einer verschwindenden nominellen Regelabweichung  $\tilde{T}_i(0) = 1$  wegen (4.76)

$$
W_{2i}(0) < \frac{\hat{T} - 1}{\hat{T} + 1}; \quad i \in [1, 2]
$$
 (5.9)

und mit (5.6) die Forderung

$$
C(0) < \frac{\hat{T} - 1}{\hat{T}^2 + \hat{T}}
$$
\n(5.10)

an den statischen Kopplungsfaktor (s. Abbildung 5.1).

Die Funktion auf der rechten Seite von (5.10) hat ein Maximum von 3 − 2 ≈ −15 *dB* bei  $\hat{T} = 1 + \sqrt{2}$ . Daraus ist ersichtlich, dass der Ansatz in 5.1 nur für statisch schwach gekoppelte Systeme anwendbar ist.

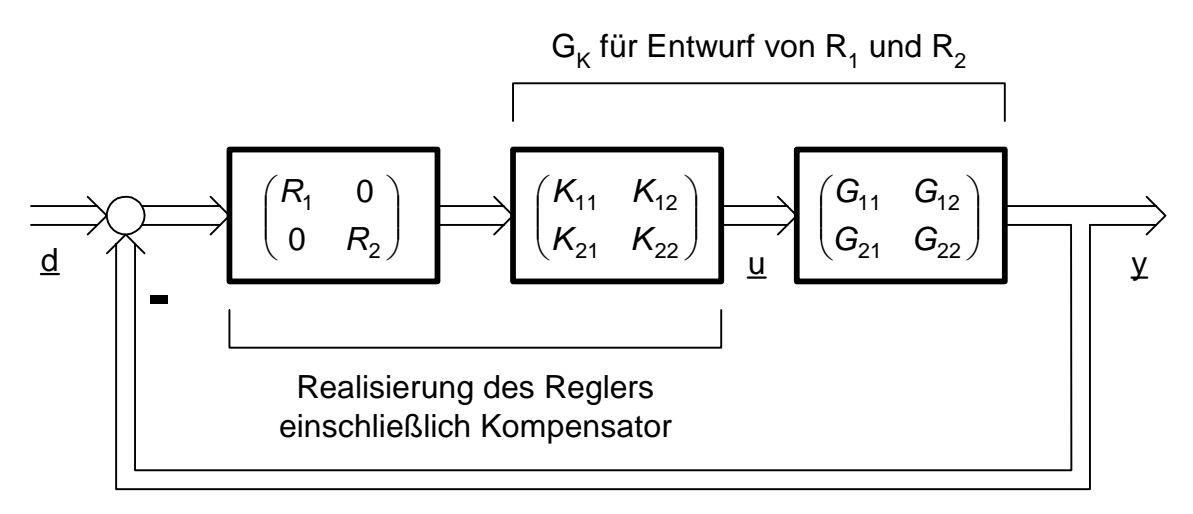

*Abbildung 5.2: Regelkreisstruktur mit statischer Entkopplung* 

Im Allgemeinen kann in der Praxis von dieser Voraussetzung nicht ausgegangen werden. Ist der statische Kopplungsfaktor für die vorliegende Regelstrecke größer als Eins, so ist zunächst generell eine geänderte Zuordnung von Stell- und Regelgrößen vorzunehmen. Darüber hinaus ist bei Verletzung von (5.10) eine statische Entkopplung der Regelstrecke erforderlich, so dass C(0) = 0. Die statisch entkoppelte Strecke  $G_K$  wird dann für den Entwurf der Hauptregler  $R_1$  und  $R_2$  angesetzt. Ihre hier genutzte Eigenschaft ist

$$
G_{K}(0) = \begin{pmatrix} G_{11}(0) & 0 \\ 0 & G_{22}(0) \end{pmatrix}
$$
 (5.11)

und wird mit dem konstanten Kompensator  $K_C$  erreicht:

$$
G_K = G \cdot K_C, \quad K_C = \frac{G_{11}(0) \cdot G_{22}(0)}{G_{11}(0) \cdot G_{22}(0) - G_{12}(0) \cdot G_{21}(0)} \left[ \begin{array}{cc} 1 & -\frac{G_{12}(0)}{G_{11}(0)} \\ -\frac{G_{21}(0)}{G_{22}(0)} & 1 \end{array} \right].
$$
 (5.12)

Der Kopplungsfaktor beträgt damit

$$
C_K(s) = \frac{G_{K,12}(s) \cdot G_{K,21}(s)}{G_{K,11}(s) \cdot G_{K,22}(s)}.
$$
\n(5.13)

Die Entwurfs- und Realisierungsstruktur zeigt Abbildung 5.2.

## **5.3 Dynamische Beschränkungen**

Beim Entwurf der beiden Hauptregler wird analysiert, für welche Parameterkombinationen die Kriterien (2.19) und (4.76) erfüllt werden. Die Erfüllung der Kriterien ist an bereits genannte Bedingungen geknüpft, deren Auswirkungen speziell für den Entwurf an resultierenden Strecken im Folgenden erläutert werden. Wegen (5.6) verursacht nunmehr der Kopplungsfaktor die dynamischen Einschränkungen, die sonst von W2(s) herrühren. Der Kopplungsfaktor wird im Folgenden einheitlich mit C(s) bezeichnet, unabhängig von einer eventuell vorangegangenen statischen Entkopplung. Kriterium (2.19) hat hier die konkrete Form

$$
\left\|W_{1i}\mathbf{\tilde{S}}_i\right|+\left|W_{2i}\mathbf{\tilde{T}}_i\right\|_{\infty}<1 \Leftrightarrow \left|W_{1i}\mathbf{\tilde{S}}_i\right|+\left|C\mathbf{\hat{T}}\mathbf{\tilde{T}}_i\right|<1 \quad \forall \omega.
$$
\n(5.14)

Die allgemeine Erfüllungsbedingung (2.32) für dieses Kriterium lautet hier  $min(|W_{1i}|, |C\hat{T}|) < 1 \quad \forall \omega$ . (5.15)

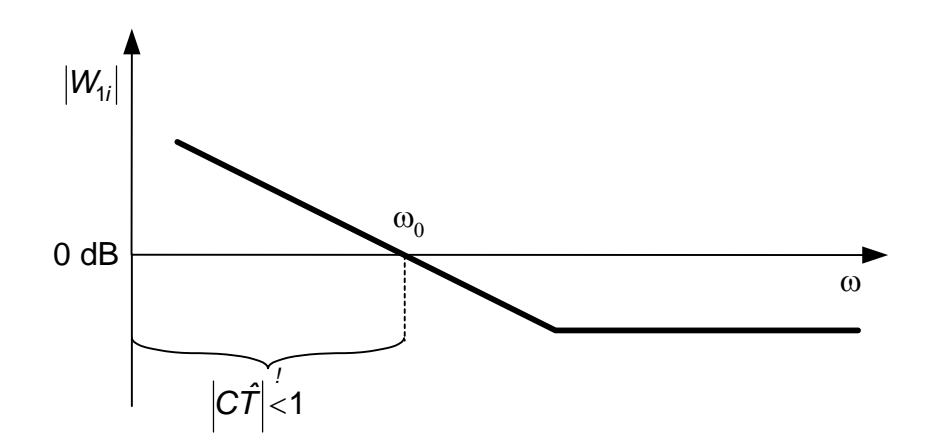

*Abbildung 5.3: Typischer Verlauf von |W1i| (Geradenapproximation)* 

 $(2)$ 

Aus dem typischen Verlauf von  $|W_{1i}|$  (s. Abbildung 5.3, vgl. Abbildung 4.17) ergibt sich die Forderung, dass  $\omega_0$  klein genug sein muss, damit  $|W_{1i}|$  nur dort größer als Eins ist, wo für den Betrag des Kopplungsfaktors gilt

$$
|C| < \frac{1}{\hat{T}}\,. \tag{5.16}
$$

Das bedeutet eine von |C| abhängige Mindesteinschwingzeit des Regelkreises.

Eine weitere Einschränkung entspringt dem Kriterium (4.76), das für den Entwurf an resultierenden Strecken folgende Gestalt annimmt:

$$
\left\| \frac{\tilde{\tau}_i}{\hat{\tau}} \frac{1 + |W_{2i}|}{1 - |W_{2i}\tilde{\tau}_i} \right\|_{\infty} < 1 \Leftrightarrow \left| \frac{\tilde{\tau}_i}{\hat{\tau}} \frac{1 + |C|\hat{\tau}}{1 - |C|\hat{\tau}|\tilde{\tau}_i} \right| < 1 \quad \forall \omega \tag{5.17}
$$

Damit muss für den nominellen Führungsfrequenzgang gelten

$$
\left|\tilde{T}_i\right| < \frac{\hat{T}}{1 + \left(\hat{T}^2 + \hat{T}\right) \cdot |C|} \quad \forall \omega \,.
$$
\n(5.18)

Unter der Voraussetzung

$$
\left|\tilde{\mathcal{T}}_i(j\omega)\right| \approx 1 \quad \forall \omega < \omega_0,
$$
\n(5.19)

folgt aus (5.18) (vgl. (5.10))

$$
|C(j\omega)| < \frac{\hat{T}-1}{\hat{T}^2 + \hat{T}} \quad \forall \omega < \omega_0.
$$
 (5.20)

Erreicht der Betrag von C diesen Wert erstmalig bei einer Frequenz  $\omega_1$ , so muss  $\omega_0$ unter diesem Wert bleiben.

$$
|C(j\omega_1)| = \frac{\hat{T}-1}{\hat{T}^2 + \hat{T}} \Rightarrow \omega_0 < \omega_1 \tag{5.21}
$$

Der Faktor in (5.21) ist mit dem in (5.10) und Abbildung 5.1 gleichwertig und zeigt die direkte Abhängigkeit der erreichbaren Regelkreisdynamik vom Betragsverlauf des Kopplungsfaktors.
# **6 Mehrgrößenregelungen**

Nachdem im Abschnitt 4 Eingrößensysteme im Mittelpunkt standen, wird diese Einschränkung nunmehr aufgehoben. Im Folgenden geht es um die Erweiterung des oben beschriebenen Verfahrens auf Regelstrecken mit mehreren Ein- und Ausgängen.

Das Frequenzbereichskriterium für robustes Regelverhalten von Mehrgrößenregelkreisen, das hier zur Anwendung kommt, ist (2.26) aus Abschnitt 2.2.2. Die Modellierung der Unbestimmtheit erfolgt mit (2.24), die Vorgabe des Regelverhaltens mittels (2.25). Mit diesen Grundlagen wird das Entwurfsverfahren aus Abschnitt 4 auf Mehrgrößensysteme erweitert.

Die folgenden Darstellungen gelten für Systeme mit quadratischen Übertragungsmatrizen, d.h. Ein- und Ausgangsgrößen haben die gleiche Anzahl n. Eine weitere Beschränkung galt für die Realisierung als MATLAB-Programm. Aus Gründen der Anschaulichkeit und des Rechenaufwandes erfolgte die programmmäßige Umsetzung des Algorithmus nur für unentkoppelte (2x2)-Systeme.

## **6.1 Vorgaben für Mehrgrößensysteme**

## **6.1.1 Nominelles Modell und Unbestimmtheit**

Ausgangspunkt für die Modellierung ist hier wiederum die bereits in Abschnitt 4.1 angenommene praxisrelevante Situation. Von der Regelstrecke werden wieder Sprungantworten als zeitlich diskrete Wertefolgen aufgenommen, hier jedoch für alle n<sup>2</sup> Kombinationen von Ein- und Ausgangsgrößen.

$$
u_1(t) = u_{10} \cdot \sigma(t) \Rightarrow \begin{cases} y_1(t) = h_{11}(t) \Rightarrow \tilde{G}_{11} \cdot \Delta'_{A11} \\ \vdots \\ y_n(t) = h_{n1}(t) \Rightarrow \tilde{G}_{n1} \cdot \Delta'_{An1} \end{cases}
$$
\n(6.1)

$$
u_n(t) = u_{n0} \cdot \sigma(t) \Longrightarrow \begin{cases} y_1(t) = h_{1n}(t) \Longrightarrow \widetilde{G}_{1n} , \Delta'_{A1n} \\ \vdots \\ y_n(t) = h_{nn}(t) \Longrightarrow \widetilde{G}_{nn} , \Delta'_{Ann} \end{cases}
$$

Aus den einzelnen Sprungantworten können nach dem Modellierungsverfahren aus Abschnitt 4.1 die n<sup>2</sup> nominellen Regelstrecken  $\tilde{G}_{ij}$  und (im einfachsten Fall konstanten) additiven Fehlerschranken ∆'Aij bestimmt werden, ggf. nach Wiederholung der Messungen an anderen Arbeitspunkten. Aus (6.1) kann das Streckenmodell mit additiver Unbestimmtheit entsprechend (2.1) zusammengestellt werden:

$$
G(s) = \tilde{G} + \Delta'_{A} = \begin{pmatrix} \tilde{G}_{11} & \cdots & \tilde{G}_{1n} \\ \vdots & & \vdots \\ \tilde{G}_{n1} & \cdots & \tilde{G}_{nn} \end{pmatrix} + \begin{pmatrix} \Delta'_{A11} & \cdots & \Delta'_{A1n} \\ \vdots & & \vdots \\ \Delta'_{A11} & \cdots & \Delta'_{A1n} \end{pmatrix}
$$
(6.2)

Das hier ausgewertete Kriterium (2.26) setzt eine multiplikative Unbestimmtheit voraus, so dass die additive Unbestimmtheit aus (6.2) gemäß (2.3) in eine multiplikative überführt werden muss:

$$
\Delta'_{M} = \Delta'_{A} \, \widetilde{G}^{-1} \tag{6.3}
$$

Mit (6.3) und (2.24) kann für die Wichtungsfunktion  $W_2(i\omega)$  angesetzt werden

$$
W_2(j\omega) = \overline{\sigma}\left(\Delta'_{A}\ \widetilde{G}^{-1}\right). \tag{6.4}
$$

Gleichung (6.4) entspricht dem Ansatz (4.6) bzw. (4.19) für W<sub>2</sub> bei Eingrößensystemen im Abschnitt 4.1.

#### **6.1.2 Vorgabe des Regelverhaltens**

Bei Verwendung des Kriteriums (2.26) zur Analyse robusten Regelverhaltens für Mehrgrößensysteme wird das zu erreichende Regelverhalten durch (2.25) bzw. (2.15) vorgegeben, es wird also gefordert, dass der frequenzabhängige Verlauf des größten Singulärwertes der nunmehr matrixförmigen Empfindlichkeitsfunktion S(jω) unter folgender Grenze bleibt:

$$
\overline{\sigma}(S(j\omega)) < \frac{1}{W_1(j\omega)} \quad \forall \omega.
$$
 (6.5)

Die Wichtungsfunktion W<sub>1</sub> ist in (6.5) allgemein eine nichtnegative skalare Funktion, kann also z.B. der Betrag des Frequenzganges einer Übertragungsfunktion sein. Wie bereits in den Darstellungen zu Eingrößenregelungen soll auch hier aus Gründen der besseren Handhabbarkeit letztere Möglichkeit genutzt werden. Dadurch lässt sich die Wichtungsfunktion in geschlossener Form angeben. Aus (6.5) erhält man damit

$$
\overline{\sigma}(S(j\omega)) < \frac{1}{|W_1(j\omega)|} \quad \forall \omega.
$$
 (6.6)

Wegen

$$
\max_{i,j} \left| S_{ij}(j\omega) \right| \leq \overline{\sigma}(S(j\omega)) \quad \forall \omega \qquad i,j = 1...n \tag{6.7}
$$

gilt die Vorgabe (6.6) also auch für jedes Element von S(jω):

$$
\left|S_{ij}(j\omega)\right| < \frac{1}{\left|W_1(j\omega)\right|} \quad \forall \omega \qquad i,j = 1...n \tag{6.8}
$$

Die Empfindlichkeitsfunktion S(s) gibt die Wirkung der Führungsgröße d(s) auf die Regelabweichung e(s) wieder.

$$
\underline{\mathbf{e}} = \mathbf{S}\underline{\mathbf{d}} \Leftrightarrow \begin{pmatrix} \mathbf{e}_1 \\ \vdots \\ \mathbf{e}_n \end{pmatrix} = \begin{pmatrix} \mathbf{d}_1 - \mathbf{y}_1 \\ \vdots \\ \mathbf{d}_n - \mathbf{y}_n \end{pmatrix} = \begin{pmatrix} \mathbf{S}_{11} & \cdots & \mathbf{S}_{1n} \\ \vdots & & \vdots \\ \mathbf{S}_{n1} & \cdots & \mathbf{S}_{nn} \end{pmatrix} \cdot \begin{pmatrix} \mathbf{d}_1 \\ \vdots \\ \mathbf{d}_n \end{pmatrix}
$$
(6.9)

Bei einem Sprung der Führungsgröße d<sub>i</sub> um die Höhe d<sub>i0</sub> ergibt sich aus (6.9)

$$
\begin{pmatrix} e_1 \\ \vdots \\ e_n \end{pmatrix} = \begin{pmatrix} S_{1j} d_j \\ \vdots \\ S_{nj} d_j \end{pmatrix}, \ d_j = \frac{d_{j0}}{s}, \ d_1 = \dots = d_{j-1} = d_{j+1} = \dots = d_n = 0, \ j = 1 \dots n. \tag{6.10}
$$

Die Komponenten S<sub>ij</sub> bestimmen also Einschwing- bzw. Ausregelzeit und bleibende Regelabweichung für die einzelnen Regelgrößen yi. Mit der Wichtungsfunktion W1 hat man deshalb Einfluss auf diese Parameter gleichzeitig für alle Regelgrößen. Die Vorgabe der gewünschten Werte kann somit wie für Eingrößensysteme entsprechend Abschnitt 4.3 erfolgen.

#### **6.2 Entwurf von unentkoppelten Zweigrößenregelungen**

Ziel der Entwurfsprozedur ist die Ermittlung und grafische Ausgabe von Reglerparameterkombinationen, mit denen die Einhaltung des Kriteriums (2.26) in Abhängigkeit der Vorgaben für Unbestimmtheit und Regelverhalten gesichert werden kann.

Die Reglermatrix soll vereinfachend nur zwei von Null verschiedene Elemente, die sogenannten Hauptregler, besitzen. Im realisierten Programm sind folgende Varianten vorgesehen:

$$
R = \begin{pmatrix} R_{11} & 0 \\ 0 & R_{22} \end{pmatrix} \tag{6.11}
$$

bzw.

$$
R = \begin{pmatrix} 0 & R_{12} \\ R_{21} & 0 \end{pmatrix} . \tag{6.12}
$$

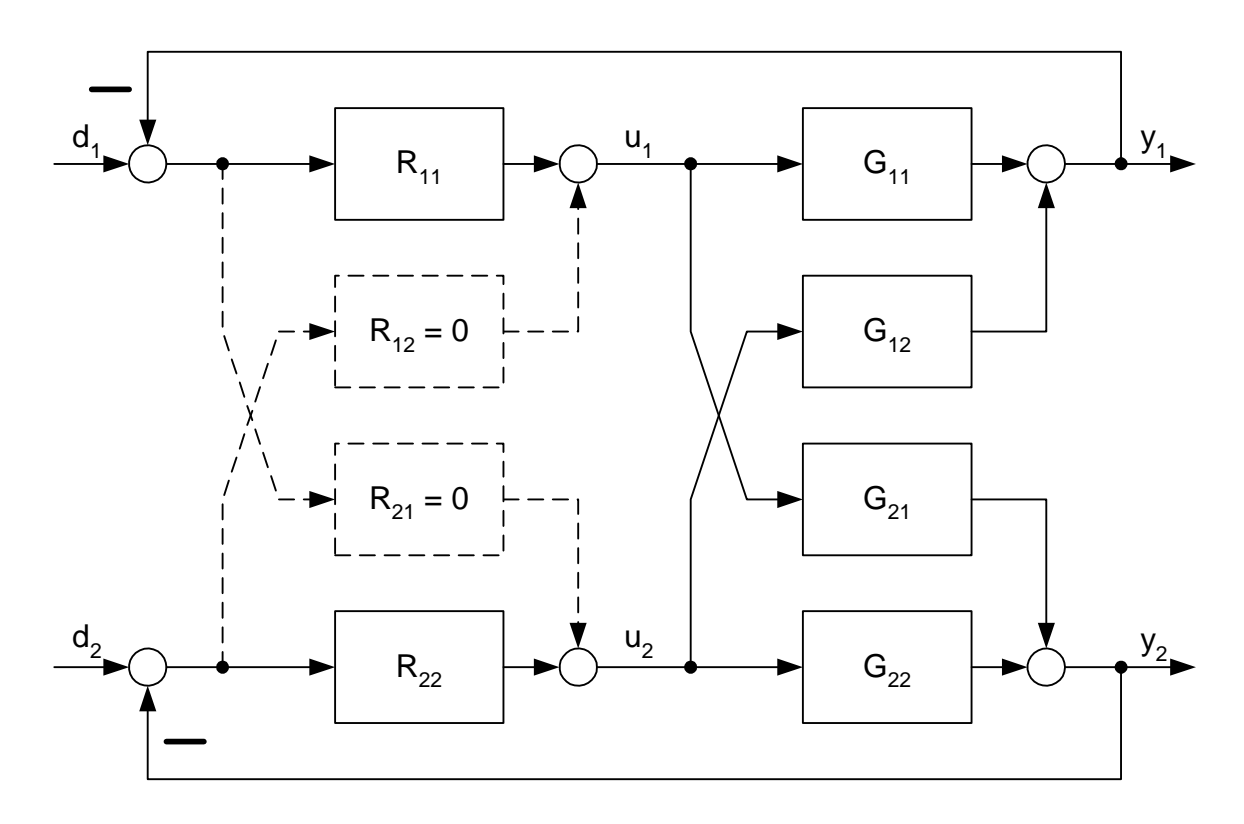

*Abbildung 6.1: Übliche Zuordnung von Stell- und Regelgrößen (6.11)* 

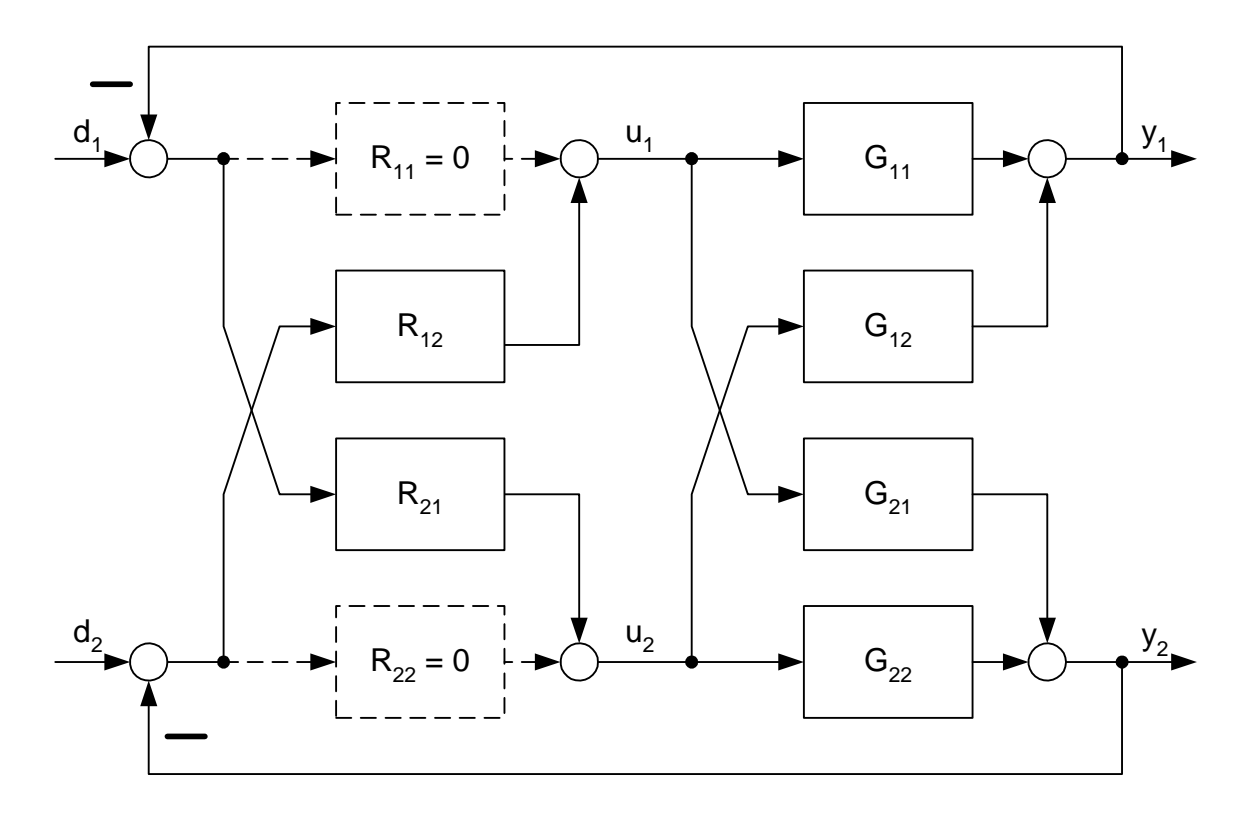

*Abbildung 6.2: Korrigierte Zuordnung von Stell- und Regelgrößen (6.12)* 

Mit dieser Aufteilung ist die Option zur Zuordnung der Stell- zu den Regelgrößen gegeben (s. Abschnitt 6.2.2).

Entkopplungsmaßnahmen, die letztlich in eine vollbesetzte Reglermatrix münden, sind nicht Bestandteil des Entwurfs, er wird also für das unentkoppelte System durchgeführt.

Hauptstrecken sind für (6.11)  $S_{11}$  und  $S_{22}$  (s. Abbildung 6.1) sowie für (6.12)  $S_{21}$  und  $S_{12}$  (s. Abbildung 6.2).

### **6.2.1 Eingangsgrößen**

Wie unter 4.4.1 werden alle Bestandteile des auszuwertenden Kriteriums (hier (2.26)) als Eingabe benötigt. Die nominelle Strecke *G <sup>~</sup>* aus (6.2) ist notwendig für die Berechnung der nominellen Empfindlichkeitsfunktion *S <sup>~</sup>* und ihres Komplements *<sup>T</sup> <sup>~</sup>* . Die dafür ebenfalls notwendige Reglermatrix R wird wiederum in Form von Parameterbereichen vorgegeben, aus denen R punktweise bereitgestellt wird. Programmmäßig realisiert wurde eine aus zwei PI-Reglern bestehende Matrix, so dass jeweils für  $k_R$ und k<sub>i</sub> Bereiche anzugeben sind, aus denen beide Regler parametriert werden. Die Wichtungsfunktion  $W_1$  wird als Übertragungsfunktion vorgegeben. Die Wichtungsfunktion W2 liegt nach ihrer Berechnung gemäß (6.4) im Allgemeinen nicht mehr als Übertragungsfunktion vor, so dass im Programm ∆'A aus (6.2) einzugeben ist. Die Berechnung von W<sub>2</sub> gemäß (6.4) erfolgt für die ω-Stützstellen im Programm.

### **6.2.2 Algorithmus**

Zunächst wird anhand des statischen Kopplungsfaktors C(0) (s. Anhang A2) über die Zuordnung von Stell- zu Regelgrößen entschieden. Ist C(0) > 1, wird Variante (6.12) gewählt, anderenfalls die geläufigere Variante (6.11) beibehalten.

Für die Bestimmung der Wirkungsrichtung der Regler wird von der zugehörigen Hauptregelstrecke ausgegangen und nach Tabelle 4.2 verfahren.

Die Reglerparameterbereiche werden gerastert (Standard: 10 Werte / Dekade). Für jede Parameterkombination des ersten Hauptreglers werden alle Parameterkombinationen des zweiten Hauptreglers nach Prüfung der nominellen Stabilität auf Einhaltung des Kriteriums untersucht. Ist der Wert des Kriteriums kleiner als Eins, wird die betreffende Kombination (4 Werte) als Lösung gespeichert.

#### **6.2.3 Ergebnispräsentation**

Jedes Element der Lösungsmenge besteht aus 4 Parameterwerten. Um auch hier eine zweidimensionale Darstellung beizubehalten, unterteilt sich die grafische Präsentation der Lösungsmenge in zwei Schritte.

Zunächst werden alle Parameterkombinationen des ersten Reglers der Lösungsmenge entnommen und in einem Diagramm dargestellt, das Abbildung 4.20 gleicht. Im Unterschied zu diesem wird hier nur ein Kriterium ausgewertet. Aus dieser auf den ersten Regler bezogenen Lösungsmenge ist eine Kombination für die Parametrierung auszuwählen. Das kann wiederum im einfachsten Fall eine "zentrale" Kombination sein, oder weitere Anforderungen (z.B. Stellverhalten) können für die Auswahl berücksichtigt werden.

In einem zweiten Diagramm werden daraufhin die Parameterkombinationen des zweiten Reglers dargestellt, die gemeinsam mit der gewählten Kombination des ersten Reglers in der Gesamtlösungsmenge enthalten sind. Aus dem Diagramm für den zweiten Regler ist die Kombination für seine Parametrierung auszuwählen.

Es ist möglich, für den ersten Regler ein Wertepaar auszuwählen, das zwar innerhalb des Lösungsgebietes, jedoch zwischen den exakten Lösungskombinationen liegt. In diesem Fall ist unter Ansatz dieser Parametrierung für den ersten Regler der Entwurfsalgorithmus für den zweiten Reglers zu wiederholen.

# **7 Realisierung der Algorithmen mittels MATLAB**

Die unter 4 und 6 beschriebenen Algorithmen sind in MATLAB-m-Files programmiert und erprobt worden. Genutzt wurde dafür die MATLAB-Version 6.5.1 (R13, SP1). Der Aufruf der Programme erfolgt in MATLAB auf Kommandozeilenebene als Skript, das die Eingangsdaten dem Workspace entnimmt, oder als Funktion mit Übergabe der Eingangsparameter.

# **7.1 Modellierung**

Abbildung 7.1 zeigt ein Struktogramm des Programms zur Berechnung der nominellen Regelstrecke  $\tilde{G}(s)$  nach 4.1.2 und der Wichtungsfunktion W<sub>2</sub>(s) nach 4.1.3.

Eingangsdaten: n Vektoren mit Messwerten der Sprungantworten für n Arbeitspunkte Für jeden Arbeitspunkt Eingabe Abtastzeit ∆t und Sprunghöhe u<sub>0</sub> Berechnung Streckenverstärkung Ks Bestimmung der Stützstellen ω<sub>k</sub> Für jedes  $\omega_{k}$  Berechnung komplexer Frequenzgang (s. Anhang A1)  $n = 1?$ j n Nutzereingabe *K* = *K*<sub>S</sub>? *!*  $(n = 1)$ &  $K = K_S$  ? *!*  $\sqrt{ }$ ⎠ ⎞  $\overline{\phantom{a}}$ ⎝  $=$  1) &  $K =$ j n Minimierung von d<sub>MAX</sub> bezüglich T (4.17) Minimierung von d<sub>MAX</sub> bezüglich K und T (4.17)  $\widetilde{G}(s) = \frac{K}{1+sT}$  $=$   $\frac{K}{1 + sT}$   $\qquad \qquad$   $\tilde{G}(s) = \frac{K}{1 + sT}$ Berechnung  $W_2$  (Trapezform) durch Minimierung von (4.29)ff.  $\frac{1}{\tilde{G}(s)}$  $W_2 = \frac{d_{MAX}}{2}$  (4.19)

*Abbildung 7.1: Struktogramm des Modellierungsskripts* 

Basis der Berechnung ist die im Anhang A1 beschriebene Transformation der an der realen Regelstrecke aufgezeichneten Sprungantwort(en). Ihre Übernahme in das Programm erfolgt durch je einen Vektor der Abtastwerte bis zum sicher erreichten Endwert und die zugehörige(n) Tastzeit(en) und Sprunghöhe(n). Die Form der additiven Unbestimmtheit (konstant oder trapezförmig) ist wählbar.

Die hier verwendeten Optimierungsfunktionen in MATLAB ("fminimax.m" zur Minimierung des maximalen frequenzabhängigen Abstandes  $d_{MAX}$  unter 4.1.2 und "fmincon.m" zur Minimierung von (4.29) unter 4.1.3) finden nur lokale Minima in Abhängigkeit von den Startwerten. Für das Beispiel unter 4.1.2 (s. S. 30) zeigt Abbildung 7.2, dass das gefundene Optimum global im plausiblen Parameterbereich ist.

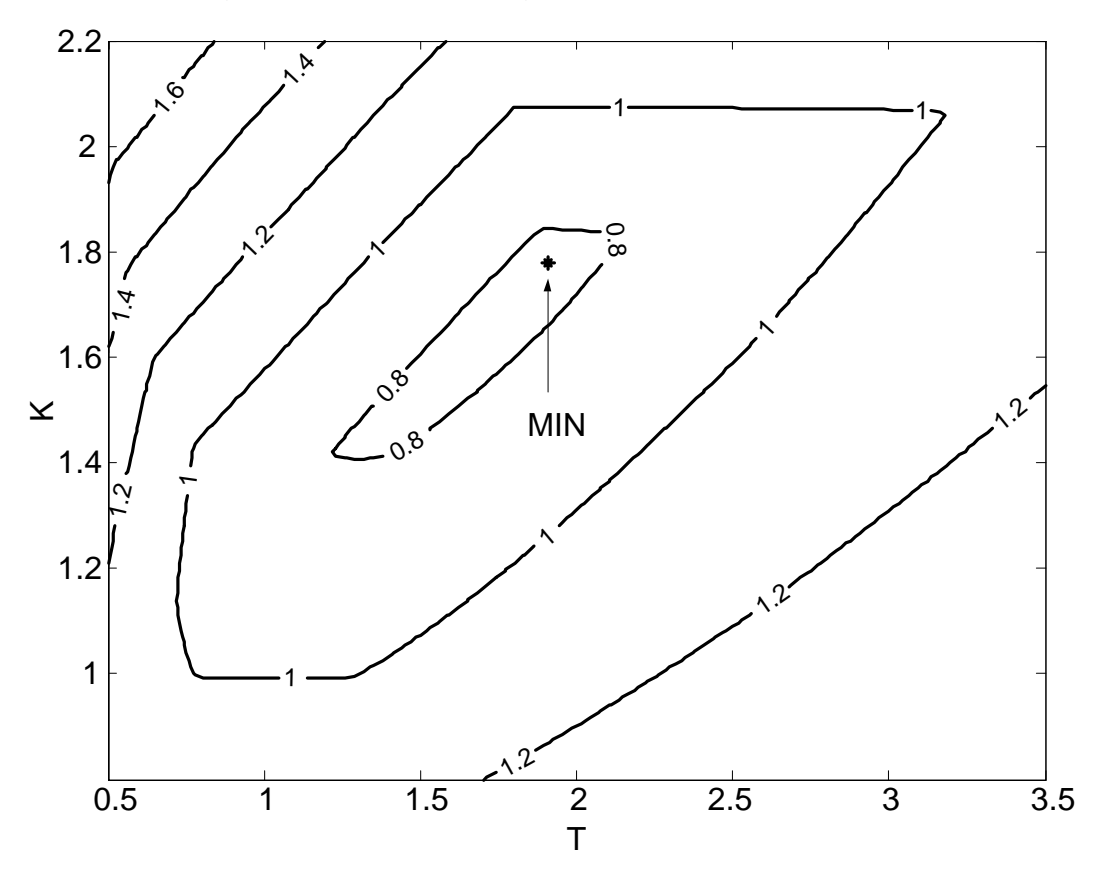

Abbildung 7.2: Prüfung auf Globalität der Lösung  $d_{MAX} = f(K, T)$ 

Für den Aufruf der Optimierungsfunktionen werden die Zielfunktion und die Nebenbedingungen (beides Vektorfunktionen) mit den aktuellen Zahlenwerten zunächst in separate Dateien geschrieben, die dann selbst als Eingabeparameter des Funktionsaufrufs dienen.

## **7.2 Vorgabe des Regelverhaltens**

Da die unter 4.2 abgeleiteten Bedingungen für einen erfolgreichen Entwurf und die unter 4.3 vorgeschlagenen Vorgaben für das Regelverhalten einfach zu handhaben sind, ist eine programmmäßige Umsetzung für die Zwecke dieser Arbeit nicht notwendig gewesen. Die einzige Ausnahme bildet eine wenig aufwendige Routine zur Ermittlung der Wichtungsfunktion  $W_1$  durch Optimierung gemäß (4.87)ff.

# **7.3 Entwurf von Eingrößenreglern**

Abbildung 7.3 (s. Seite 70) zeigt ein Struktogramm des Programms zur Bestimmung der Lösungsmenge eines PI-Reglers gemäß Abschnitt 4.4.

Da es in MATLAB keine Funktion gibt, die die H∞-Norm einer Summe zweier Beträge berechnet, wird der Wert der hier auszuwertenden Kriterien (2.19) und (4.76) für diskrete Frequenzwerte berechnet und das Maximum dieser Werte bestimmt. Die Stützstellen für die Frequenz werden aus der MATLAB-Funktion "bode.m" übernommen. Das ebenfalls realisierte Programm zur Bestimmung der Lösungsmenge eines PD-Reglers mit Auswertung des Kriteriums (2.23) folgt dem gleichen prinzipiellen Ablauf. Die Rechenzeit der Prozedur liegt für 20 Rasterwerte pro Parameter unterhalb 10 Minuten auf einem Pentium-4-PC mit 2 GHz Taktfrequenz.

# **7.4 Reglerentwurf an resultierenden Strecken**

Der Entwurf erfolgt hier mit den speziell zugeschnittenen Vorgaben nach 5.1 zweifach (für Zweigrößenregelungen) mit dem Programm aus 7.3. Ein separates Programm ist daher im Rahmen dieser Arbeit nicht entwickelt worden.

# **7.5 Reglerentwurf für Zweigrößensysteme**

Die unter Abschnitt 6 dargestellten Algorithmen zum Entwurf von Mehrgrößenregelungen sind in der programmmäßigen Umsetzung auf Zweigrößensysteme beschränkt geblieben. Abbildung 7.4 (s. Seite 71) zeigt das zugehörige Struktogramm. Da MATLAB keine Funktion bereithält, die eine direkte Berechnung des Kriteriums (2.26) zulässt, wird auch hier der Wert des Kriteriums für diskrete Frequenzwerte berechnet und das Maximum dieser Werte bestimmt. Die Stützstellen für die Frequenz werden aus den MATLAB-Funktionen "bode.m" und "sigma.m" übernommen.

Die Rechenzeit der Prozedur liegt für 10 Rasterwerte pro Parameter unterhalb 30 Minuten auf einem Pentium-4-PC mit 2 GHz Taktfrequenz.

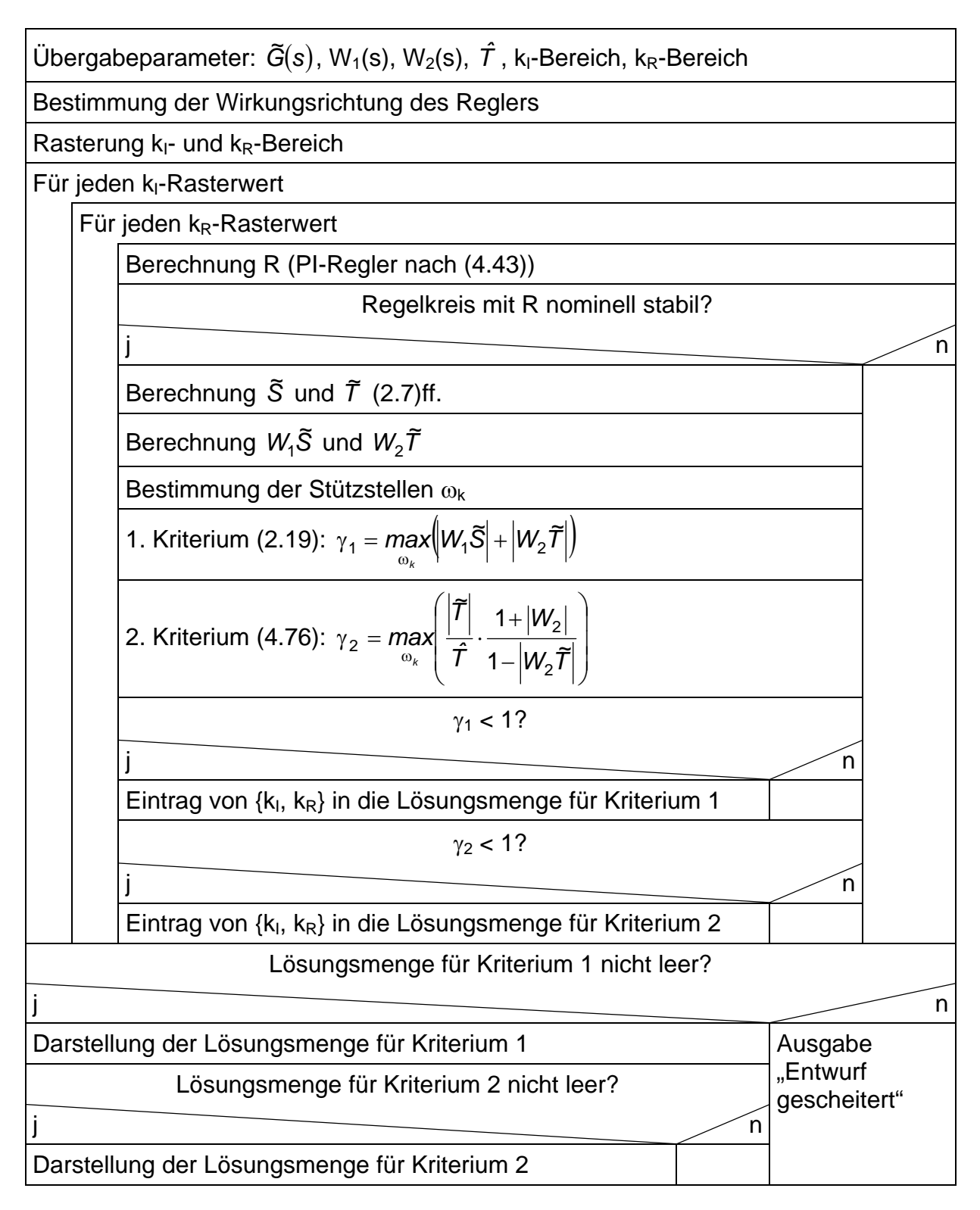

*Abbildung 7.3: Struktogramm der Entwurfsfunktion für Eingrößensysteme* 

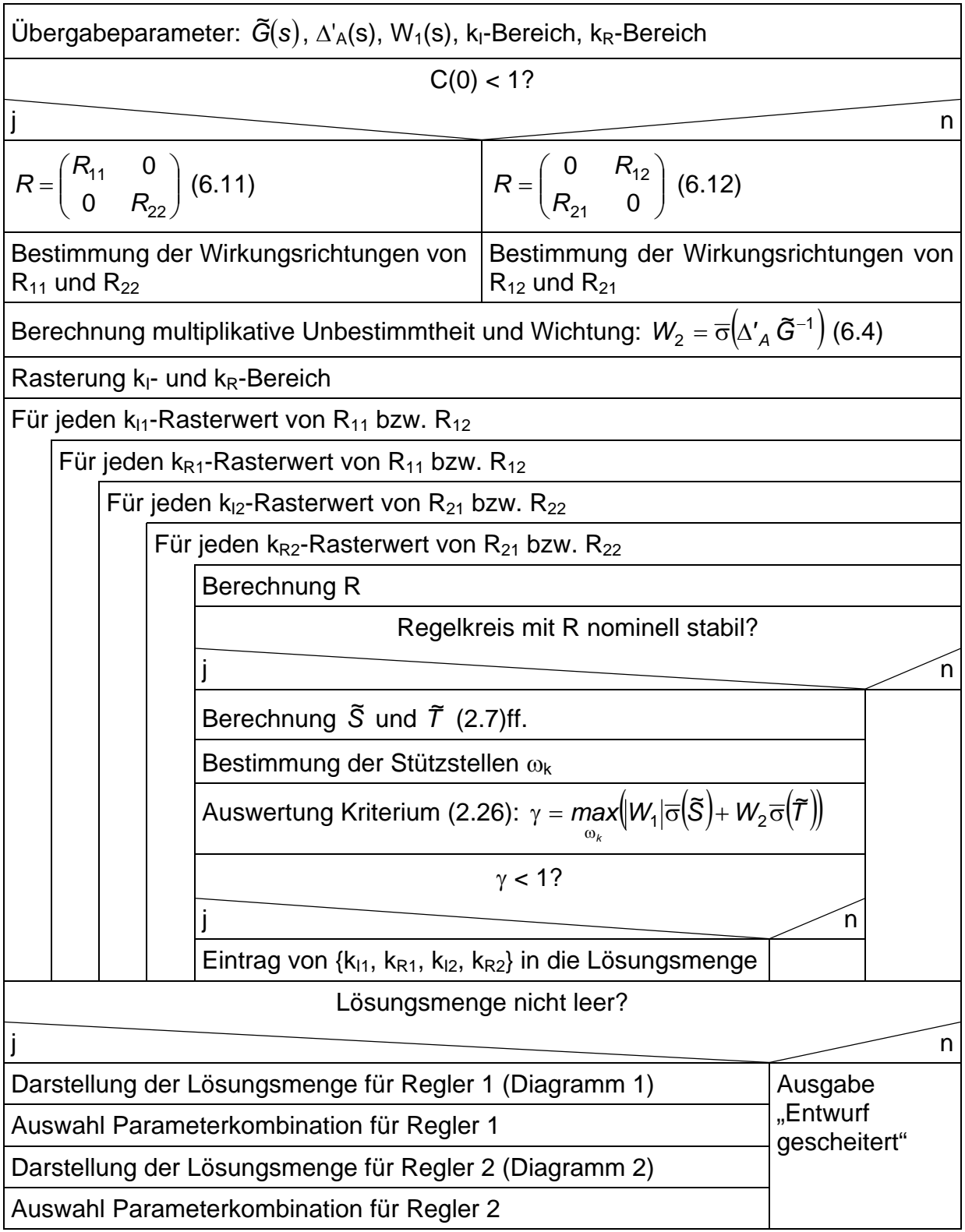

*Abbildung 7.4: Struktogramm der Entwurfsfunktion für Zweigrößensysteme* 

# **8 Beispiele**

Den theoretischen Ausführungen der Abschnitte 4 bis 6 folgen in diesem Kapitel Beispiele zur Anwendung der dort beschriebenen Verfahren. Die Beispiele sollen Handhabung, Ablauf und Eigenschaften der Verfahren veranschaulichen und dienen außerdem zur Bewertung und zum Vergleich mit anderen Verfahren.

Im Mittelpunkt der Beispiele steht der Entwurf robuster Regler für simulierte Regelstrecken, deren Übertragungsfunktionen aus der Literatur entnommen wurden, und außerdem für eine reale, an einem Versuchsaufbau verfügbare Regelstrecke.

### **8.1 Vergleich mit Wendetangentenverfahren**

Gegenstand dieses Abschnitts ist der Vergleich des Entwurfsverfahrens aus Kapitel 4 mit einfachen und häufig in der Praxis angewendeten Entwurfsverfahren, den Wendetangentenverfahren. Die zugrunde liegende Prozessinformation ist dabei auch die gemessene Sprungantwort der Regelstrecke. Durch Konstruktion der Wendetangente an ihrem Verlauf erhält man die Verzugs- und die Ausgleichszeit. Aus diesen beiden Werten lassen sich nach bestimmten, einfachen Vorschriften die Reglerparameter berechnen. Die geläufigsten Vertreter sind dabei die Einstellregeln nach "Ziegler / Nichols" und "Chien / Hrones / Reswick" (beide u.a. in [27] beschrieben), die auch für den folgenden Vergleich herangezogen werden.

### Beschreibung

Die hier zitierte Regelstrecke stammt aus [27] (Beispiel 3-2, S. 188). Es ist folgende Reihenschaltung (Zeiten in Sekunden):

$$
G(s) = 2.4 \cdot \frac{1}{12.5s + 1} \cdot \frac{0.8}{5s + 1} \cdot \frac{0.625}{2.5s + 1} \,. \tag{8.1}
$$

Für ihre Sprungantwort sind in [27] eine Verzugszeit von 4,5 sec und eine Ausgleichszeit von 24 sec angegeben. Soll für diese Regelstrecke ein PI-Regler entworfen werden, ergeben die Einstellregeln nach "Ziegler / Nichols"

$$
K_R = 4; T_N = 15 \Leftrightarrow R_{ZN} = 4 + \frac{0,267}{s}
$$
 (8.2)

und nach "Chien / Hrones / Reswick" (20 % Überschwingen, Entwurf für Führungsverhalten)

$$
K_R = 2.67; T_N = 24 \Leftrightarrow R_{CHR} = 2.67 + \frac{0.111}{s}.
$$
\n(8.3)

Im Folgenden wird für diese Regelstrecke ein PI-Regler nach Abschnitt 4 entworfen. Das Überschwingen der Sprungantwort des Regelkreises soll mit dem Regler ebenfalls 20 % nicht überschreiten. Dieser Regler wird dann hinsichtlich des erreichten Führungsverhaltens mit den Reglern (8.2) und (8.3) verglichen.

#### Vorgaben

Ausgangspunkt des Modellierungsverfahrens aus Abschnitt 4.1 ist die gemessene und in äquidistanten Abtastwerten vorliegende Sprungantwort der Regelstrecke. Für die in diesem Beispiel bereits als Übertragungsfunktion (8.1) bekannte Regelstrecke werden die benötigten "Messwerte" in MATLAB berechnet, z.B. nach (8.4).

>> 
$$
u = \text{ones}(1, 100);
$$
  $t = [0:99];$   $y = \text{lsim}(G, u, t);$  (8.4)

Die Berechnung des nominellen Modells erfolgt unter Ansatz von  $K = K<sub>S</sub>$  mittels Optimierung (4.17). Das  $PT_1$ -Glied mit dem geringsten maximalen frequenzabhängigen Abstand  $d_{MAX}$  ist für das Beispiel

$$
\tilde{G}(s) = \frac{1,199}{25,41s+1}, \quad d_{MAX} = 0,3031, \quad d_{K} = 0,253.
$$
 (8.5)

Die zugehörige Sprungantwort im Vergleich zur Regelstrecke zeigt Abbildung 8.1.

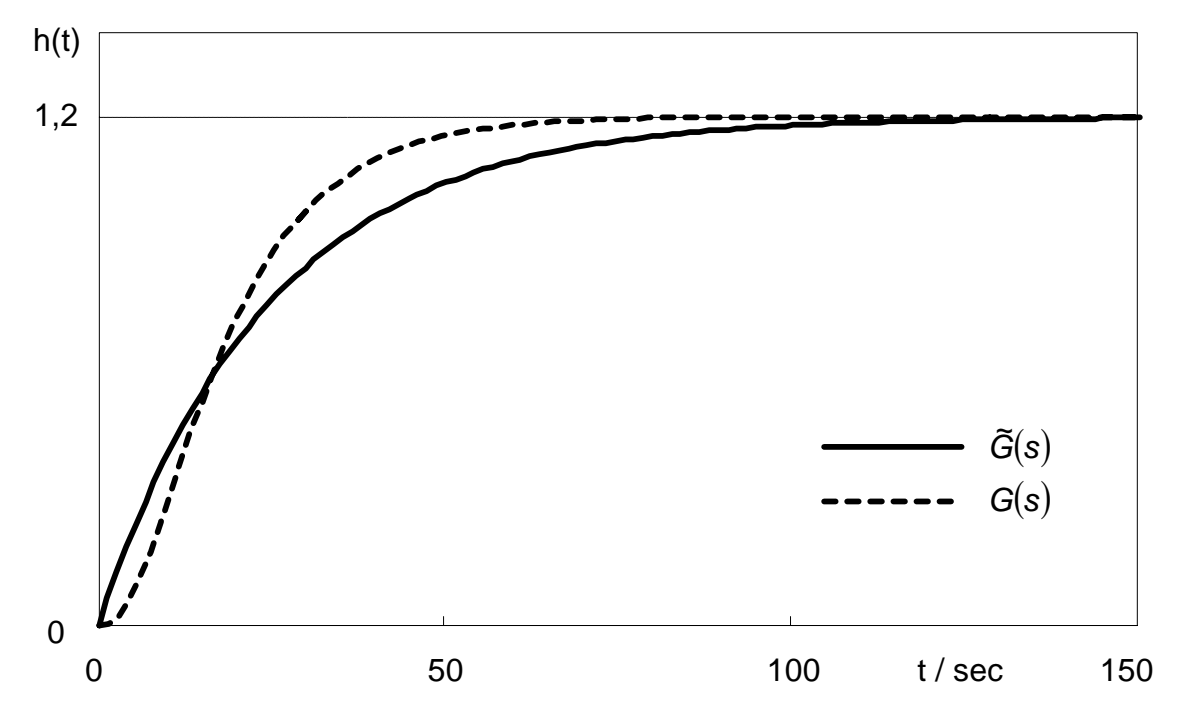

*Abbildung 8.1: Sprungantworten von Regelstrecke und nominellem Modell* 

Ohne Begrenzung der Beträge von S(s) und T(s) wäre folgende Zeitkonstante T<sub>RK</sub> des nominellen Regelkreises gemäß (4.52) erreichbar

$$
T_{RK} > d_K T = 6.42. \tag{8.6}
$$

Der Ansatz einer konstanten additiven Fehlerschranke zöge wegen (4.74) bzw. (4.79) folgende Entwurfsbeschränkungen nach sich

$$
\hat{S} > \frac{1}{1 - d_K^2} = 1,07 \text{ bzw. } \hat{T} > \frac{1 + d_K}{1 - d_K} = 1,68 \,.
$$
 (8.7)

Für die angestrebte Begrenzung des Überschwingens ist nach Tabelle 4.1 der Minimalwert für  $\hat{T}$  zu groß. Die Wichtungsfunktion W<sub>2</sub> der multiplikativen Unbestimmtheit wird daher unter Ansatz der "trapezförmigen" additiven Fehlersschranke (s. Abbildung 4.6) nach (4.32) berechnet und lautet

$$
W_2(s) = \frac{159s^2 + 6{,}256s}{106{,}6s^2 + 24{,}07s + 1{,}199}.
$$
\n(8.8)

Aus Tabelle 4.1 wird entnommen

$$
max(h(t)) = 20\% \Rightarrow \hat{T} = \hat{S} = 1.2. \tag{8.9}
$$

Wegen (4.73) vergrößert sich damit der Wert von  $T_{RK}$  auf

$$
T_{RK} \ge \frac{\hat{S}}{\hat{S}-1} d_K T = 38.5 \,. \tag{8.10}
$$

Mit einer gewählten Zeitkonstante von  $T_{RK} = 40$  erhält man für die Wichtungsfunktion W1 gemäß (4.87)ff.

$$
W_1(s) = \frac{33,58s + 0,7128}{40s}.
$$
\n(8.11)

Aufgrund (4.71) ist damit als maximale Zeitkonstante des unbestimmten Regelkreises  $T_0 = 56,1$  zugelassen.

Damit sind die für den Entwurf notwendigen Vorgaben  $\tilde{G}$ , W<sub>1</sub>, W<sub>2</sub> und  $\hat{\mathcal{T}}$  bereitgestellt. Für die Darstellung der Reglerparameter, mit denen bei Anwesenheit obiger Vorgaben die Kriterien (2.19) und (4.76) erfüllt werden, sind noch die zu untersuchenden Parameterbereiche anzugeben. Dazu kann (4.45) ausgewertet werden:

$$
\frac{T}{KT_{RK}} = 0.54 \Rightarrow k_R \in [10^{-1}, 10^0]
$$
\n(8.12)

bzw.

$$
\frac{1}{KT_{RK}} = 0.022 \Rightarrow k_1 \in [10^{-2}, 10^{-1}] \tag{8.13}
$$

#### Bestimmung der Lösungsmenge

Aus den Bereichen für die Reglerparameter (8.12) und (8.13) werden jeweils 20 Werte entnommen und miteinander kombiniert. Die so entstehenden 400 Regelkreise werden auf Einhaltung der Kriterien analysiert. Im Ergebnis werden in der Parameterebene alle Kombinationen markiert, die mindestens ein Kriterium erfüllen (s. Abbildung 8.2, vgl. Abbildung 4.20).

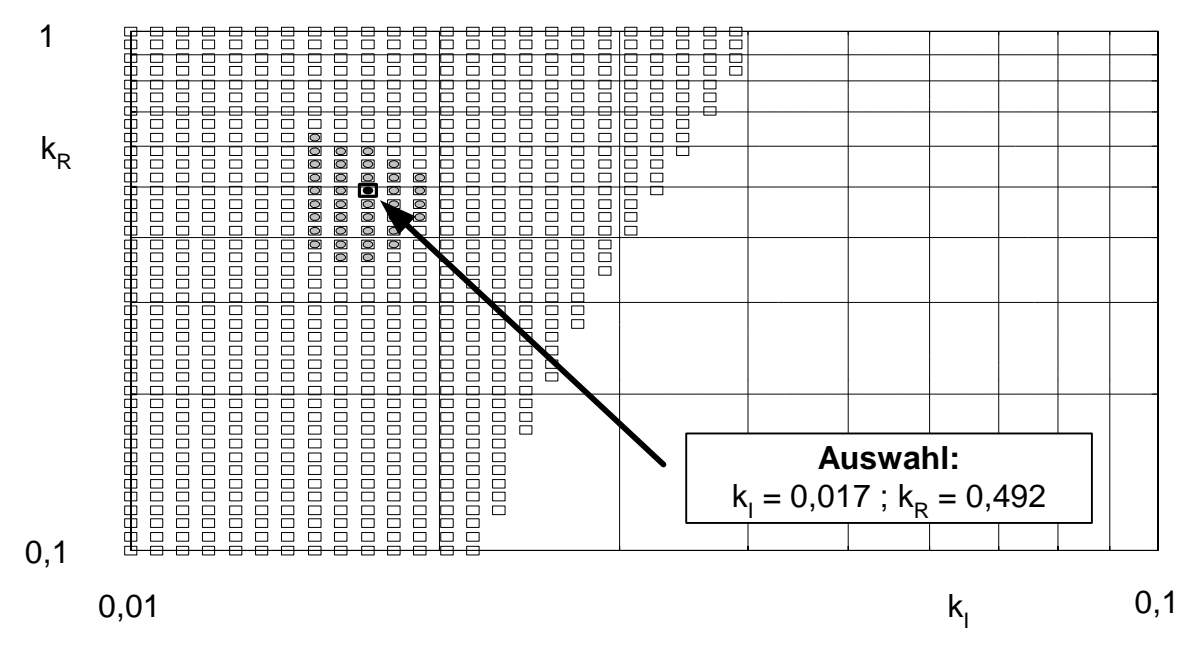

*Abbildung 8.2: Darstellung der Lösungsmenge und Auswahl der Parameter* 

Für die Parametrierung des Reglers wurde eine zentrale Kombination aus der Lösungsmenge ausgewählt:

$$
R = 0.492 + \frac{0.017}{s} \,. \tag{8.14}
$$

## Ergebnisse und Bewertung

Grundsätzliche Besonderheiten gegenüber den Wendetangentenverfahren bestehen beim hier vorgestellten Entwurfsverfahren in seiner Eignung für den Entwurf an Strecken, deren Sprungantwort überschwingt, und in der Ausgabe einer Lösungsmenge statt eines einzelnen Parametersatzes.

In Abbildung 8.3 (S. 76) sind die Sprungantworten der Regelkreise dargestellt, die durch die Parametrierung nach "Ziegler / Nichols" (8.2), "Chien / Hrones / Reswick" (8.3) und dem Verfahren aus Abschnitt 4 (8.14) entstehen.

Der Regler nach "Ziegler / Nichols" zeigt die erwartet geringe Dämpfung bei einem Führungsgrößensprung. Die Einstellung nach "Chien / Hrones / Reswick" erfüllt die Vorgaben bezüglich Überschwingen nahezu exakt. Das Verhältnis von Verzugs- zur Ausgleichszeit liegt für dieses Beispiel in einem Bereich, für den diese Verfahren besonders geeignet sind.

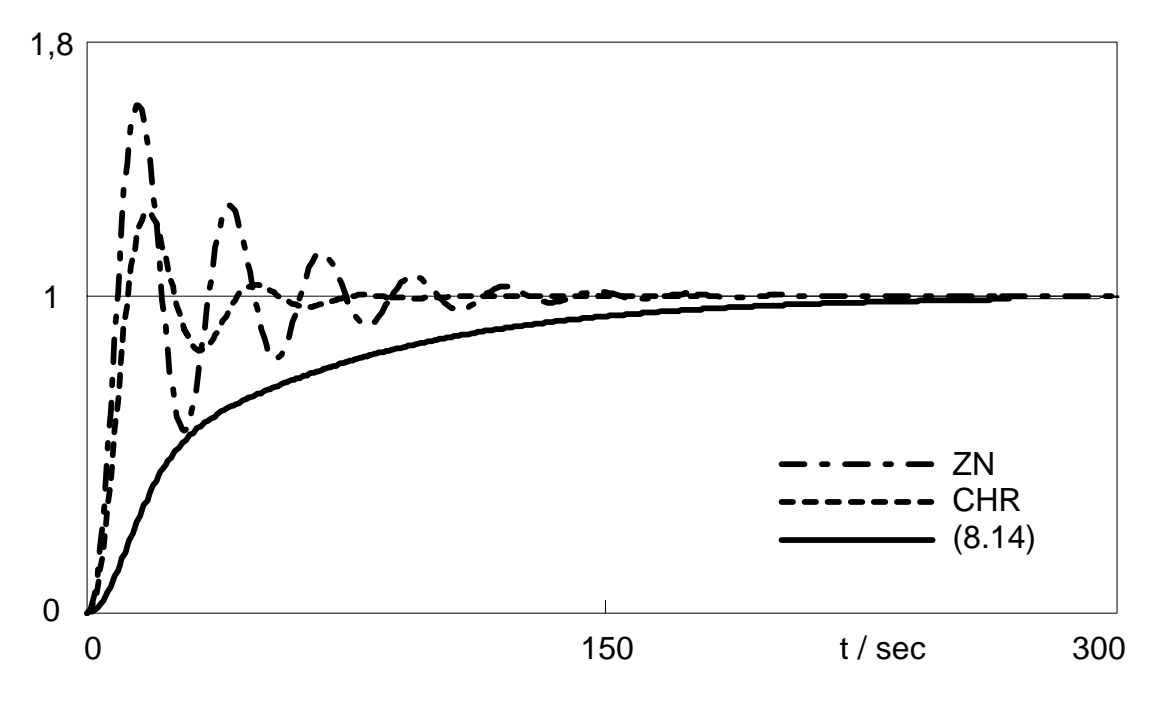

*Abbildung 8.3: Vergleich des Verfahrens mit Wendetangentenverfahren* 

Der Regler nach (8.14) verursacht einen deutlich langsameren Einschwingvorgang, der vorgegebene Maximalwert für das Überschwingen wird nicht annähernd erreicht. Auch bei Wahl einer anderen Kombination aus der Lösungsmenge bleiben diese Eigenschaften prinzipiell erhalten.

Die Abschätzung des Minimalwertes für T<sub>RK</sub> (minimal vorgebbare Zeitkonstante des nominellen Regelkreises) nach (8.10) bzw. (4.73) unterstellte eine konstante additive Fehlerschranke, die jedoch hier wegen der verbesserten Wichtung der Unbestimmtheit gemäß (8.8) nicht vorliegt. Es existieren daher für dieses Beispiel noch Lösungskombinationen bis T<sub>RK</sub> = 16, die beide Kriterien gleichzeitig erfüllen. Allerdings vergrößert sich damit wegen (4.73) auch *S*, das mit W<sub>1</sub> zugelassen wird.

$$
T_{RK} = 16 \Rightarrow \hat{S} \ge \frac{1}{1 - d_K \frac{T}{T_{RK}}} = 1,67
$$
\n(8.15)

Ein Überschwingen tritt auch in diesem Fall noch nicht auf. In diesem Zusammenhang muss nochmals erwähnt werden, dass die Zuordnung von Überschwingen und Betragsmaximalwerten in Tabelle 4.1 nur eine grobe Abschätzung darstellt. Betrachtet man allerdings für das vorliegende Beispiel die tatsächlichen maximalen Beträge für S(jω) und T(jω) (Regler (8.14) mit Strecke (8.1)), so erhält man

$$
\|S(j\omega)\|_{\infty} = 1.15; \quad \|T(j\omega)\|_{\infty} = 1.
$$
 (8.16)

Während der Maximalwert für |S(jω)| annähernd seinen Grenzwert erreicht, bleibt Maximalwert für  $|T(i\omega)|$  deutlich unter der Vorgabe von 1,2. Damit ist auch das ausbleibende Überschwingen zu begründen. Das in der Version (4.76) zur Beschränkung von |T(jω)| genutzte Kriterium (2.21) ist, wie unter 2.2.2 bereits erwähnt, nur hinreichend.

Durch die im Modellierungsverfahren (Abschnitt 4.1) für die Gewinnung eines einfachen nominellen Modells vorgenommene Zerlegung der Regelstrecke in ein PT<sub>1</sub>-Glied und eine Unbestimmtheit werden beim Entwurf auch Varianten von Übertragungsfunktionen berücksichtigt, die das erreichbare Regelverhalten beeinträchtigen, jedoch für das aktuelle Regelungsproblem irrelevant sind (Konservativität).

Der vergleichsweise langsame Einschwingvorgang, der mit dem Verfahren erreichbar ist, sichert hingegen auch ein stabiles Verhalten bei Regelstrecken, die aufgrund eines zu kleinen Verhältnisses von Verzugs- zur Ausgleichszeit als schlecht regelbar gelten und für die die Wendetangentenverfahren instabile Regelkreise bzw. ein deutlich höheres Überschwingen als vorgegeben nach sich ziehen, z.B. für

$$
G(s) = \frac{1.2}{(10s + 1)^4}.
$$
\n(8.17)

### **8.2 pH-Wert-Regelung**

Über die Regelung von Neutralisationsprozessen, die in chemischen Anlagen auftreten, sind zahlreiche Veröffentlichungen erschienen. Motivation für die intensive Beschäftigung sind die schwierigen regelungstechnischen Eigenschaften dieser Prozesse, die durch charakteristische Nichtlinearitäten und hohe Störungsempfindlichkeit in der Nähe des Neutralisationspunktes (Steilheit der Titrationskurve) gekennzeichnet sind.

In [61] wird mittels H∞-Frequenzganggestaltung ein robuster Regler für den Arbeitsbereich einer Versuchsanlage zur Neutralisation berechnet. Ausgehend von dortigen Modellierungsergebnissen wird im folgenden ein Regler nach Abschnitt 4 entworfen und mit dem Ergebnis von [61] verglichen.

Das Beispiel zeigt nochmals den Ablauf des Verfahrens und gleichzeitig die Grenzen seiner Leistungsfähigkeit.

### Beschreibung

In der Versuchsanlage aus [61] wird eine wässrige Lösung von Natriumazetat mit Salzsäure gemischt. Der pH-Wert im Mischungsgefäß ist die Regelgröße. Der Zufluss von Natriumazetat ist variabel (z.B. als Störgröße) einstellbar. Stellgröße ist die Zugabe von Salzsäure.

Laut Quelle ist das nichtlineare Modell der Anlage durch eine Menge arbeitspunktabhängiger linearer Modelle approximiert worden. Zwei von diesen linearen Modellen sind in [61] angegeben, die Übertragungsfunktion mit der betragsmäßig größten Verstärkung und den "schnellsten" Polen

$$
G_{0}(s) = -\frac{0.6067 \cdot 10^{-3} s + 0.00807 \cdot 10^{-3}}{s^{3} + 1.0266 s^{2} + 0.0268 s + 0.000177}
$$
(8.18)

und die Übertragungsfunktion mit der betragsmäßig kleinsten Verstärkung und den "langsamsten" Polen

$$
G_U(s) = -\frac{0,2325 \cdot 10^{-4} s + 0,00274 \cdot 10^{-4}}{s^3 + 0,2735s^2 + 0,00602s + 0,0000346}.
$$
\n(8.19)

Der in [61] vorgestellte Entwurfsvorgang besteht aus folgenden Schritten

- − Wichtung der Unbestimmtheit getrennt für niedrige und hohe Frequenzen
- − graphische Auswahl des Frequenzganges des offenen Kreises
- − Berechnung eines H∞-Reglers
- − Ordnungsreduktion nach [29]

und führt auf den Regler

$$
K_{H\infty} = -\frac{44,06398s^2 + 472,07020s + 5,74562}{s^2 + 0,93363s + 0,00093}.
$$
 (8.20)

#### Vorgaben

Für den Entwurf eines Reglers für diese Strecke nach Abschnitt 4 wird davon ausgegangen, dass der Arbeitsbereich der Anlage durch die Modelle (8.18) und (8.19) begrenzt ist. Abbildung 8.4 auf Seite 79 zeigt die Sprungantworten beider Modelle.

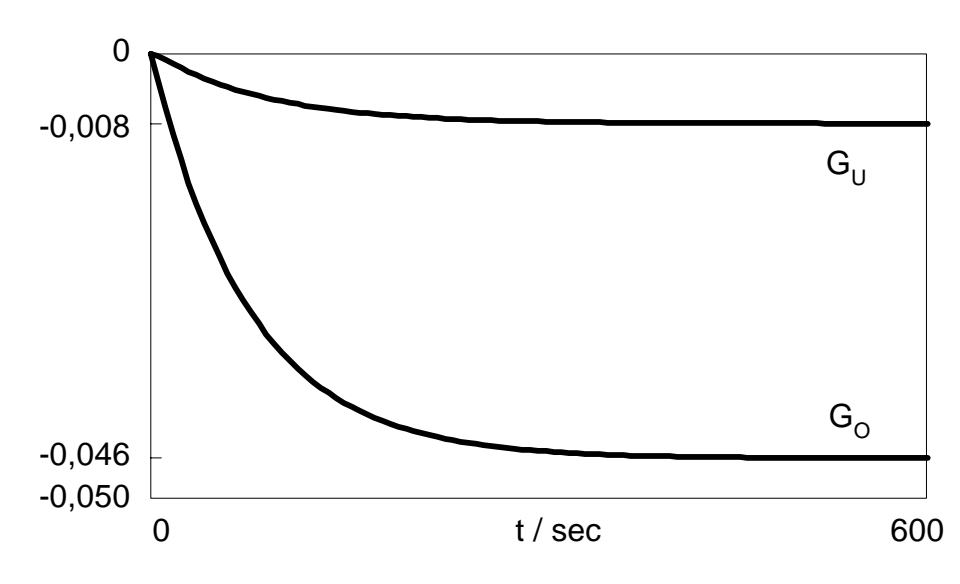

Abbildung 8.4: Sprungantworten der Modelle  $G_0(s)$  und  $G_U(s)$ 

Wegen der großen Differenz von  $G<sub>O</sub>(0)$  zu  $G<sub>U</sub>(0)$  ist das Kriterium (4.76) hier nicht erfolgreich auswertbar (vgl. (4.26)). Daher wird hier eine konstante additiver Fehlerschranke angesetzt und ausschließlich Kriterium (2.19) untersucht.

Wie bereits unter 8.1 werden die für das Modellierungsverfahren benötigten Messwerte mit MATLAB berechnet (vgl. (8.4)).

$$
\Rightarrow t = [0:20:600]; u = ones(1,31); y1 = Isim(Go,u,t); y2 = Isim(Gu,u,t); \quad (8.21)
$$

Mit diesen beiden Vektoren erhält man als nominelle Regelstrecke

$$
\tilde{G}(s) = -\frac{0.02664}{71.57s + 1}
$$
\n(8.22)

und als Wichtung der Unbestimmtheit

$$
W_2(s) = -(50,33s + 0,7033).
$$
 (8.23)

Die normierte konstante additive Fehlerschranke beträgt  $d_K = 0.702$ .

Da Betragsgrenzwerte für S(jω) und T(jω) des Regelkreises für dieses Beispiel nicht eingehalten werden müssen, wird *Tˆ* mit 0,9 vorgegeben (Kriterium (4.76) ist damit unerfüllbar und trägt keine Lösung bei). T<sub>RK</sub> kann nach (4.52) bestimmt werden.

$$
T_{RK} > d_K T = 50.3 \tag{8.24}
$$

Mit einer gewählten Zeitkonstante des nominellen Regelkreises von  $T_{RK} = 51$  lautet die Wichtungsfunktion W<sub>1</sub> nach dem groben Ansatz (4.60)

$$
W_1(s) = \frac{1 + sT_{RK}}{sT_{RK}} \cdot \left(1 - d_K \frac{T}{T_{RK}}\right) = \frac{0.013 + 0.665s}{51s}
$$
(8.25)

Die damit zugelassene Zeitkonstante für alle Regelkreise beträgt jedoch nach (4.71)  $T_0 \approx 3900$ . Wegen dieser unerwünscht hohen Zeitkonstante wird auf den optimierungsbasierten Ansatz (4.87)ff. zurückgegriffen. Letzterer führt auf

$$
W_1(s) = \frac{0.1214 + 0.665s}{51s}
$$
 (8.26)

sowie T<sub>0</sub>  $\approx$  420. Für den Entwurf wird also (8.26) anstelle von (8.25) vorgegeben. Gemäß Abbildung 4.13 liegt für das hier ermittelte  $d_K \approx 0.7$  das erreichbare T<sub>OMIN</sub> etwa bei 2,5 T =180, deren Erreichung jedoch einen anderen strukturellen Ansatz für  $W_1$  verlangen würde (durch PI-Struktur ist  $W_{1\text{MAX}}$  nicht ausreichend genau nachzubilden, vor allem im Bereich der Schnittfrequenz; s. Abbildung 4.11).

Die zu untersuchenden Parameterbereiche liefert (4.45)

$$
\frac{T}{KT_{RK}} = -52 \Rightarrow |k_R| \in \left[10^1, 10^2\right]
$$
\n(8.27)

und

$$
\frac{1}{KT_{RK}} = -0.75 \Rightarrow |k_1| \in [10^{-1}, 10^0]
$$
\n(8.28)

#### Bestimmung der Lösungsmenge

Abbildung 8.5 auf Seite 81 zeigt die Lösungsmenge für die oben ermittelten Vorgaben und die Auswahl der zu parametrierenden Wertekombination. Hierbei wurde eine Kombination gewählt, die aufgrund der vergleichsweise hohen Verstärkung und geringen Nachstellzeit ( $T_N = k_R/k_l$ ) einen schnellen Einschwingvorgang in Bezug auf die Lösungsmenge erwarten lässt.

$$
R = -\left(46.4 + \frac{0.838}{s}\right) \tag{8.29}
$$

In Abbildung 8.6 auf Seite 81 sind die erreichten Sprungantworten der Regelkreise unter Verwendung der Regler (8.20) und (8.29) dargestellt, jeweils für oberes und unteres Randmodell.

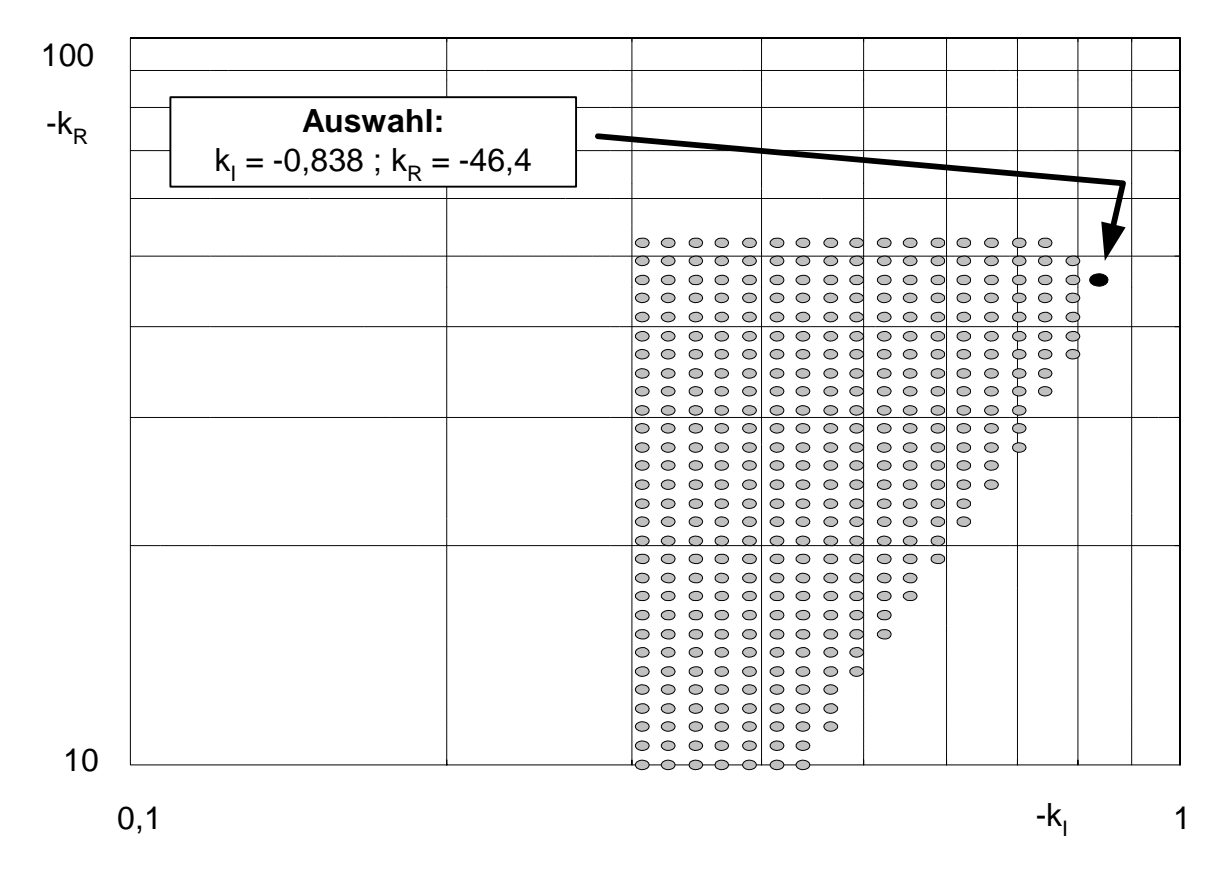

*Abbildung 8.5: Darstellung der Lösungsmenge und Reglerauswahl* 

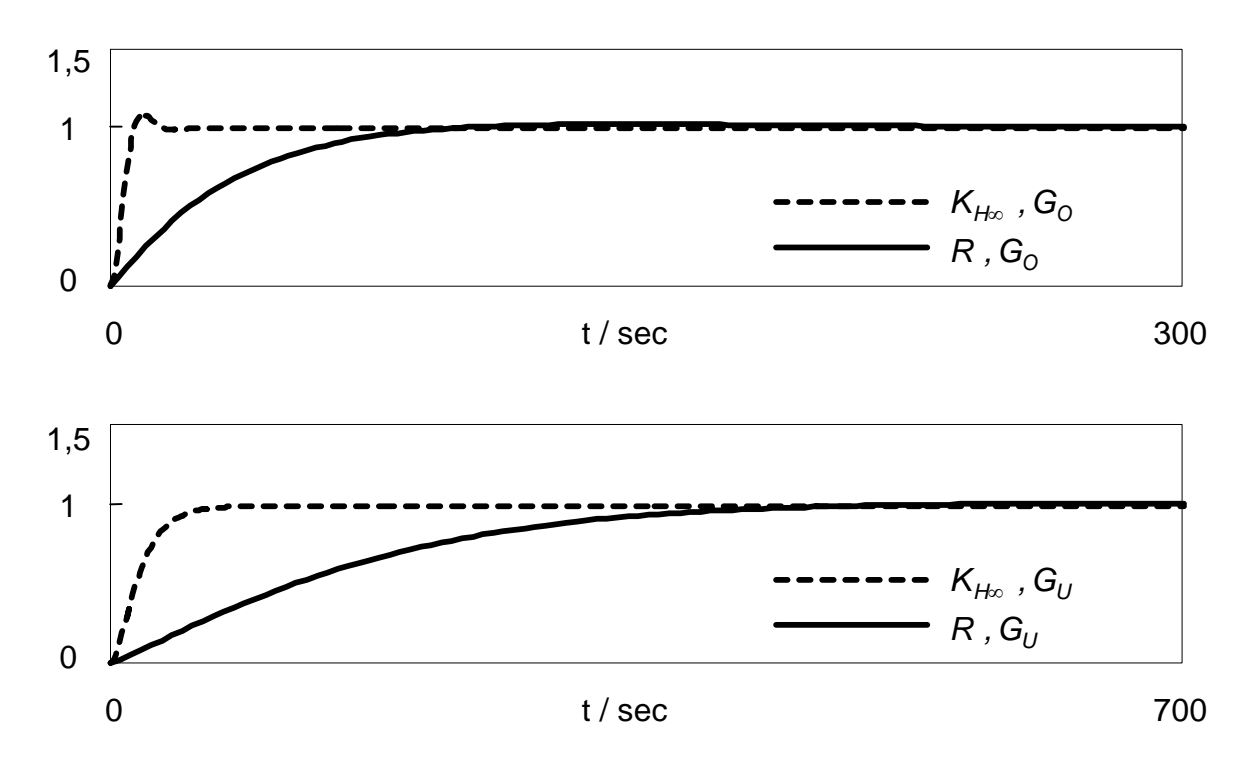

*Abbildung 8.6: Vergleich des Verfahrens mit Ergebnis aus [61]* 

### Ergebnisse und Bewertung

Grundsätzlicher Unterschied im Ergebnis der verglichenen Verfahren ist die Komplexität der entworfenen Regler ((8.20) - Regler 2. Ordnung mit 5 Parametern; (8.29) - PI-Regler).

Wie schon beim Beispiel unter 8.1 ist auch hier ein deutlich langsamerer Einschwingvorgang im Vergleich mit dem Regler (8.20) zu verzeichnen. Die große Differenz von  $G<sub>O</sub>(0)$  zu  $G<sub>U</sub>(0)$  (s. Abbildung 8.4) führt in der Modellierung mit konstanter additiven Fehlerschranke auf ein sehr großes  $d_K \approx 0.7$  und damit zu großen Zeitkonstanten  $T_{RK}$  und  $T_0$ . Die Fläche der komplexen Ebene in Abbildung 4.5, die durch die Kreisscheiben um *G <sup>~</sup>* als zulässiger Bereich für die Streckenortskurve berücksichtigt wird, ist dadurch ebenfalls sehr groß und deckt ein größeres Gebiet ab, als praktisch relevant ist (Konservativität).

Wie zu erwarten war, ergibt das Entwurfsverfahren einen stabilen Regelkreis für die gesamte Schwankungsbreite des Modells. Der I-Anteil des Reglers bewirkt im Unterschied zum Vergleichsregler ein vollständiges Verschwinden der bleibenden Regelabweichung.

Wie stets bei simulierten Beispielen kann auch hier die letztlich entscheidende Einschätzung zur Verwendbarkeit des entworfenen Reglers (8.29) nach Test an der realen Anlage nicht gegeben werden.

## **8.3 Regelung instabiler Strecken**

Dieser Abschnitt stellt die Anwendung des Modellierungsverfahrens für instabile Regelstrecken nach 4.1.4 in Kombination mit der Bestimmung der Lösungsmenge nach Abschnitt 4.4 in den Mittelpunkt.

## Beschreibung

Gegenstand dieses Beispiels ist ein Laborversuch aus der regelungstechnischen Ausbildung, der "Magnetische Schwebekörper" [64]. Hier wird die Position eines im Magnetfeld frei beweglichen Körpers geregelt. Da Magnet- und Gewichtskraft ein labiles Gleichgewicht bilden, liegt eine instabile Regelstrecke vor. Für diese Regelstrecke sind eine Modellierung nach 4.1.4 und die Lösungsmenge nach Abschnitt 4.4 zu bestimmen. Für den Vergleich mit dem Laborversuch soll zunächst ausschließlich

Stabilität erreicht werden. Die Verbesserung des Übergangsverhaltens ist Ziel eines weiteren Entwurfsvorganges.

#### Vorgaben

Aus Versuchen ist bekannt, dass z.B. folgender PD-Regler diese Strecke stabilisiert, d.h. einen hier für die Modellierung notwendigen Übergangsverlauf mit Ausgleich bewirkt:

$$
K_p = 500 \; ; \; T_V = 0.15 \Leftrightarrow R_0(s) = 75s + 500 \tag{8.30}
$$

(Verstärkungsfaktor in A / m, Zeiten in sec). Mit diesem Regler wurde die Reaktion des Systems auf einen Sollwertsprung von 0 auf 6 mm aufgezeichnet (s. Abbildung 8.7).

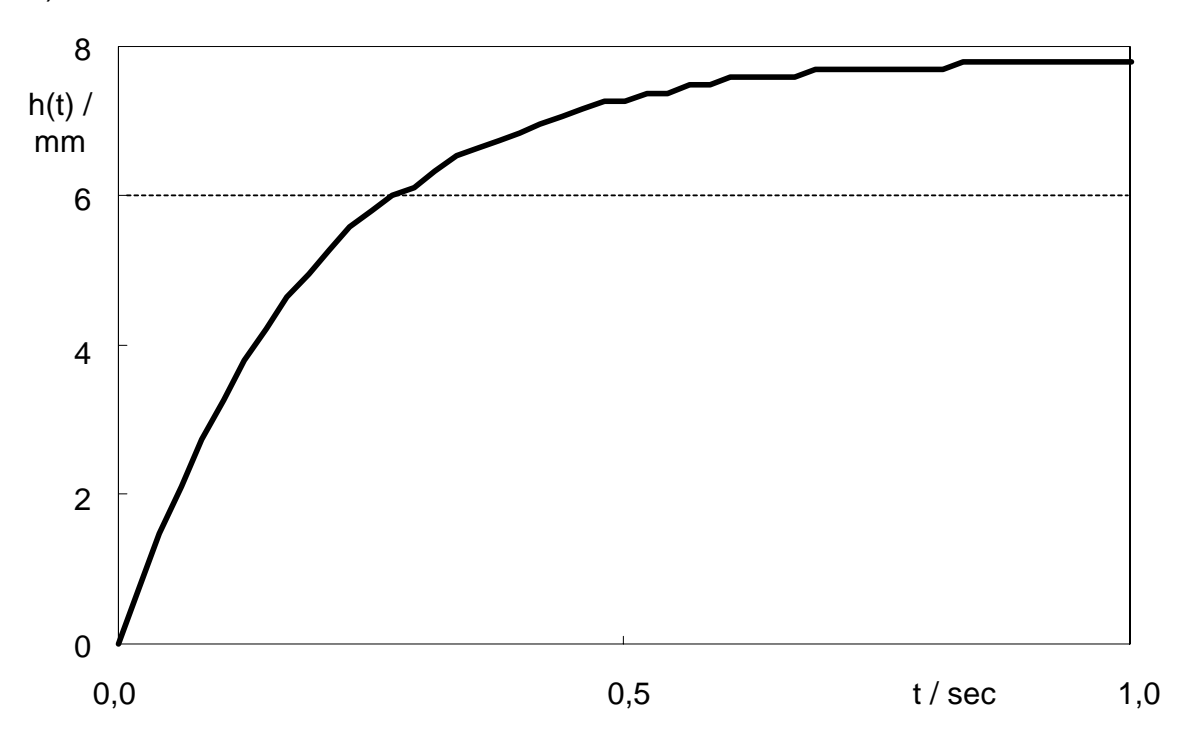

*Abbildung 8.7: Sprungantwort des geregelten Systems* 

Aus dem gemessenen Verlauf wird für den nominellen Regelkreis folgendes PT<sub>1</sub>-Glied ermittelt

$$
\tilde{T}(s) = \frac{1,298}{0,1826s+1}.
$$
\n(8.31)

Gemäß (4.38) erhält man aus (8.30) und (8.31) die instabile nominelle Regelstrecke

$$
\tilde{G}(s) = \frac{0.09478}{s^2 + 5.034s - 10.89} \,. \tag{8.32}
$$

Dem nach (4.39) punktweise gebildeten Betrag |∆R| lässt sich entsprechend (4.40)ff. eine Wichtungsfunktion

$$
W_2(s) = 0.896s^2 + 0.28s
$$
 (8.33)

zuordnen (s. Abbildung 8.8). Die Abweichungen bei den höheren Frequenzen wurden auf Messungenauigkeiten zurückgeführt und nicht für  $W_2$  berücksichtigt. Mit (8.32), (8.33) und Ansatz eines PD-Reglers hat der Ausdruck (4.37) einen Polüberschuss von 0 und ist damit proper. Daher sind obige Vorgaben zulässig für die Erfüllbarkeit von Kriterium (2.23).

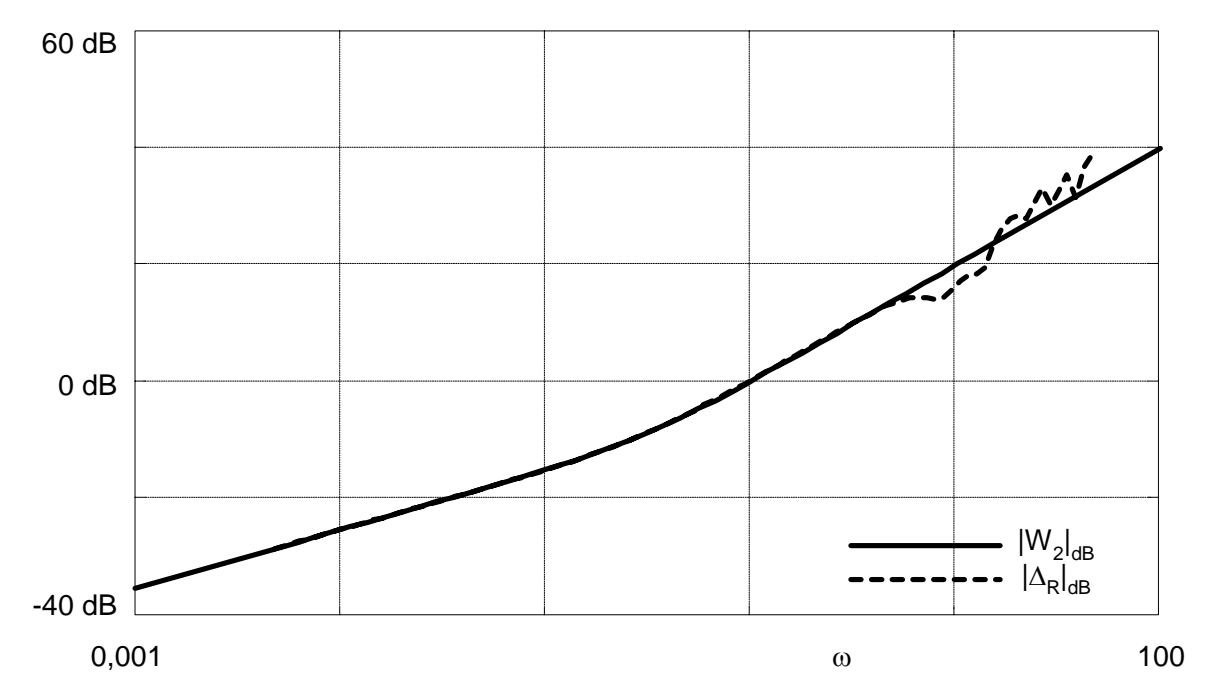

*Abbildung 8.8: Betragsverläufe von* ∆*R und W2*

Für die Erzielung eines stabilen Verhaltens, das hier dem Ansatz entsprechend robust gegen den Modellierungsfehler ist, wird von Kriterium (2.23) nur der Anteil (4.36) überprüft, der robuste Stabilität sichert. Die Wichtungsfunktion  $W_1$  wird daher gleich Null gesetzt.

In einer weiteren Entwurfsprozedur soll der stationäre Endwert der Regelgröße auf 1,2 reduziert werden (von 1,3 mit  $R_0$ ). Die hierfür notwendige Vorgabe ist  $W_1 = 1 / 1,2 = 0,833.$ 

## Bestimmung der Lösungsmenge

Abbildung 8.9 (S. 85) zeigt die Lösungsmengen für beide Entwurfsvorgänge. Genutzt wurde hier eine Variante des Programms, mit der Lösungskombinationen von den Parametern  $k_R$  und  $k_D$  (=  $K_R T_V$ ) eines PD-Reglers dargestellt werden.

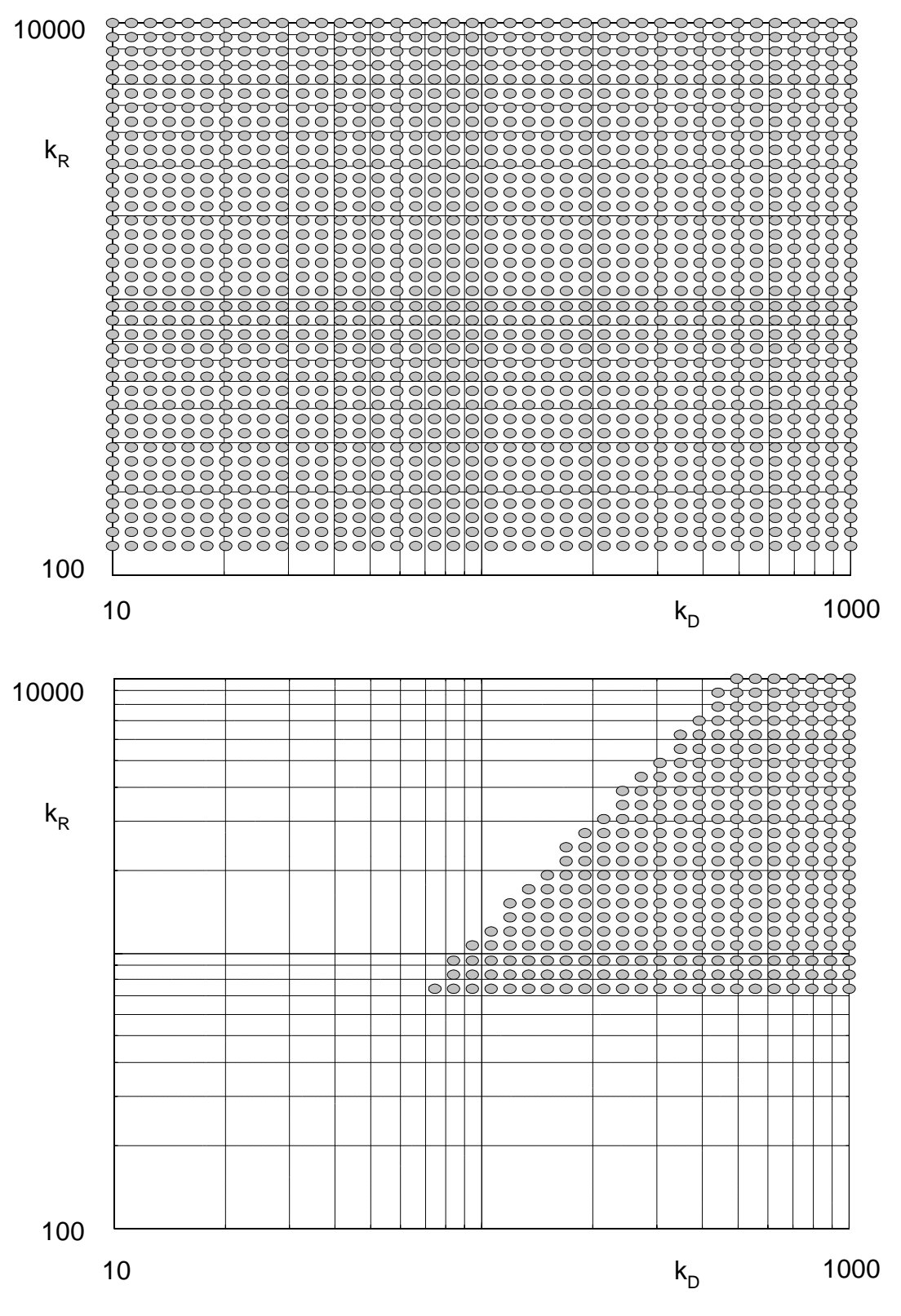

*Abbildung 8.9: Entwurf für robuste Stabilität (oben) und W1 = 1 / 1,2* 

#### Ergebnisse und Bewertung

Abbildung 8.9 (oben) zeigt eine gute Übereinstimmung mit der aus dem Laborversuch bekannten Unterschranke für die Reglerverstärkung (≈ 110), um Stabilität zu erreichen.

Mit der Parameterkombination  $K_R = 744$  und  $K_D = 74.4$  (T<sub>V</sub> = 0,1; s. Abbildung 8.9, unteres Diagramm, "Eck"-Kombination unten links) konnte die Einhaltung der Vorgabe bezüglich stationärem Endwert im Experiment nachgewiesen werden.

#### **8.4 Druckregelung mittels resultierender Strecken**

Im Mittelpunkt der Abschnitte 8.4 und 8.5 steht eine Zweigrößen-Druckregelung, die als Beispiel [35] entnommen wurde. Zunächst wird der Entwurf an resultierenden Strecken nach Abschnitt 5 vorgenommen. Wie dort bereits ausgeführt, werden Unbestimmtheit und Robustheit in diesem Zusammenhang nicht wie gewöhnlich betrachtet. Die vom Kontext abweichende Voraussetzung besteht hier darin, dass das als Übertragungsmatrix vorliegende Regelstreckenmodell den Prozess ausreichend genau beschreibt.

#### **Beschreibung**

Es handelt sich in diesem Beispiel um eine Laboranlage, die aus einer Reihenschaltung mehrerer Behälter besteht, wobei der Druck in zwei dieser Behälter geregelt werden soll. Als Stellgrößen sind hierfür die Ansteuerungen des Zuluft- bzw. des Abluftregelventils vorgesehen, das sich am Eintritt bzw. am Austritt der Anlage befindet. In [35] wird folgende, durch Auswertung von Sprungantworten ermittelte Übertragungsmatrix für die Zweigrößen-Druckregelstrecke angegeben:

$$
G(s) = \begin{pmatrix} 0,84 & 0,22 \\ \frac{15s+1}{15s+1} & \frac{72s+1}{(5s+1)(5s+1)(2,2s+1)} \\ \frac{0,65}{(57,6s+1)(2s+1)} & \frac{0,54}{(64,8s+1)(5,5s+1)} \end{pmatrix}.
$$
(8.34)

Weiterhin enthält [35] Angaben zur Unbestimmtheit dieses Modells, die in den dortigen Reglerentwurf einfließt. In diesem Abschnitt wird die Unbestimmtheit vorerst nicht berücksichtigt, es wird beim Entwurf an resultierenden Strecken davon ausgegangen, dass (8.34) das Verhalten der Regelstrecke für alle möglichen Betriebsfälle ausreichend genau wiedergibt. Im Abschnitt 8.5 wird beim Entwurf eines robusten Mehrgrößenreglers die Unbestimmtheit mit einbezogen und der entworfene Regler

mit dem Entwurfsergebnis aus [35] verglichen. Ein solcher Vergleich ist in diesem Abschnitt wegen der Vernachlässigung der Unbestimmtheit bedeutungslos und wird daher weggelassen. In diesem Abschnitt liegt der Schwerpunkt vor allem in der Veranschaulichung des Vorgehens gemäß Abschnitt 5.

Entwurfsziele nach [35] sind die asymptotische Störungskompensation und Sollwertfolge. Bei Führungsgrößensprung soll das Überschwingen 25% nicht überschreiten. Weitere Dynamikforderungen bestehen nicht.

#### Vorgaben

Die Vorgabe des maximalen Überschwingens führt nach Tabelle 4.1 auf die gemittelten Betragsgrenzwerte

$$
max(h(t)) = 1,25 \implies \hat{T} = \hat{S} = 1,3. \tag{8.35}
$$

Die stationäre Bedingung für den Ansatz (5.3) ist in (5.10) enthalten. Sie lautet für dieses Beispiel

$$
C(0) < \frac{\hat{T} - 1}{\hat{T}^2 + \hat{T}} = 0.1
$$
\n(8.36)

und wird mit dem hier zutreffenden Kopplungsfaktor

$$
C(s) = \frac{0.01847 s^3 + 0.004875 s^2 + 0.0002947 s + 3.455 \cdot 10^{-6}}{s^5 + 1.186 s^4 + 0.4545 s^3 + 0.0588 s^2 + 0.001521 s + 1.096 \cdot 10^{-5}}
$$
(8.37)

verfehlt. Eine statische Entkopplung ist hier also notwendig und wird nach (5.12) mit dem Kompensator

$$
K_C = \begin{pmatrix} 1,4604 & -0,38249 \\ -1,7579 & 1,4604 \end{pmatrix}
$$
 (8.38)

erreicht. Abbildung 8.10 auf Seite 88 zeigt die Wirkung der Entkopplung auf den Betragsverlauf des Kopplungsfaktors.

Die Vorgabe des Regelverhaltens erfolgt einheitlich mittels W<sub>1</sub> für beide Regelgrößen. Dabei sind die dynamischen Beschränkungen gemäß Abschnitt 5.3 zu beachten. Während Bedingung (5.15) als Obergrenze  $\omega_0$  < 0,37 verlangt, verursacht Bedingung (5.21) eine weitere Einschränkung um etwa eine Dekade auf  $\omega_0$  < 0,04 (s. Abbildung 8.11 auf Seite 88).

Bei Verwendung letzterer und  $\hat{S} = 1.3$  aus (8.35) erhält man mit dem Ansatz (4.91)ff. als Wichtungsfunktion

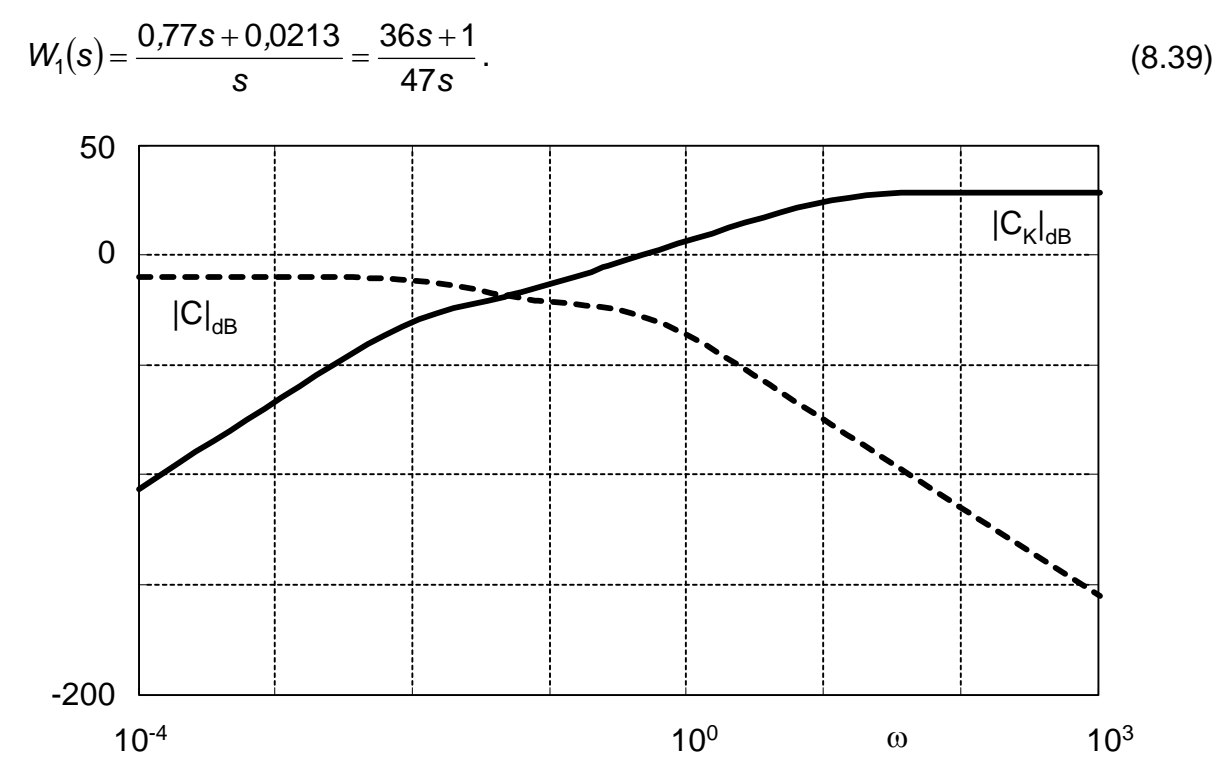

Abbildung 8.10: Wirkung von K<sub>c</sub> auf den Betrag des Kopplungsfaktors

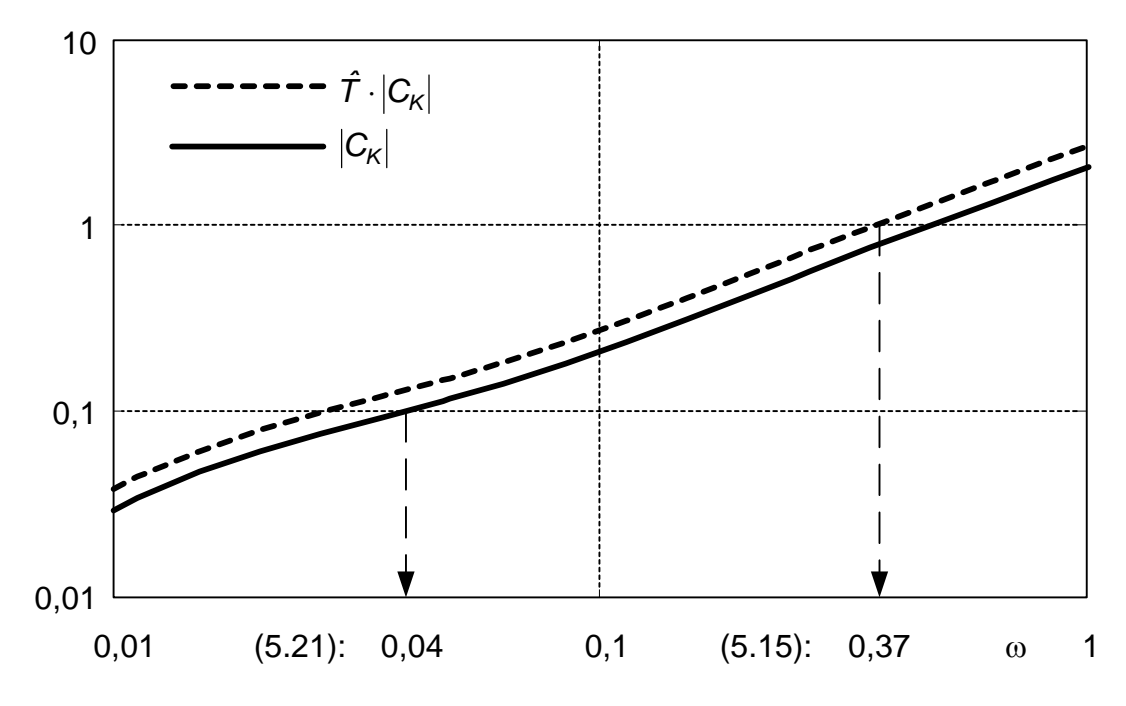

*Abbildung 8.11: Obergrenzen für* ω*0 gemäß dynamischer Beschränkungen* 

Die Eingangsgrößen für die zwei Entwurfsprozeduren zeigt Tabelle 8.3. Sie unterscheiden sich nur in der Vorgabe der nominellen Strecke.

| Eingangsgröße | $R_1$                         | R <sub>2</sub> |
|---------------|-------------------------------|----------------|
| Ĝ             | $G_{K,11}$                    | $G_{K,22}$     |
| $W_2$         | $\hat{T}\cdot C_{\mathsf{K}}$ |                |
| $W_1$         | $\frac{36s+1}{47s}$           |                |
| $\hat{\tau}$  | 1,3                           |                |

*Tabelle 8.3: Eingangsgrößen für die Entwurfsprozeduren* 

### Bestimmung der Lösungsmenge

Mit den Eingangsgrößen aus Tabelle 8.3 wurden Lösungsmengen u.a. in den Bereichen

$$
k_R \in [10^0, 10^1] \text{ und } k_l \in [10^{-2}, 10^{-1}].
$$
 (8.40)

ermittelt. Aus diesen Lösungsmengen wurden folgende Parameterkombinationen für die Hauptregler ausgewählt:

$$
R_1 = 1 + \frac{0.1}{s} \text{ und} \tag{8.41}
$$

$$
R_2 = 3.3 + \frac{0.041}{s} \,. \tag{8.42}
$$

Gemäß Abbildung 5.2 muss für die Gesamtrealisierung des Reglers R für die Regelstrecke (8.34) der statische Kompensator  $K_C$  (8.38) einbezogen werden:

$$
R = K_{C} \begin{pmatrix} R_{1} & 0 \\ 0 & R_{2} \end{pmatrix} = \begin{pmatrix} \frac{1.46s + 0.146}{s} & -\frac{1.758s + 0.1758}{s} \\ -\frac{1.262s + 0.01568}{s} & \frac{4.819s + 0.05988}{s} \end{pmatrix}.
$$
(8.43)

#### Ergebnisse und Bewertung

Abbildung 8.12 auf Seite 90 zeigt die Sprungantworten des aus R (8.43) und G (8.34) bestehenden Regelkreises. Wie bereits unter 8.1 erläutert, wird der Grenzwert des Überschwingens auch hier nicht annähernd erreicht.

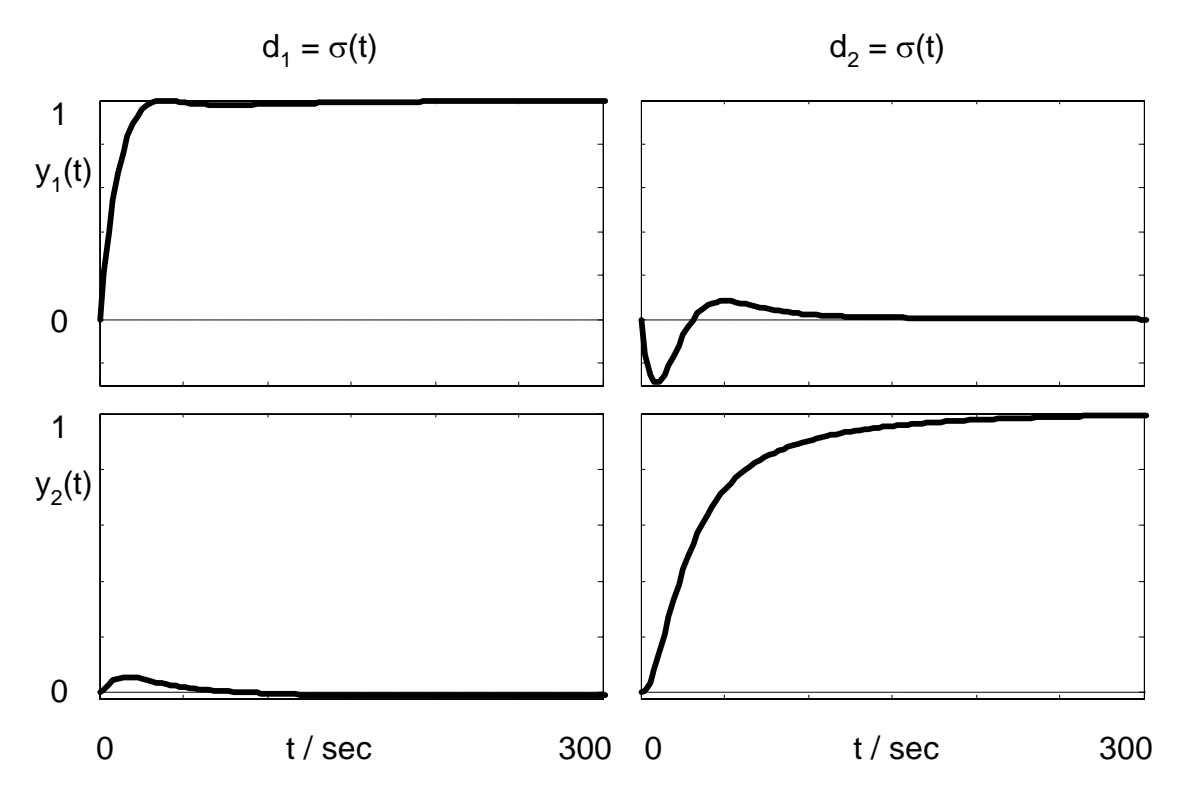

*Abbildung 8.12: Sprungantworten des geregelten Systems* 

Ein Vorteil des Verfahrens ist die Integrität der gefundenen Lösung, d.h. die Vorgaben für eine Regelgröße werden auch eingehalten, wenn der zweite Hauptregler gleich Null ist (s. Abbildung 8.13).

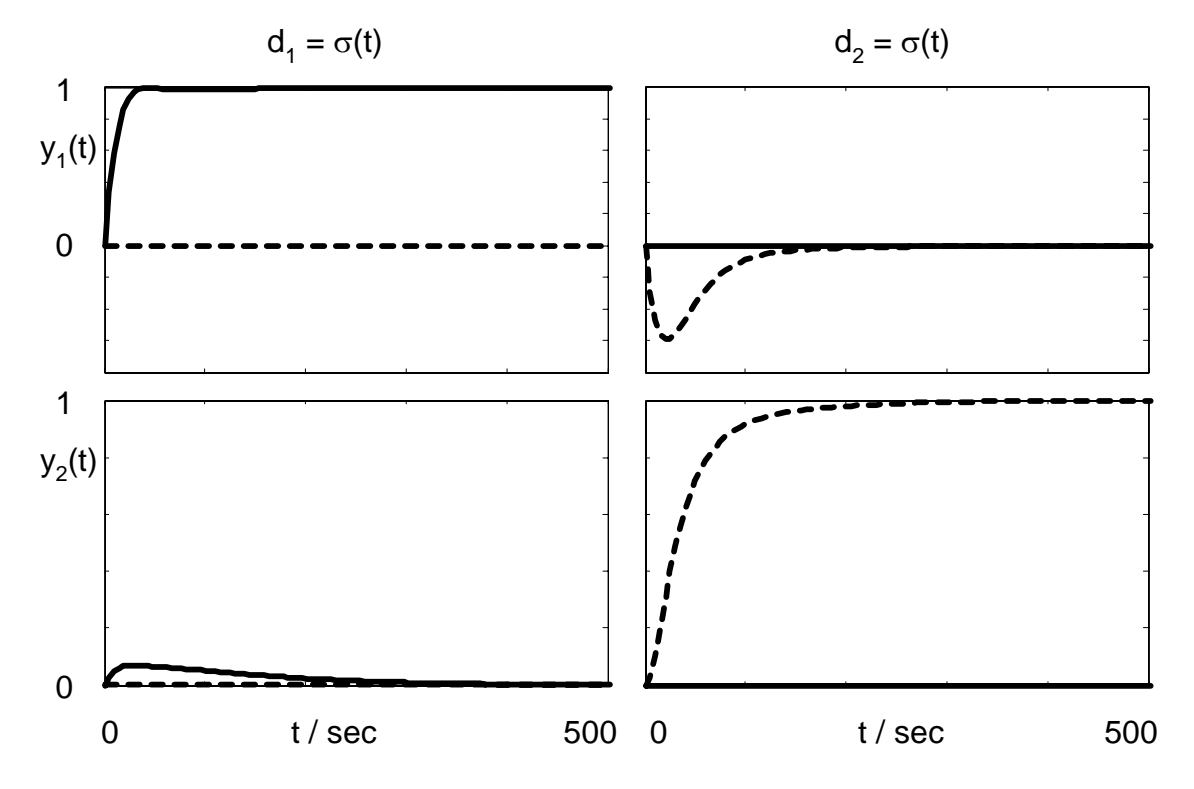

*Abbildung 8.13:* Sprungantworten des Systems für  $R_1 = 0$  (- - -) bzw.  $R_2 = 0$ 

#### **8.5 Druckregelung als Mehrgrößenregelung**

Nachdem im vorangegangenen Abschnitt der Reglerentwurf für eine Zweigrößen-Druckregelung mittels resultierender Strecken behandelt wurde, geht es in diesem Abschnitt um den Reglerentwurf für dieselbe Regelstrecke als Mehrgrößenregelung entsprechend Abschnitt 6.

#### Beschreibung

Gegenstand dieses Beispiels ist also wiederum die Regelstrecke aus [35], die bereits unter 8.4 beschrieben wurde. Hier soll nun die mit dem nominellen Modell (8.34) verbundene Unbestimmtheit im Entwurf mit berücksichtigt werden.

In [35] ist angegeben, dass alle zur Bestimmung des nominellen Modells beitragenden Übergangsfunktionen in folgenden Toleranzbändern um die nominellen Verläufe liegen:

$$
\left(1-\overline{K}_{ij}\right)\cdot h_{ij} < h_{ij} < \left(1+\overline{K}_{ij}\right)\cdot h_{ij} \tag{8.44}
$$

mit

$$
\overline{K} = \begin{pmatrix} \overline{k}_{11} & \overline{k}_{12} \\ \overline{k}_{21} & \overline{k}_{22} \end{pmatrix} = \begin{pmatrix} 0.21 & 0.18 \\ 0.20 & 0.19 \end{pmatrix} . \tag{8.45}
$$

Aufgrund weiterer Untersuchungen zur Fehler-Modellierung und der vergleichsweise schwachen dynamischen Anforderungen an das Regelverhalten (s. 8.4) wird in [35] ein I-Regler entworfen mit

$$
K_{1} = \begin{bmatrix} \frac{1}{57,54s} & -\frac{1}{141,2s} \\ -\frac{1}{49,04s} & \frac{1}{36,98s} \end{bmatrix}.
$$
 (8.46)

Darüber hinaus wird das Regelverhalten in [35] durch eine Störgrößenaufschaltung verbessert, die, dem Thema entsprechend, hier keine Rolle spielen wird.

### Vorgaben

Das nominelle Modell hat die in (8.34) angegebene Übertragungsmatrix

$$
\widetilde{G}(s) = \begin{pmatrix} 0,84 & 0,22 \\ \overline{15s+1} & (72s+1)(5s+1)(2,2s+1) \\ 0,65 & 0,54 \\ \overline{(57,6s+1)(2s+1)} & \overline{(64,8s+1)(5,5s+1)} \end{pmatrix}.
$$
(8.47)

Die Unbestimmtheit ist im realisierten MATLAB-Programm als additive Unbestimmtheit einzugeben. Die Darstellung (8.44) ist elementweise multiplikativ, sie ist daher in eine additive Unbestimmtheitsmatrix umzuwandeln (s. Abbildung 8.14)

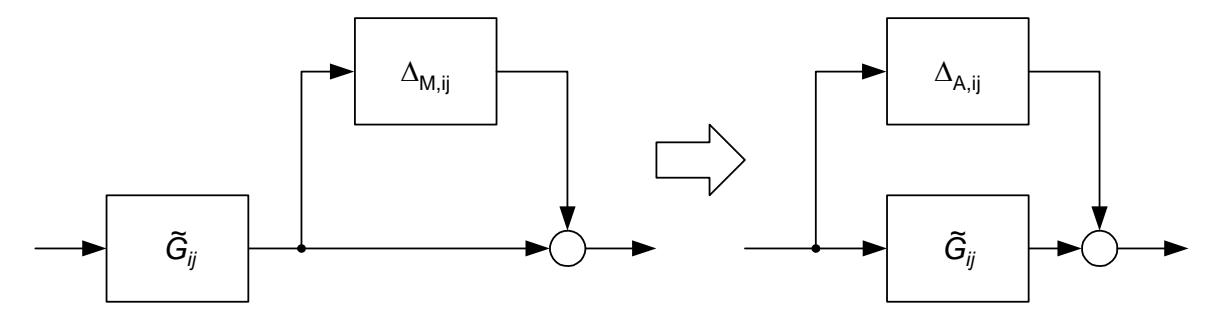

*Abbildung 8.14: Elementweise Umrechnung der Unbestimmtheit* 

Aus (8.44) folgt

$$
G_{ij}(s) = \tilde{G}_{ij}(s) \cdot (1 + \Delta_{M,ij}); \quad \left| \Delta_{M,ij} \right| < \overline{K}_{ij} \,. \tag{8.48}
$$

Die Umrechnung in eine additive Unbestimmtheit erfolgt nach (2.3)

$$
\Delta_{A,ij} = \widetilde{G}_{ij} \Delta_{M,ij} \tag{8.49}
$$

Für die Matrix ∆'A, die die tatsächliche, unbekannte Unbestimmtheit einhüllt, ergibt sich damit durch Zusammenfassung

$$
\Delta'_{A}(s) = \begin{pmatrix} \overline{k}_{11}\overline{G}_{11} & \overline{k}_{12}\overline{G}_{12} \\ \overline{k}_{21}\overline{G}_{21} & \overline{k}_{22}\overline{G}_{22} \end{pmatrix} = \begin{pmatrix} 0,1764 & 0,0396 \\ \overline{15s+1} & \overline{(72s+1)(5s+1)(2,2s+1)} \\ 0,13 & 0,1026 \\ \overline{(57,6s+1)(2s+1)} & \overline{(64,8s+1)(5,5s+1)} \end{pmatrix} . \tag{8.50}
$$

Für die Vorgabe des Regelverhaltens ist eine skalare Übertragungsfunktion  $W_1(s)$ anzugeben, die entsprechend (6.8) jedes Element der Empfindlichkeitsmatrix S des Regelkreises betragsmäßig begrenzt. Für ihre Festlegung wird *Sˆ* aus (8.35) benutzt. Für die Wahl von  $\omega_0$  gibt es keine Vorgaben, da dynamische Forderungen hinsichtlich einer maximalen Einschwingzeit nicht bestehen. Kriterien für die Abschätzung des erreichbaren Regelverhaltens sind im Mehrgrößenfall nicht verfügbar. Versuchsrechnungen haben ergeben, dass bei Ansatz von  $\omega_0 = 0.001$  Lösungen im Entwurf auffindbar sind. Die Wichtungsfunktion  $W_1$  lautet damit nach (4.91)ff.

$$
W_1(s) = \frac{770s + 0.64}{1000s}.
$$
\n(8.51)

Für die Reglerparameter wurden die gleichen Bereiche wie im Abschnitt 8.4 untersucht, es gilt also auch hier (8.40).

#### Bestimmung der Lösungsmenge

Eine Korrektur in der Zuordnung von Stell- und Regelgrößen ist nicht erforderlich, da  $C(0) = 0.3 < 1$  (8.37). Der Regelkreis behält also die Struktur gemäß (6.11) und Abbildung 6.1.

Bei der standardmäßigen Rasterung der Parameterbereiche von 10 Werten pro Dekade ergibt sich mit den o.g. Vorgaben genau die folgende Lösung.

$$
R = \begin{pmatrix} \frac{s + 0.0774}{s} & 0\\ 0 & \frac{6s + 0.06}{s} \end{pmatrix}.
$$
 (8.52)

Die Anzahl der Lösungen vergrößert sich mit der Dichte der Rasterung, allerdings auch die benötigte Rechenzeit. Bei einer Verdopplung der Werte pro Dekade für beide Parameter steigt die Anzahl der zu untersuchenden Parameterkombinationen z.B. auf das Sechzehnfache.

#### Ergebnisse und Bewertung

Grundlegende Unterschiede im Vergleich zum Entwurfsergebnis aus [35] liegen in der diagonalen Struktur des Reglers (8.52), dessen Hauptdiagonale mit PI-Reglern besetzt ist. Es sind damit zwei Eingrößenregler ermittelt worden, die ohne Entkopplungsmaßnahmen an der Zweigrößen-Regelstrecke arbeiten. Im Ergebnis von [35] findet sich eine mit I-Reglern vollbesetzte Matrix (8.46).

Um das mit diesen Reglern erreichte Regelverhalten vergleichen zu können, wurden aus der Menge der unbestimmten Regelstreckenmodelle die beiden herausgegriffen, bei denen alle Verstärkungsfaktoren der Teilregelstrecken maximal  $(G_O(s))$  bzw. minimal  $(G_U(s))$  sind:

$$
G_{\mathcal{O}}(s) = \begin{pmatrix} \left(1 + \overline{k}_{11}\right) \cdot \overline{G}_{11} & \left(1 + \overline{k}_{12}\right) \cdot \overline{G}_{12} \\ \left(1 + \overline{k}_{21}\right) \cdot \overline{G}_{21} & \left(1 + \overline{k}_{22}\right) \cdot \overline{G}_{22} \end{pmatrix}
$$
(8.53)

bzw.

$$
G_U(s) = \begin{pmatrix} (1 - \overline{K}_{11}) \cdot \overline{G}_{11} & (1 - \overline{K}_{12}) \cdot \overline{G}_{12} \\ (1 - \overline{K}_{21}) \cdot \overline{G}_{21} & (1 - \overline{K}_{22}) \cdot \overline{G}_{22} \end{pmatrix}.
$$
 (8.54)

Abbildung 8.15 und Abbildung 8.16 auf Seite 94 zeigen die zugehörigen Verläufe. Da die Spanne der Verstärkungsfaktoren nur etwa ±20% beträgt, sind qualitative Unterschiede in den Verläufen mit  $G<sub>O</sub>$  und  $G<sub>U</sub>$  nicht zu verzeichnen.

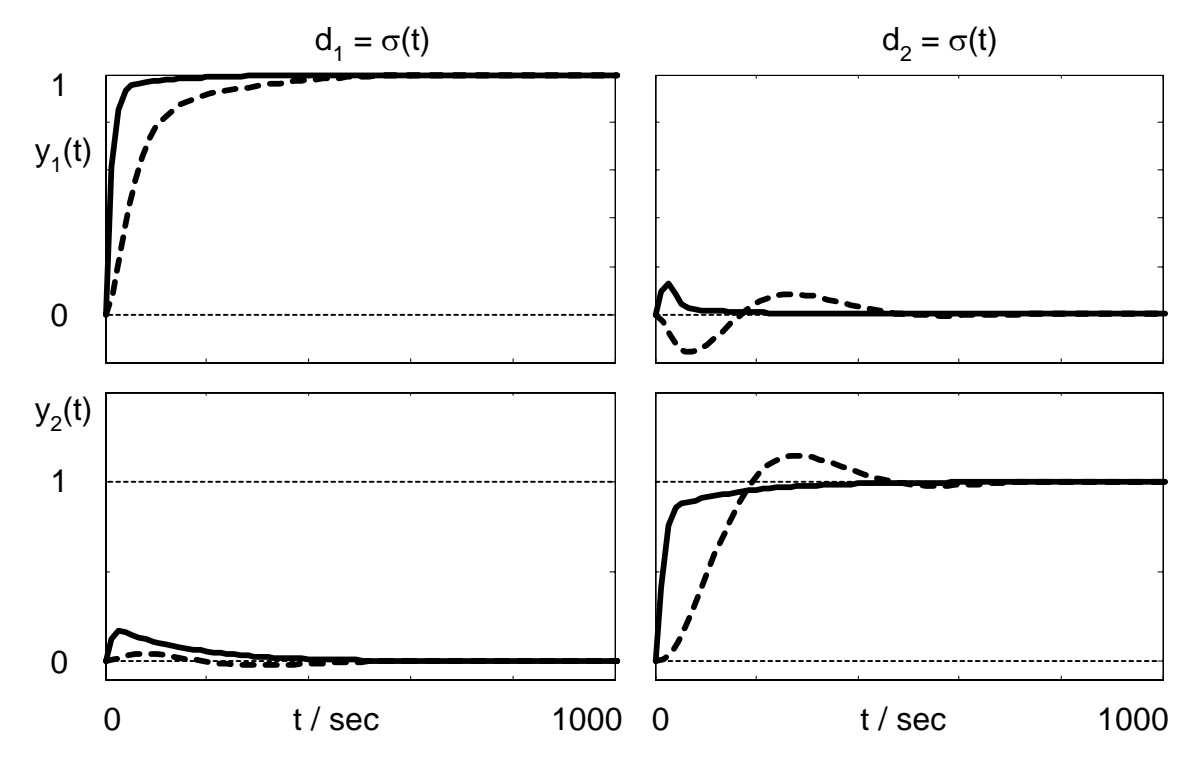

Abbildung 8.15: Sprungantworten des Systems mit K<sub>I</sub> (- - -) bzw. R und G<sub>O</sub>

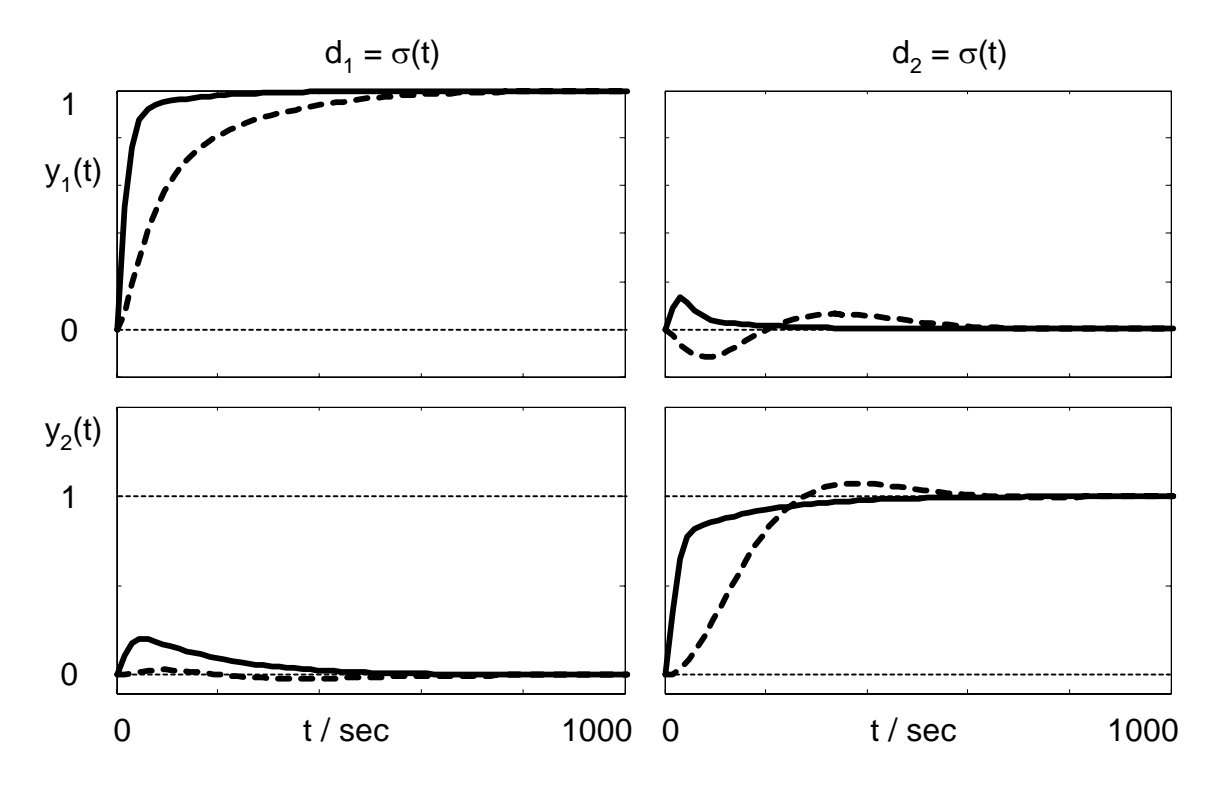

Abbildung 8.16: Sprungantworten des Systems mit K<sub>I</sub> (- - -) bzw. R und G<sub>U</sub>

Die Einschwingvorgänge mit I-Regler sind erwartungsgemäß langsamer als mit PI-Regler. Überschwingen tritt wie bei den meisten bereits gezeigten Beispielen auch bei der für dieses Beispiel gefundenen Lösung nicht auf.

# **9 Bewertung des Verfahrens**

In der Arbeit wurde ein Verfahren zum Entwurf robuster Regler einfacher Struktur durch Auswertung von Robustheitskriterien im Frequenzbereich vorgestellt. Nach Darstellung der zugrunde liegenden Theorie und Anwendungsbeispielen enthält dieses Kapitel nun eine Wertung des Verfahrens.

# **9.1 Modellierung**

Das Thema Modellierung umfasst im Rahmen dieser Arbeit das Aufsuchen eines nominellen Modells für die vorliegende Regelstrecke und die Angabe, welche frequenzabhängige Unbestimmtheit mit diesem nominellen Modell im Entwurf zu berücksichtigen ist.

Ziel war hierbei die Ermittlung eines möglichst einfachen nominellen Modells aus der gemessenen und in diskreten Abtastwerten verfügbaren Sprungantwort der Regelstrecke. Im Vordergrund stehen dabei die in der Praxis häufig anzutreffenden Regelstrecken mit Ausgleich, für instabile Strecken ist das Verfahren abgewandelt unter bestimmten Voraussetzungen ebenfalls nutzbar.

Die Suche nach einem möglichst einfachen Modell ist darin begründet, dass sich damit alle weiteren Betrachtungen und Berechnungen ebenso vereinfachen und für den Regler eine entsprechende einfache Struktur angesetzt werden kann. Die hier bevorzugte Kombination besteht aus  $PT_1$ -Glied als nominelle Regelstrecke und PI-Regler.

Um den mit der Vereinfachung einhergehenden Modellierungsfehler so gering wie möglich zu halten, verfolgt die Ermittlung des PT<sub>1</sub>-Gliedes das Ziel, den frequenzabhängigen Abstand seiner Ortskurve zur Ortskurve der vorliegenden Regelstrecke zu minimieren. Folgende Varianten wurden in der Arbeit besprochen:

Die einfachste Methode, unter Verwendung der Verstärkung und der 95%-Zeit die Parameter zu ermitteln, musste verworfen werden, da eine Minimierung des frequenzabhängigen Abstandes damit nicht erfolgt.

Für die weiterhin untersuchten Verfahren wird die in Anhang A1 erläuterte Transformationsmethode zwischen Zeit- und Frequenzbereich genutzt. Aus äquidistant abgetasteten Messwerten der Sprungantwort einer Regelstrecke mit Ausgleich wird mit dieser Methode der komplexe Frequenzgang dieser Regelstrecke punktweise berechnet.

Wird nur eine einzelne Sprungantwort ausgewertet, lässt sich aus einer geometrischen Betrachtung das PT<sub>1</sub>-Glied finden, dessen Ortskurve zum punktweise vorliegenden Frequenzgang den geringsten maximalen frequenzbezogenen Abstand hat. Vor allem für die Auswertung mehrerer, z.B. arbeitspunktabhängiger Sprungantworten, die hier auch nur auf ein einziges  $PT_1$ -Glied als nominelles Modell führen sollen, bietet sich die vorgeschlagene optimierungsgestützte Berechnung an. Bei ihrer Anwendung auf eine einzelne Sprungantwort kann sich das berechnete PT<sub>1</sub>-Glied in der Verstärkung deutlich von der Regelstrecke unterscheiden, wenn damit der maximale frequenzbezogene Abstand gegenüber der geometrischen Variante noch weiter reduziert werden kann. Zu beachten sind dabei allerdings Erfüllungsbedingungen für die zum Entwurf ausgewerteten Frequenzbereichskriterien, die teilweise stationäre Genauigkeit des nominellen Modells fordern.

Für die Anwendung der Frequenzbereichskriterien für robustes Regelverhalten ist mit dem nominellen Modell auch die damit verbundene Unbestimmtheit anzugeben. Unbestimmt ist das nominelle Modell der Regelstrecke aus zwei Gründen.

Durch den Ansatz eines PT<sub>1</sub>-Gliedes wird hier ganz bewusst ein Modellierungsfehler in Kauf genommen. Die Unterschiede im zeitlichen Verlauf der Sprungantwort zu der eines PT<sub>1</sub>-Gliedes werden der Unbestimmtheit zugeschlagen. Der Vorteil dieses Ansatzes besteht darin, dass die tatsächliche Streckenordnung nicht ermittelt werden muss. Sie erscheint dadurch als ein wesentlicher Bestandteil der Unbestimmtheit.

Eine weitere Ursache für die Unbestimmtheit des Streckenmodells ist dann gegeben, wenn die Regelstrecke an mehreren Arbeitspunkten betrieben werden soll und das Verhalten der Regelstrecke an unterschiedlichen Arbeitspunkten deutlich voneinander abweicht. Solche Arbeitspunktabhängigkeiten im Verhalten der Regelstrecke stellen die größere Motivation für den Entwurf eines robusten Reglers dar, als die bewusste Modellvereinfachung. Die praktischen Vorteile eines fest strukturierten und parametrierten Reglers, der im gesamten Arbeitsbereich das gewünschte Regelkreisverhalten sichert, sind offenkundig.

Die Unbestimmtheit wird hier vom additiven Fehler abgeleitet, also vom Betrag der Differenz der komplexen Frequenzgänge von originaler und nomineller Regelstrecke. Im einfachsten Fall wird seine Beschränkung als konstant für alle Frequenzen angesehen. Insbesondere für die Zusammenfassung mehrerer arbeitspunktabhängiger Sprungantworten erwies sich diese Annahme als geeignet.
Soll vor allem im Anschluss an die Auswertung einer einzelnen Sprungantwort das Kriterium (2.21) für den Entwurf angewendet werden, so konnte gezeigt werden, dass stationäre Genauigkeit (d.h. die Unbestimmtheit verschwindet für  $\omega = 0$ ) eine Voraussetzung dafür darstellt bzw. dass die Zulässigkeit der Vorgaben für einen erfolgreichen Entwurf stark von der stationären Genauigkeit abhängt.

Als Ausweg wird hier folgende Verfeinerung angegeben. Da sich bei Strecken mit Ausgleich immer ein PT<sub>1</sub>-Glied finden lässt, mit dem der Modellierungsfehler bei  $ω = 0$  und  $ω \rightarrow ∞$  verschwindet und für alle anderen Frequenzen endlich bleibt, kann eine "trapezförmige" additive Fehlerschranke angesetzt werden. Ihre Parameter erhält man z.B. aus einer Optimierungsrechnung. Mit dieser verbesserten Wichtung der Unbestimmtheit werden die Voraussetzungen für die Anwendung des Kriteriums (2.21) eingehalten.

Der Ansatz einer unstrukturierten Unbestimmtheit allgemein und zusätzlich die hier angestrebte Modellvereinfachung bewirken, dass der Reglerentwurf konservativ ist. Beim Entwurf wird durch den Ansatz kreisscheibenförmiger Fehlergebiete um die Ortskurve eine größere Modellmenge berücksichtigt, als praktisch vorliegt. Als Folgen wurden in dieser Arbeit speziell die schon genannte Nichtanwendbarkeit des Kriteriums (2.21) und die Auswirkungen auf das erreichbare Regelverhalten herausgestellt. In der Literatur wird Konservativität häufig als schwerwiegender Nachteil gesehen, nachvollziehbar vor allem im Sinne einer dort oft angestrebten optimalen Regelung komplizierter Strecken. Aus praktischer Sicht jedoch können, wenn durch den gewählten Ansatz befriedigende Lösungen für einfache Regelungsprobleme gefunden werden, die Überlegungen zur Konservativität in den Hintergrund treten.

Auch für instabile Regelstrecken ist eine angepasste Methode zur Bestimmung von nominellem Modell und Unbestimmtheit angegeben worden. Die Sprungantwort mit Ausgleich erhält man hierbei vom Regelkreis, der aus der instabilen Strecke und einem stabilisierenden Regler  $R_0$  besteht, der als Voraussetzung für diese Strecke bekannt sein muss. Die Motivation, sich darüber hinaus noch mit dem Entwurf für diese Strecke auseinander zu setzen, kann in der Frage bestehen, welche Regler außer  $R_0$ Stabilität bewirken oder ob weitere Entwurfsanforderungen, die über Stabilität hinausgehen und mit  $R_0$  nicht erreichbar sind, durch andere Regler erreicht werden. Der Ansatz kann nur verwendet werden, wenn die instabile Regelstrecke keine Null-

stellen in der rechten Halbebene aufweist und die Bestandteile des auszuwertenden

Kriteriums (2.23) propere Ausdrücke bilden, so dass überhaupt die Möglichkeit besteht, dass das Kriterium betragsmäßig kleiner als Eins bleibt.

Eine besondere Anwendung ist die Modellierung einer resultierenden Strecke, die aus einer Zweigrößenregelung hervorgeht, als nominelle Regelstrecke mit multiplikativer Unbestimmtheit. Die nominelle Strecke wird jeweils einem Hauptdiagonalelement der (2x2)-Strecke gleichgesetzt. Die Unbestimmtheit besteht dann in dem anderen Hauptregelkreis, der bis dahin unbekannt ist, dessen Betrag jedoch als beschränkt angenommen wird. Die multiplikative Unbestimmtheit setzt sich damit aus diesem Betragsgrenzwert und dem Kopplungsfaktor zusammen. Im Unterschied zur allgemeinen Zielsetzung robuster Regelungen sind die hier entworfenen Regler robust gegenüber dem Einfluss des gekoppelten anderen Hauptregelkreises. Der wesentliche Vorteil dieser Lösung besteht in ihrer Integrität. In der Unbestimmtheit sind auch Ausfall, Außerbetriebsetzung oder zeitlich nachgeordnete Inbetriebnahme des gekoppelten anderen Hauptregelkreises als praxisrelevante Begebenheiten mit berücksichtigt. Beim Entwurf kann außerdem die sonst notwendige Iteration entfallen.

### **9.2 Vorgabe des Regelverhaltens**

Dieses Thema gliedert sich in zwei Schwerpunkte. Da bei gegebener nomineller Strecke und Unbestimmtheit die Vorgaben an das Regelverhalten Beschränkungen unterliegen, wurde als erster Schwerpunkt untersucht, welches Regelverhalten mit den gegebenen Größen überhaupt erreichbar ist. Konkret bedeutet das die Ermittlung bestimmter maximaler Parameter, mit denen die auszuwertenden Kriterien gerade noch erfüllbar sind. Ob das Relationszeichen in den Kriterien streng eingehalten oder die Gleichheit zugelassen wird, ist dabei erfahrungsgemäß generell nicht relevant. Der praktische Vorteil dieser Untersuchungen ist die vorab gewonnene Gewissheit, dass die Entwurfsprozedur mit den Vorgaben erfolgreich sein wird. Dieser Vorteil ist um so größer, je mehr Rechenzeit für diese Prozedur benötigt wird.

Detailliert konnten diese Zusammenhänge ermittelt werden für die in dieser Arbeit bevorzugte Kombination eines PT<sub>1</sub>-Gliedes als nominelle Strecke mit einem PI-Regler unter Ansatz einer konstanten additiven Fehlerschranke. Damit wurde der gröbste Unbestimmtheitsansatz für die Untersuchung des erreichbaren Regelverhaltes unterstellt, für verfeinerte Ansätze ist demnach ein besseres erreichbares Regelverhalten zu erwarten.

Der Zusammenhang zwischen Unbestimmtheit und erreichbarem Regelverhalten mündet letztlich in der Beziehung zwischen der normierten konstanten additiven Fehlerschranke d<sub>K</sub> und dem Verhältnis T<sub>0MIN</sub> / T, das für die Lösungsmenge zugelassen werden muss (s. Abbildung 4.13).

Der zweite Schwerpunkt des Themas "Vorgabe des Regelverhaltens" ist die eigentliche Transformation der Zeitbereichsvorgaben an das Regelverhalten in die Vorgaben für die Auswertung der Frequenzbereichskriterien. Dabei wurde angenommen, diese Zeitbereichsvorgaben bestehen in Überschwingweite und Einschwingzeit der Führungssprungantwort des Regelkreises. Im Bereich verfahrens- und energietechnischer Regelungsprobleme eignen sich diese Parameter bevorzugt zur Spezifikation des Regelverhaltens. Entsprechend der Möglichkeiten, im Rahmen der Frequenzbereichskriterien Entwurfsvorgaben durch Wichtungsfunktionen einzubringen, die betragsmäßige Obergrenzen definieren, werden für die Zeitbereichsparameter Überschwingweite und Einschwingzeit ebenfalls Grenzwerte festgelegt, die im Ergebnis des Entwurfs nicht überschritten werden sollen.

Die Einschwingzeit, also der Zeitpunkt des letztmaligen Eintauchens der Sprungantwort in ein bestimmtes Toleranzband um den Endwert, hängt mit der Durchtrittsfrequenz  $\omega_0$  des Betrages der Empfindlichkeitsfunktion zusammen. Der exakte Zusammenhang ist wegen der Unbestimmtheit im Übertragungsverhalten des Regelkreises nicht vorhersagbar. Bei den hier häufig erzielten Sprungantworten ohne Überschwingen erhält man eine brauchbare Abschätzung durch Vergleich mit einem PT<sub>1</sub>-Glied. Dessen Sprungantwort verbleibt nach 3T endgültig im 5%-Toleranzband, und für  $\omega_0$ ist die Eckfrequenz 1 / T ansetzbar. Wenn die Sprungantwort des Regelkreises überschwingt, sind - wie z.B. Tabelle 4.1 zeigt - größere Einschwingzeiten zu erwarten. Bei den in der Arbeit gezeigten Beispielen wurde stets der aus der Modellierung resultierende schnellstmögliche Einschwingvorgang für den Entwurf vorgegeben.

Wie oben bereits begründet, führt der hier vorgestellte Ansatz von nominellem Modell und Unbestimmtheit zu Einschränkungen beim erreichbaren Regelverhalten. Die Aufteilung der Streckendynamik auf das nominelle Modell und die Unbestimmtheit verursacht eine maximale Durchtrittsfrequenz  $\omega_0$  und damit eine Mindesteinschwingzeit, die beim Entwurf vorgegeben werden muss, um überhaupt Lösungen für das Regelungsproblem auffinden zu können. Andere Entwurfsverfahren, wie z.B. die Wendetangentenverfahren ergeben vergleichsweise schnellere Regelkreise.

Jedoch sind bei diesen Betrachtungen der Stellaufwand und eventuelle Begrenzungen im Stellverhalten unbeachtet geblieben. Berücksichtigt man beides im Entwurf, so können ähnliche Zeitkonstanten von Regelkreis und Regelstrecke sehr wohl akzeptable Lösungen darstellen.

Es konnte gezeigt werden, dass eine alleinige betragsmäßige Begrenzung des Frequenzganges der Empfindlichkeitsfunktion S(s) nicht generell die Begrenzung des Überschwingens der Führungssprungantwort sichert. Die gleichzeitige betragsmäßige Begrenzung des Führungsfrequenzganges T(s) wird daher vorgeschlagen. Diese Begrenzung kann für das hier genutzte Regelkreismodell mit multiplikativer Unbestimmtheit durch Einhaltung von Kriterium (2.21) erreicht werden. Die Einhaltung dieser Grenzwerte vergrößert die minimal vorgebbare Regelkreiszeitkonstante und damit die Einschwingzeit.

Für die Zuordnung von Überschwingweite und Betragsmaximum des Führungsfrequenzganges wurde hier ein Referenzmodell herangezogen, das ein komplexes Polpaar, einen weiteren Pol und eine Nullstelle aufweist und dessen Ortskurve symmetrisch verläuft. Der Symmetrie folgen gleiche Betragsgrenzwerte für S(jω) und T(jω). Die Überschwingweite ist bei diesem Modell unabhängig von Zeitkonstanten.

Die vorgestellten Beispiele haben offenbart, dass mit diesem Ansatz ein Überschwingen sehr viel stärker unterdrückt wird, als der vorgegebene Grenzwert erwarten lässt. Einerseits ist positiv zu bewerten, dass der vorgegebene Grenzwert dadurch nicht verletzt wird. Andererseits können damit Entwurfsspielräume verschenkt werden, da ein größerer Betragsgrenzwert für T(jω) den Grenzwert auch nicht gefährdet, gleichzeitig jedoch ein eventuell schnelleres Einschwingen ermöglicht hätte. Folgende Ursachen sind hierfür zu nennen: Das ausgewertete Kriterium (2.21) ist zum einen nur hinreichend, es gibt also Fälle, bei denen das Kriterium verletzt wird, die Vorgaben aber eingehalten werden. Zum anderen ist die Transformation von Parametern aus dem Zeit- in den Frequenzbereich im Allgemeinen an Referenzmodelle gebunden, für die ausschließlich die Gültigkeit der Transformation als gesichert vorausgesetzt werden kann.

Unabhängig vom Einschwingverhalten wird bei Erfüllung der Frequenzbereichskriterien mindestens robuste Stabilität erreicht. Gegenüber Verfahren, die Stabilität nicht garantieren können, bedeutet das einen wesentlichen Vorteil.

#### **9.3 Bestimmung der Lösungsmenge**

Den Abschluss des Entwurfsverfahrens bildet die Darstellung von Parameterkombinationen eines Reglers vorgegebener Struktur, mit denen die Frequenzbereichskriterien für robustes Regelverhalten unter Vorgabe bestimmter Modellierungsdetails und Entwurfsziele eingehalten werden. Die Darstellung erfolgt in vorzugebenden Parameterbereichen, innerhalb derer eine Rasterung erfolgt und sämtliche so entstehenden Parameterkombinationen auf Einhaltung der Kriterien analysiert werden.

Die eigentliche Auswahl der Parameterkombination, mit der der Regler letztlich parametriert wird, obliegt dem Nutzer. Das ist ein Unterschied zu Entwurfsverfahren, die den einzigen optimalen Regler suchen und ausgeben.

Das Offenlassen dieser Entscheidung hat folgende wesentliche Vorteile: Weitere, noch nicht berücksichtigte Entwurfsanforderungen (z.B. Stellverhalten) können in die Auswahl einfließen. Die Größe des Lösungsgebietes gibt einen Hinweis auf die Genauigkeit, mit der der Regler realisiert werden muss. Die Ergebnisausgabe ist insgesamt sehr anschaulich, besonders wenn der Parameterraum eine Ebene darstellt, also nur zwei Parameter gesucht werden.

Aus diesem Grund stellt dieses Verfahren im Zusammenhang mit der hier bevorzugten Kombination eines  $PT_1$ -Gliedes als nominelle Strecke mit einem PI-Regler eine sehr geeignete Möglichkeit der Ergebnispräsentation dar. Die dadurch entstehenden Abbildungen sind mit den grafischen Darstellungen im Ergebnis des Parameterraumverfahrens vergleichbar.

Übersteigt die Anzahl der zu analysierenden Parameter den Wert 2, so ist das Verfahren ebenfalls verwendbar. Die Anschaulichkeit sinkt jedoch mit steigender Parameterzahl. Für jede Kombination überzähliger Parameter müsste jeweils ein separates Diagramm erzeugt werden. Bei drei Parametern gelingt es gegebenenfalls, scheibenförmig gerasterte Lösungsflächen übereinander räumlich darzustellen. Eine weitere Möglichkeit ist eine nacheinander folgende Lösungsdarstellung und Parameterauswahl von jeweils zwei Parametern. Dabei wird in einem ersten Schritt dargestellt, welche Kombinationen der ersten beiden Parameter mindestens einmal zu einer Gesamtlösung beigetragen haben. Nach erfolgter Auswahl einer dieser Kombinationen werden für das zweite Parameterpaar die Lösungen dargestellt, die sich mit der gewählten Kombination des ersten Paares ergeben haben usw. Die Anzahl der benötigten Diagramme für n Parameter beträgt dadurch  $log<sub>2</sub>(n)$  bzw. die darauf folgende ganze Zahl.

Beim Entwurf von unentkoppelten Zweigrößenregelungen wird hier genau letztere Variante angewendet. Für einen Zweigrößenregler mit zwei PI-Reglern auf der Hauptdiagonale sind 4 Parameter zu bestimmen. In einem ersten Diagramm werden die Parameterkombinationen des ersten Reglers dargestellt, die mindestens einmal in der Gesamtlösungsmenge vertreten sind. Nachdem die Kombination ausgewählt ist, mit der der erste Regler letztlich parametriert werden soll, folgt die Ausgabe aller Parameterkombinationen für den zweiten Regler, die gemeinsam mit der gewählten Kombination des ersten Reglers Bestandteil der Gesamtlösungsmenge sind. Nachteilig wirkt hier, dass bei Auswahl der ersten Kombination der mit ihr verbundene Ausschnitt der Gesamtlösung nicht erkennbar ist. Es ist z.B. auf diese Weise nicht mit Sicherheit möglich, einen "zentralen" Punkt aus dem Gesamtlösungsgebilde auszuwählen.

Mit steigender Parameterzahl vergrößert sich außerdem die Rechenzeit. Die Anzahl der zu untersuchenden Parameterkombinationen ergibt sich durch Potenzierung der Anzahl der Rasterstufen je Parameter mit der Anzahl der Parameter.

Die Parameterkombinationen, für die der Wert des jeweiligen Kriteriums kleiner als Eins ist, werden als Lösung gespeichert und nach Analyse aller Rasterpunkte in das Diagramm eingetragen.

Ergänzend zur eigentlichen Auswertung der Frequenzbereichskriterien wurden den Programmen Prozeduren hinzugefügt, die für einen erfolgreichen praktischen Entwurf notwendig sind: Generell wird überprüft und ausgegeben, welche Wirkungsrichtung der Regler haben muss, ob er also bei steigender Regelabweichung seinen Ausgang anhebt oder absenkt. Bei Zweigrößenregelstrecken wird außerdem anhand des statischen Kopplungsfaktors geprüft, welche Zuordnung zwischen Stell- und Regelgrößen geeigneter ist. Für den Entwurf wird die Reglermatrix entsprechend der besseren Zuordnung strukturiert.

Als Varianten wurden Entwurfsprozeduren programmiert und erprobt für den Entwurf eines PI-Reglers (Schwerpunkt dieser Arbeit), eines PD-Reglers und eines Zweigrößenreglers, der aus einer Diagonalmatrix mit zwei PI-Reglern besteht (zwei Eingrößenregler).

## **10 Zusammenfassung und Ausblick**

#### **10.1 Zusammenfassung**

Ziel der Arbeit war die Anwendung von Robustheitskriterien im Frequenzbereich für den Entwurf robuster Regler zur Lösung praktisch relevanter Regelungsprobleme. Der Schwerpunkt lag dabei auf der Verwendung möglichst einfacher Streckenmodelle und Reglerstrukturen. Auf diese Weise wurde der größeren Akzeptanz entsprochen, die einfache Automatisierungslösungen in der Praxis gewöhnlich erfahren.

Als Ausgangspunkt sollte von der Regelstrecke die Sprungantwort aufgenommen worden sein. Damit bildet die von realen Strecken üblicherweise verfügbare Prozessinformation den Einstiegspunkt in die Untersuchungen dieser Arbeit.

Praktische Erfahrungen mit dem Reglerentwurf an unkomplizierten Strecken z.B. in Anlagen der chemischen Industrie zeigen, dass als Streckeninformation zu wissen häufig ausreicht, "um wie viel ändert sich die Regelgröße bei einem Stellgrößensprung und wie lange dauert der Einschwingvorgang". Daraus ergab sich die Überlegung, das Streckenmodell auch nicht komplizierter zu gestalten und generell ein PT<sub>1</sub>-Glied als nominelles Modell zu verwenden. Sehr häufig reicht in der Praxis der Einsatz eines PI-Reglers aus, um ein brauchbares Regelverhalten zu erzielen. Mit Hilfe der Frequenzbereichskriterien lässt sich klären, inwieweit die Kombination eines PT<sub>1</sub>-Gliedes als nominelle Strecke mit einem PI-Regler auch bei Regelstrecken erfolgreich ansetzbar ist, die unter Einbeziehung aller Verzögerungen i.d.R. kein PT<sub>1</sub>-Glied darstellen.

Für die Modellierung, die Vorgabe des Regelverhaltens und die Bestimmung der Lösungsmenge sind in diesem Rahmen Algorithmen erarbeitet, in MATLAB programmiert und erprobt worden. Den größeren Anteil nehmen dabei Eingrößenregelungen ein, aber auch die Ausweitung der Algorithmen auf Mehrgrößenstrecken ist Bestandteil der Arbeit.

Die Wichtungsfunktionen für die Beschreibung der Unbestimmtheit und die Vorgabe des Regelverhaltens stellen für den Entwurf die einzigen Freiheitsgrade dar. Diese Eigenschaft teilt sich die hier vorgestellte Entwurfsprozedur mit den Verfahren zum Entwurf normoptimaler Regler, da die eigentliche Reglerberechnung dort auch ohne weiteren Nutzereingriff erfolgt. Das Auffinden geeigneter Wichtungsfunktionen hat daher einen angemessenen Raum in den Untersuchungen erhalten. Ihre Ergebnisse

sind ebenfalls für die Vorbereitung anderer Entwurfsverfahren nutzbar, die Wichtungsfunktionen für Unbestimmtheit und Regelverhalten als Eingabegrößen erwarten.

Der Entwurf mündet in der grafischen Darstellung der Lösungsmenge, d.h. der Reglerparameterkombinationen innerhalb bestimmter Bereiche, mit denen die Vorgaben bezüglich Regelverhalten in Anwesenheit der spezifizierten Unbestimmtheit eingehalten werden. Bei der hier aus Vereinfachungsgründen gewollten Beschränkung auf zwei Reglerparameter ist diese Darstellung sehr anschaulich. Im Vergleich zur Ausgabe einer einzelnen berechneten Reglerübertragungsfunktion erhält man dadurch einen besseren Einblick in die zugrunde liegenden Frequenzbereichskriterien und einen Hinweis zur notwendigen Realisierungsgenauigkeit.

Die hier ermittelten robusten Regler haben im Unterschied zu H∞-Reglern eine wesentlich einfachere Struktur bei vergleichbarer Konservativität der Lösung. Es wird damit gleichzeitig eine Einschätzung über Robustheitseigenschaften von Standardreglern einfacher Struktur gegeben.

Der Aufwand an Rechenzeit für die punktweise Bestimmung der Lösungsmenge ist unter Nutzung aktuell verfügbarer PC-Rechenleistung als praktisch akzeptabel einzuschätzen. Der im Vergleich zu den einfach strukturierten Ergebnissen teilweise hoch erscheinende Berechnungsaufwand relativiert sich durch die Möglichkeit der computergestützten Berechnung.

## **10.2 Ausblick**

Für die weitere Bearbeitung der Thematik bieten sich folgende Schwerpunkte an. Bei Mehrgrößensystemen tragen Untersuchungen zum erreichbaren Regelverhalten bei gegebener Unbestimmtheit dazu bei, dass bereits vor der Bestimmung der Lösungsmenge geklärt wird, ob die Vorgaben zulässig sind, d.h. ob der Entwurf erfolgreich sein wird. Dieses Ziel ist vor allem deswegen von Interesse, da die Entwurfsprozedur für Mehrgrößensysteme im Vergleich mit Eingrößensystemen einen viel größeren Bedarf an Rechenzeit mit sich bringt.

Ebenfalls bei Mehrgrößensystemen oder bei Reglerstrukturen mit mehr als zwei Parametern ist zu untersuchen, welche Darstellungsmöglichkeiten und -abfolge den zielsicheren Entwurf noch besser unterstützen können als die hier realisierte Variante. Dort sind Optionen räumlicher Darstellung ggf. nutzbar oder die simultane Dar-

stellung der weiteren Diagramme mit einer Vorausschau auf die dort eintreffende Lösungsmenge, falls die aktuell vorausgewählte Kombination im ersten Diagramm bestätigt wird.

Das erreichbare Stellverhalten wurde in der Arbeit nur beiläufig erwähnt. Die Einbeziehung von Vorgaben oder Beschränkungen, die damit verbunden sind, erweitert die Anwendbarkeit der Entwurfsprozedur.

Die Anwendung des hier gezeigten Vorgehens auf zeitdiskrete Regelungen mit der Auswertung von I<sub>1</sub>-Kriterien könnte außerdem Gegenstand weiterer Untersuchungen sein.

Die im Rahmen der Arbeit erstellten MATLAB-Programme bilden den Ausgangspunkt für die weitere Software-Entwicklung. Zunächst lassen sich die gezeigten Algorithmen durch Ergänzung einer Bedienoberfläche z.B. zu einer MATLAB-Toolbox ausbauen. Damit wird die PC-gestützte Anwendung des Entwurfsverfahrens gewährleistet.

Weiterhin können die Algorithmen in eine MATLAB-unabhängige Version übertragen werden, um sie z.B. in ein Leitsystem zu integrieren, wo die als Eingangsdaten benötigten Sprungantworten aufgezeichnet werden und die Regler letztlich zu parametrieren sind. Damit stehen sie dem Entwurfsingenieur vor Ort zur Verfügung.

## **Literaturverzeichnis**

- [1] Ackermann, J.; Kaesbauer D.: "Design of Robust PID Controllers". *Proceedings of the European Control Conference 2001,* Porto, S. 522- 527
- [2] Ackermann, J. u.a.: *Robust Control* : *The Parameter Space Approach.* 2<sup>nd</sup> edition. London: Springer-Verlag, 2002.
- [3] Ackermann, J.: *Robuste Regelung : Analyse und Entwurf von linearen Regelungssystemen mit unsicheren physikalischen Parametern*. Berlin Heidelberg : Springer-Verlag, 1993.
- [4] Balas, G.J. u.a.: *µ-Analysis and Synthesis Toolbox : User's Guide.* 2<sup>nd</sup> printing. Natick : The MathWorks, Inc., 1995.
- [5] Bartholomäus, R.: *Homotopieverfahren zum Entwurf robuster Regler für Prozesse mit arbeitspunktabhängigem Verhalten.* Düsseldorf : VDI Verlag, 2000.
- [6] Birnstiel, H.: *Beitrag zur Projektierung von Mehrgrößensystemen, insbesondere zur Stellgrößen- und Regelgrößenzuordnung*. Dissertation TH Leipzig, 1978.
- [7] Branch, M.A. ; Grace, A.: *Optimization Toolbox : User's Guide.* 2nd printing. Natick : The MathWorks, Inc., 1996.
- [8] Chen B.M.: *Robust and H*∞ *Control.* London : Springer-Verlag, 2000.
- [9] Chen, T. ; Francis B.: *Optimal Sampled-Data Control Systems.* London : Springer-Verlag, 1995.
- [10] Chiang, R.Y. ; Safonov M.G.: *Robust Control Toolbox : User's Guide.* 2<sup>nd</sup> printing. Natick : The MathWorks, Inc., 1996.
- [11] Chiang, R.Y.: *Modern robust control theory.* Ph. D. Thesis, Univ. of Southern California, Los Angeles, 1988.
- [12] Chilali, M.; Gahinet P.: "H<sub>∞</sub>-Design with Pole Placement Constraints: An LMI Approach". *IEEE Transactions on Automatic Control* (1996), Nr. 3, S. 358- 367
- [13] Christmann, R.: "Exemplarischer Entwurf eines H∞ Reglers". *at* (1997), Nr. 9, S. 414-421
- [14] Datta, A. u.a.: *Structure and Synthesis of PID Controllers*. London : Springer-Verlag, 2000.
- [15] Doyle, J.C; Stein, G.: "Multivariable Feedback Design: Concepts for a Classical/Modern Synthesis". *IEEE Transactions on Automatic Control* (1981), Nr.1, S. 4-16
- [16] Doyle, J.C ; Stein, G.: "Robustness with Observers". *IEEE Transactions on Automatic Control* (1979), Nr.4, S. 607-611
- [17] Doyle, J.C. u.a.: "State-Space Solutions to Standard H<sub>2</sub> and H<sub>∞</sub> Control Problems". *IEEE Transactions on Automatic Control* (1989), Nr.8, S. 831-847
- [18] Doyle, J.C. u.a.: *Feedback Control Theory.* New York : Macmillan Publishing Company, 1992.
- [19] Doyle, J.C.: "Analysis of feedback systems with structured uncertainties". *IEE Proceedings D 129* (1982), S. 242-250
- [20] Dullerud G.E. ; Paganini F.: *A Course in Robust Control Theory : A Convex Approach.* New York : Springer-Verlag, 2000.
- [21] Eich, J.: *Fehlertoleranz durch robuste Regelung am Beispiel eines redundanten elektrohydraulischen Stellantriebs*. Aachen : Shaker, 1999.
- [22] Elia, N. ; Dahleh, M.A.: *Computational Methods for Controller Design.* London : Springer-Verlag, 1998.
- [23] Engell, S.: *Optimale lineare Regelung : Grenzen der erreichbaren Regelgüte in linearen zeitinvarianten Regelkreisen.* Berlin Heidelberg : Springer-Verlag, 1988.
- [24] Francis B.A.: *A Course in H*∞ *Control Theory.* Berlin Heidelberg : Springer-Verlag, 1987.
- [25] Freudenberg, J.S. ; Looze D.P.: *Frequency Domain Properties of Scalar and Multivariable Feedback Systems.* Berlin Heidelberg : Springer-Verlag, 1988.
- [26] Gahinet, P. u.a.: *LMI Control Toolbox : For Use with MATLAB.* Natick : The MathWorks, Inc., 1995.
- [27] Gassmann, H.: *Theorie der Regelungstechnik. Eine Einführung.* Thun und Frankfurt am Main : Verlag Harri Deutsch, 1998.
- [28] Golub G.H. ; v. Loan, C.F.: *Matrix Computations.* 2nd edition. London : The Johns Hopkins University Press, 1989.
- [29] Green, M. ; Limebeer, D.J.N.: *Linear Robust Control*. New Jersey : Prentice-Hall, Inc., 1995.
- [30] Helton, J.W. ; Matthew, R.J.: *Extending H*∞ *Control to Nonlinear Systems.* Philadelphia : SIAM, 1999.
- [31] Helton, J.W. ; Merino, O.: *Classical Control Using H*∞ *Methods.* Philadelphia : SIAM, 1998.
- [32] Horn, R.A. ; Johnson C.R.: *Topics In Matrix Analysis.* Cambridge : Cambridge University Press, 1994.
- [33] Kharitonov, V.: "Asymptotic stability of an equilibrium position of a family of systems of linear differential equations". *Differential Equations* (1979), Nr. 3, S. 26-35
- [34] Kiong, T.K. u.a.: *Advances in PID Control.* London : Springer-Verlag, 1999.
- [35] Korn, U. ; Jumar, U.: *PI-Mehrgrößenregler : Praxisgerechter Entwurf, Robustheit, Anwendung.* München : Oldenbourg, 1991.
- [36] Korn, U. ; Wilfert, H.-H.: *Mehrgrößenregelungen : Moderne Entwurfsprinzipien im Zeit- und Frequenzbereich.* Berlin : Verlag Technik, 1982.
- [37] Krishnan, K.R.; Cruickshanks, A.: "Frequency-domain design of feedback systems for specified insensitivity of time-domain response to parameter variation". *Int. J. Control* (1977), Nr. 4, S. 609-620
- [38] Kwakernaak, H.: "Minimax Frequency Domain Performance and Robustness Optimization of Linear Feedback Systems". *IEEE Transactions on Automatic Control* (1985), Nr. 10, S. 994-1004
- [39] Lay, C.L.: *Linear Algebra and Its Applications*. 2nd edition. Reading : Addison-Wesley, 1997.
- [40] Lunze, J.; Wolff, A.: "Robuste Regelung einer Wirbelschichtverbrennungsanlage für Klärschlamm". *at* (1996), Nr. 11, S. 522-532
- [41] Lunze, J.: *Robust Multivariable Feedback Control*. Berlin : Akademie-Verlag, 1988.
- [42] Michler, O.: *Analyse linearer Regelungssysteme mit Unbestimmtheiten.* Aachen : Shaker, 2000.
- [43] Moheimani, S.O.R. (Hrsg.): *Perspectives in Robust Control*. London : Springer-Verlag, 2001.
- [44] Moler, C. ; Costa, P.J.: *Symbolic Math Toolbox : User's Guide.* 3. Aufl. Natick : The MathWorks, Inc., 1997.
- [45] Müller, K.: *Entwurf robuster Regelungen.* Stuttgart : B.G. Teubner, 1996.
- [46] Müller, K.: *I<sub>1</sub>-optimale Abtastregelungen mit minimaler Stellgröße.* Düsseldorf : VDI Verlag, 2000.
- [47] Odenthal, D.: *Ein robustes Fahrdynamik-Regelungskonzept für die Kippvermeidung von Kraftfahrzeugen*. Dissertation TU München, 2002.
- [48] Petersen, I.R. u.a.: *Robust Control Design Using H*∞ *Methods*. London : Springer-Verlag, 2000.
- [49] Popov, V.: "Absolute stability of nonlinear systems of automatic control". *Autom. & Remote Control* (1962), S. 857-875
- [50] Raisch, J. ; Gilles, E.D.: "Reglerentwurf mittels H∞-Minimierung Eine Einführung". *at* (1992), Nr. 3, S. 84-92, Nr. 4, S. 123-131
- [51] Raisch, J. u.a.: "H<sub>∞</sub>- Reglerentwurf für Zwei- und Dreistoffdestillationsprozesse". *at* (1993), Nr. 6, S. 215-224
- [52] Raisch, J.: *Mehrgrößenregelung im Frequenzbereich.* München : Oldenbourg, 1994.
- [53] Reinisch, K.: *Analyse und Synthese kontinuierlicher Steuerungssysteme*. 2. Auflage. Berlin : Verlag Technik, 1982.
- [54] Roduner, C.A.: *H*∞*-Regelung linearer Systeme mit Totzeit.* Düsseldorf : VDI Verlag, 1998.
- [55] Scherer, C.W.: "Lineare Matrixungleichungen in der Theorie der robusten Regelung". *at* (1997), Nr. 7, S. 306-318
- [56] Schmuck, J. ; Kaufmann, R.: *Erarbeitung von Grundlagen einer zirkulierenden Druckwirbelschichtfeuerung : Schlussbericht zum BMWi-Vorhaben 0326866C/1*. Cottbus : 2002.
- [57] Schmuck, J.; Lappus, G.: "Simulative Entwicklung einer Regelung für eine komplexe zirkulierende Druckwirbelschichtfeuerung"*: Tagungsbeitrag zur ASIM2003*. Magdeburg : 2003.
- [58] Smith, R.S. ; Doyle, J.C.: "Model Validation: A Connection Between Robust Control and Identification". *IEEE Transactions on Automatic Control* (1992), Nr. 7, S. 942-951
- [59] Strang, G.: *Lineare Algebra*. Berlin Heidelberg : Springer-Verlag, 2003.
- [60] Strobel, H.: *Experimentelle Systemanalyse*. Berlin : Akademie-Verlag, 1975.
- [61] Tadeo, F. u.a.: "Control of Neutralization Processes by Robust Loopshaping". *IEEE Transactions on Control Systems Technology* (2000), Nr.2, S. 236-246
- [62] Tchernychev, A.; Sideris, A.: " $\mu/k_m$ -Design with Time-Domain Constraints". *IEEE Transactions on Automatic Control* (1998), Nr. 11, S. 1622-1627
- [63] Tøffner-Clausen, S.: System Identifikation and Robust Control. London : Springer-Verlag, 1996.
- [64] TU München, Lehrstuhl für Steuerungs- und Regelungstechnik: *Magnetischer Schwebekörper : Handbuch.* Ausgabe 1/94. München, 1994.
- [65] Unbehauen, H.: "Kennwertermittlung von Regelsystemen an Hand des gemessenen Verlaufs der Übergangsfunktion". *messen, steuern, regeln* (1966), Nr. 9, S. 188-191
- [66] Unbehauen, H.: *Regelungstechnik I.* 12. Auflage. Braunschweig/Wiesbaden : Vieweg Verlag, 2002.
- [67] Weinmann, A.: *Uncertain Models and Robust Control.* New York : Springer-Verlag, 1991.
- [68] Zames, G.: "Feedback and Optimal Sensitivity: Model Reference Transformations, Multiplicative Seminorms, and Approximate Inverses". *IEEE Transactions on Automatic Control* (1981), Nr.2, S. 301-320
- [69] Zhou, K. u.a.: *Robust and Optimal Control.* New Jersey : Prentice-Hall, Inc., 1996.
- [70] Zindler, K.: *Nutzung der Freiheitsgrade für den Entwurf robust stabiler Regelungen bei strukturierter und unstrukturierter Modellunsicherheit.* Aachen : Shaker, 1999.

# **Anhang**

**A1 Verfahren zur Berechnung des Frequenzganges aus der Sprungantwort**  (u.a. in [66], Ursprung: [65]; Bewertung s. [60] und [53])

Hier soll das unter 4.1.2 verwendete und mit geringen Anpassungen [66] entnommene Transformationsverfahren zwischen Zeit- und Frequenzbereich beschrieben werden. Es dient der punktweisen Bestimmung des komplexen Frequenzganges aus einer gemessenen Sprungantwort.

Ausgangspunkt des Verfahrens ist die in äquidistant abgetasteten Messwerten vorliegende Sprungantwort, die einem Sprung der Höhe  $u_0$  am Eingang der Regelstrecke folgt. Die Anzahl der Messwerte sei L, der stationäre Zustand sei spätestens zwischen h((L-2)∆t) und h((L-1)∆t), also den letzten beiden Messwerten, erfasst worden.

Die Messwerte der Sprungantwort ergeben einen Geradenzug, der als Summe von einzelnen Geradenstücken, den sogenannten "Knickgeraden", interpretiert wird. Zu jedem Tastzeitpunkt v∆t (v = 0...L-2) beginnt eine solche Knickgerade bei Null und hat den Anstieg p<sub>V</sub>/∆t (s. Abbildung A1.1). Sie gibt die Anstiegsänderung des Geradenzuges in diesem Tastzeitpunkt wieder.

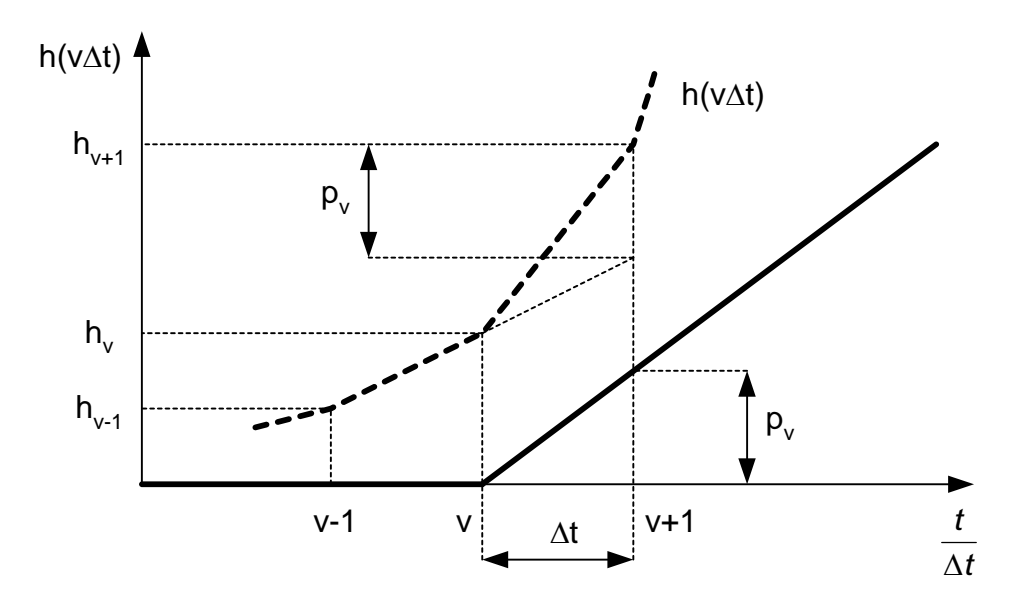

*Abbildung A1.1: Geradenzug (---) und die bei v*∆*t beginnende "Knickgerade"* Für  $p_V$  lässt sich ablesen:

$$
p_{v} = \begin{cases} h_{v-1} - 2h_{v} + h_{v+1} & \text{für } v = 1, 2, ..., L - 2 \\ h_{1} - h_{0} & \text{für } v = 0 \end{cases}
$$
(A1.1)

Eine Knickgerade wird gedeutet als Antwort eines I-Gliedes mit Totzeit auf den Sprung mit der Höhe  $u_0$ . Es hat die Übertragungsfunktion

$$
G_{v}(s) = \frac{1}{u_0} \cdot \frac{p_v}{\Delta t} \cdot \frac{1}{s} e^{-s v \Delta t}.
$$
 (A1.2)

Die Gesamtübertragungsfunktion entsteht durch Überlagerung aller  $G_v(s)$  und einem P-Glied h<sub>0</sub> für den ersten Messwert der Sprungantwort.

$$
G(s) \approx \frac{1}{u_0} \cdot \left( h_0 + \frac{1}{s \Delta t} \sum_{v=0}^{L-2} p_v \cdot e^{-s \nu \Delta t} \right)
$$
 (A1.3)

Mit  $s = j\omega$  erhält man den Frequenzgang

$$
G(j\omega) \approx \frac{1}{u_0} \cdot \left( h_0 - \frac{1}{\omega \Delta t} \sum_{v=0}^{L-2} p_v \cdot (\sin(\omega v \Delta t) + j \cos(\omega v \Delta t)) \right)
$$
(A1.4)

und für Real- bzw. Imaginärteil

$$
Re(\omega) \approx \frac{1}{u_0} \cdot \left( h_0 - \frac{1}{\omega \Delta t} \sum_{\nu=0}^{L-2} p_{\nu} \cdot sin(\omega \nu \Delta t) \right) \text{ bzw.}
$$
 (A1.5)

$$
Im(\omega) \approx -\frac{1}{u_0} \cdot \frac{1}{\omega \Delta t} \sum_{v=0}^{L-2} p_v \cdot \cos(\omega v \Delta t).
$$
 (A1.6)

Für eine bestimmte Frequenz  $\omega_k$  kann damit der komplexe Frequenzgang der Regelstrecke näherungsweise berechnet werden. Um den mit der Frequenz wachsenden Fehler gering zu halten, empfiehlt [60] eine Begrenzung der maximalen Frequenz auf

$$
\omega_k \le \frac{1}{\Delta t} \,. \tag{A1.7}
$$

Die minimale Frequenz wird für die Modellierung von Regelstrecken mit Ausgleich im Programm (s. Abschnitt 7.1) wie folgt ermittelt. Ausgehend vom Maximum in (A1.7) wird die Frequenz fortgesetzt reduziert, bis der zugehörige Frequenzgang in der komplexen Ebene einen bestimmten Abstand zum Punkt (Ks; 0) unterschreitet.

#### **A2 Berechnung von resultierenden Strecken** (u.a. in [6], [53] und [36])

Mehrgrößenregelstrecken, die mit einzelnen, dezentralen Reglern (unentkoppelt) betrieben werden, lassen sich zu sogenannten "resultierenden" Strecken zusammenfassen. Dabei werden aus Sicht des Reglers, der gerade entworfen werden soll, alle Teilregelstrecken und übrigen Regler zu einer Regelstrecke, der resultierenden Strecke, vereint. Beim Entwurf kann dann das Vorliegen einer Eingrößenregelstrecke unterstellt werden. Die Schwierigkeit besteht dabei in der Anonymität der Regler, die bis dahin noch nicht entworfen wurden. Im Allgemeinen wird von einem Startentwurf ausgegangen und iterativ wechselseitig der Entwurf solange durchgeführt, bis Konvergenz eintritt oder anderenfalls die Prozedur als gescheitert angesehen werden muss.

Für eine (2x2)-Regelstrecke ist die Zusammenfassung zu resultierenden Strecken nachfolgend dargestellt. Abbildung A2.1 zeigt die Regelstrecke mit den beiden zu entwerfenden Reglern  $R_1$  und  $R_2$ . Aus Sicht von  $R_1$  können die übrigen Regelkreisglieder zur resultierenden Strecke G<sub>1</sub> zusammengefasst werden.

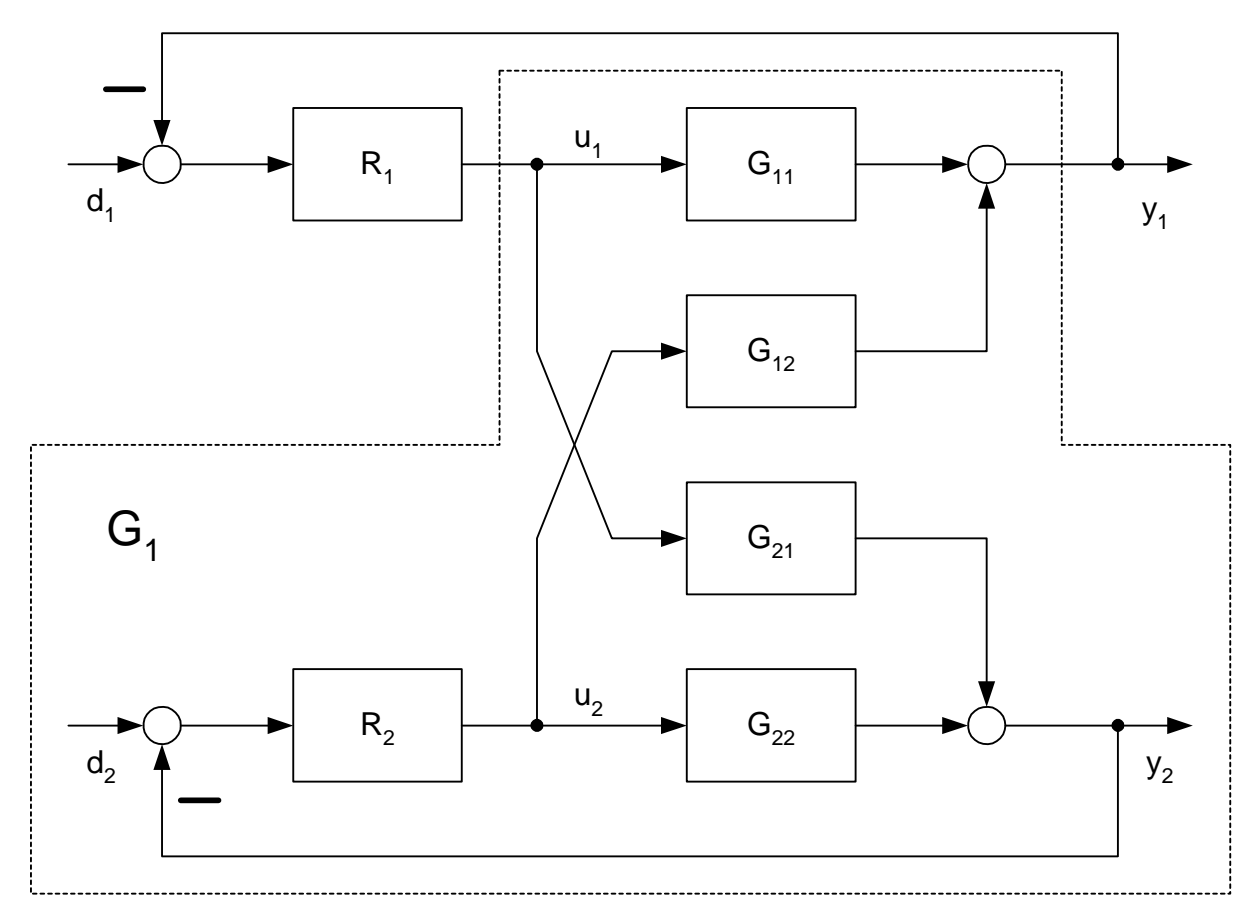

*Abbildung A2.1: (2x2)-Regelstrecke mit zwei Einzelreglern*

Abbildung A2.2 zeigt die grafische Zusammenfassung.

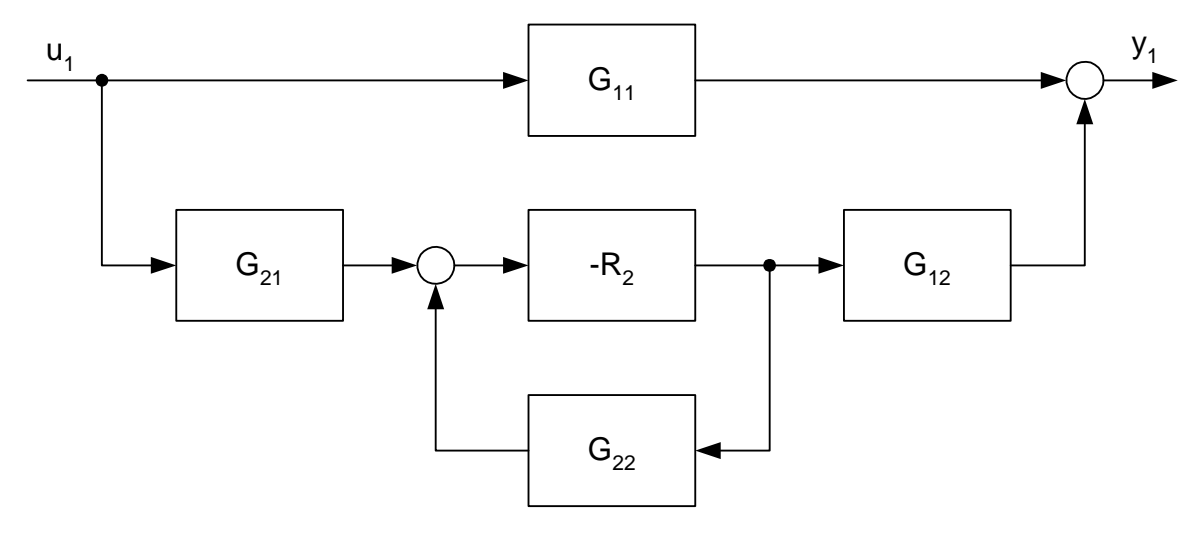

*Abbildung A2.2: Grafische Zusammenfassung der resultierenden Strecke G1* Daraus ist ablesbar:

$$
G_1 = G_{11} + G_{21} \cdot \frac{-R_2}{1 + R_2 \cdot G_{22}} \cdot G_{12}
$$
 (A2.1)

Durch Ausklammern ergibt sich mit Hilfe der Führungsübertragungsfunktion T<sub>2</sub> des anderen (hierfür als unverkoppelt betrachteten) Regelkreises und dem Kopplungsfaktor C

$$
G_1 = G_{11} \cdot \left( 1 - \frac{G_{12} \cdot G_{21}}{G_{11} \cdot G_{22}} \cdot \frac{R_2 \cdot G_{22}}{1 + R_2 \cdot G_{22}} \right) = G_{11} \cdot (1 - C \cdot T_2).
$$
 (A2.2)

Entsprechend gilt für  $G_2$  aus Sicht von  $R_2$ 

$$
G_2 = G_{22} \cdot (1 - C \cdot T_1). \tag{A2.3}
$$